/Database Management Systems Department of CSE & IT

#### **RELATIONAL DATABASES**

Purpose of Database System – Views of data – Data Models – Database System Architecture – Introduction to relational databases – Relational Model – Keys – Relational Algebra – SQL fundamentals – Advanced SQL features – Embedded SQL– Dynamic SQL

#### INTRODUCTION

#### DATABASE

UNIT I

Database is collection of data which is related by some aspect. Data is collection of facts and figures which can be processed to produce information. Mostly data represents recordable facts. Data aids in producing information which is based on facts. A database management system stores data, in such a way which is easier to retrieve, manipulate and helps to produce information.

So a database is a collection of related data that we can use for

- Defining specifying types of data
- Constructing storing & populating
- Manipulating querying, updating, reporting

#### DISADVANTAGES OF FILE SYSTEM OVER DB

In the early days, File-Processing system is used to store records. It uses various files for storing the records. Drawbacks of using file systems to store data:

- Data redundancy and inconsistency -Multiple file formats, duplication of information in different files
- Difficulty in accessing data Need to write a new program to carry out each new task
- Data isolation multiple files and formats
- Integrity problems
  - Hard to add new constraints or change existing ones
- Atomicity problem -Failures may leave database in an inconsistent state with partial updates carried Out. E.g. transfer of funds from one account to another should either complete or not happen at all
- Concurrent access anomalies
   Concurrent accessed needed for performance
- Security problems

Database systems offer solutions to all the above problems

#### PURPOSE OF DATABASE SYSTEM

The typical file processing system is supported by a conventional operating system. The system stores permanent records in various files, and it needs different application programs to extract records from, and add records to, the appropriate files. A file processing system has a number of major disadvantages.

- Data redundancy and inconsistency
- Difficulty in accessing data
- Data isolation multiple files and formats
- Integrity problems
- Atomicity of updates
- Concurrent access by multiple users
- Security problems

#### 1.Data redundancy and inconsistency:

In file processing, every user group maintains its own files for handling its data processing applications. **Example:** 

Consider the UNIVERSITY database. Here, two groups of users might be the course registration personnel and the accounting office. The accounting office also keeps data on registration and

related billing information, whereas the registration office keeps track of student courses and grades. Storing the same data multiple times is called data redundancy. This redundancy leads to several problems.

•Need to perform a single logical update multiple times.

•Storage space is wasted.

•Files that represent the same data may become inconsistent.

Data inconsistency is the various copies of the same data may no larger Agree. **Example:** One user group may enter a student's birth date erroneously as JAN-19-1984, whereas the

other user groups may enter the correct value of JAN-29-1984.

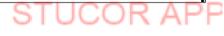

#### 2. Difficulty in accessing data

File processing environments do not allow needed data to be retrieved in a convenient and efficient manner.

#### 3.Data isolation

Because data are scattered in various files, and files may be in different formats, writing new application programs to retrieve the appropriate data is difficult.

#### 4.Integrity problems

The data values stored in the database must satisfy certain types of consistency constraints. **Example:** The balance of certain types of bank accounts may never fall below a prescribed amount . Developers enforce these constraints in the system by addition appropriate code in the various application programs

#### 5.Atomicity problems

Atomic means the transaction must happen in its entirety or not at all. It is difficult to ensure atomicity in a conventional file processing system.

#### Example:

Consider a program to transfer \$50 from account A to account B. If a system failure occurs during the execution of the program, it is possible that the \$50 was removed from account A but was not credited to account B, resulting in an inconsistent database state.

#### **6.Concurrent access anomalies**

For the sake of overall performance of the system and faster response, many systems allow multiple users to update the data simultaneously. In such an environment, interaction of concurrent updates is possible and may result in inconsistent data. To guard against this possibility, the system must maintain some form of supervision. But supervision is difficult to

provide because data may be accessed by many different application programs that have not been coordinated previously.

Example: When several reservation clerks try to assign a seat on an airline flight, the system should ensure that each seat can be accessed by only one clerk at a time for assignment to a passenger.

#### 7. Security problems

Enforcing security constraints to the file processing system is difficult.

#### APPLICATION OF DATABASE

#### **Database Applications**

- Banking: all transactions
- Airlines: reservations, schedules
- Universities: registration, grades
- Sales: customers, products, purchases
- Manufacturing: production, inventory, orders, supply chain
- Human resources: employee records, salaries, tax deductions
- Telecommunication: Call History, Billing
- Credit card transactions: Purchase details, Statements

#### VIEWS OF DATA

It refers that how database is actually stored in database, what data and structure of data used by database for data. So describe all this database provides user with views and these are

Data abstraction

#### Instances and schemas

#### Data abstraction

As a data in database are stored with very complex data structure so when user come and want to access any data, he will not be able to access data if he has go through this data structure. So to simplify the interaction of user and database, DBMS hides some information which is not of user interest, a this is called data abstraction:- So developer hides complexity from user and store abstract view of data.

Data abstraction has three level of abstractions

- level / internal level •
- Logical level / conceptual level .
- view level / external level

**Physical level:**- this is the lowest level of data abstraction which describe How data is actual stored in database. This level basically describe the data structure and access path /indexing use for accessing file.

Logical level:- The next level of abstraction describe what data are stored in the database and what are the relationship existed among those of data.

View level:- In this level user only interact with database and the complexity remain unview . user see data and there may be many views of one data like chart and graph.

# Department of CSE & IT

## **BY STUCOR APP**

## View of Data

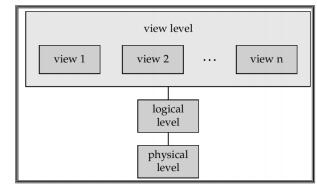

#### Levels of Abstraction

#### DATA MODELS IN DBMS

A **Data Model** is a logical structure of Database. It describes the design of database to reflect entities, attributes, relationship among data, constrains etc.

#### **Types of Data Models:**

**Object based logical Models** – Describe data at the conceptual and view levels.

#### 1. E-R Model

An **entity–relationship model (ER model)** is a systematic way of describing and defining a business process. An ER model is typically implemented as a database. The main components of E-R model are: entity set and relationship set.

A sample E-R Diagram:

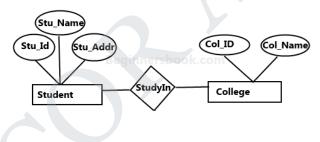

Sample E-R Diagram

#### 2. Object oriented Model

An object data model is a data model based on object-oriented programming, associating methods (procedures) with objects that can benefit from class hierarchies. Thus, "objects" are levels of abstraction that include attributes and behavior

**Record based logical Models** – Like Object based model, they also describe data at the conceptual and view levels. These models specify logical structure of database with records, fields and attributes.

#### 1. Relational Model

In relational model, the data and relationships are represented by collection of inter-related tables. Each table is a group of column and rows, where column represents attribute of an entity and rows represents records. Sample relationship Model: Student table with 3 columns and three records.

| <br>onomp model. otdaem |          |         |
|-------------------------|----------|---------|
| <u>Stu_Id</u>           | Stu_Name | Stu_Age |
| 111                     | Ashish   | 23      |
| 123                     | Saurav   | 22      |
| 169                     | Lester   | 24      |

#### 2. Hierarchical Model

In hierarchical model, data is organized into a tree like structure with each record is having one parent record and many children. The main drawback of this model is that, it can have only one to many relationships between nodes. Sample Hierarchical Model Diagram:

# STUCOR APF

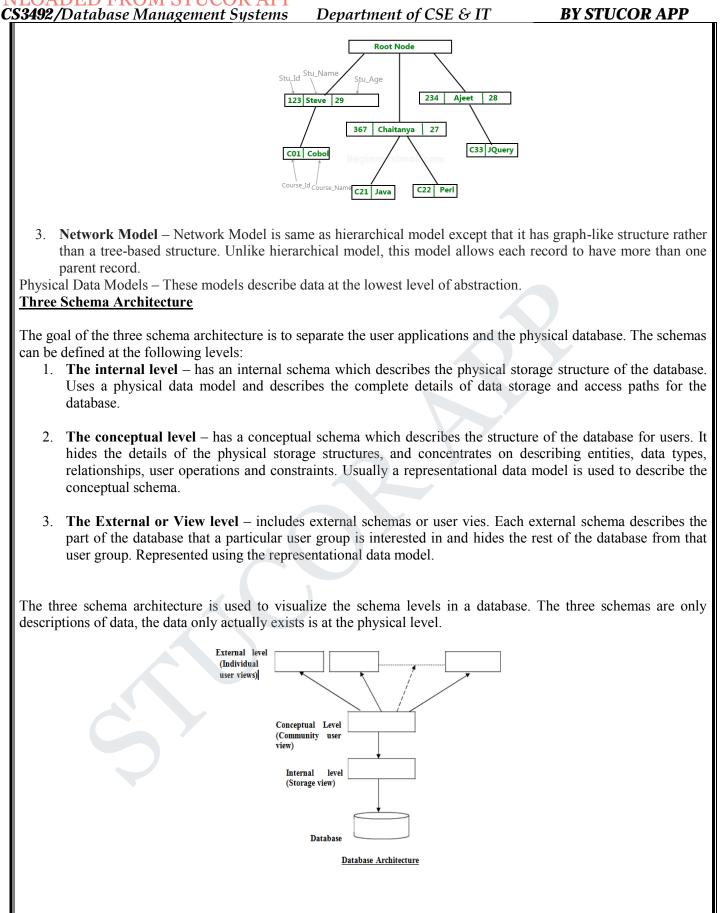

ICOR

## **BY STUCOR APP**

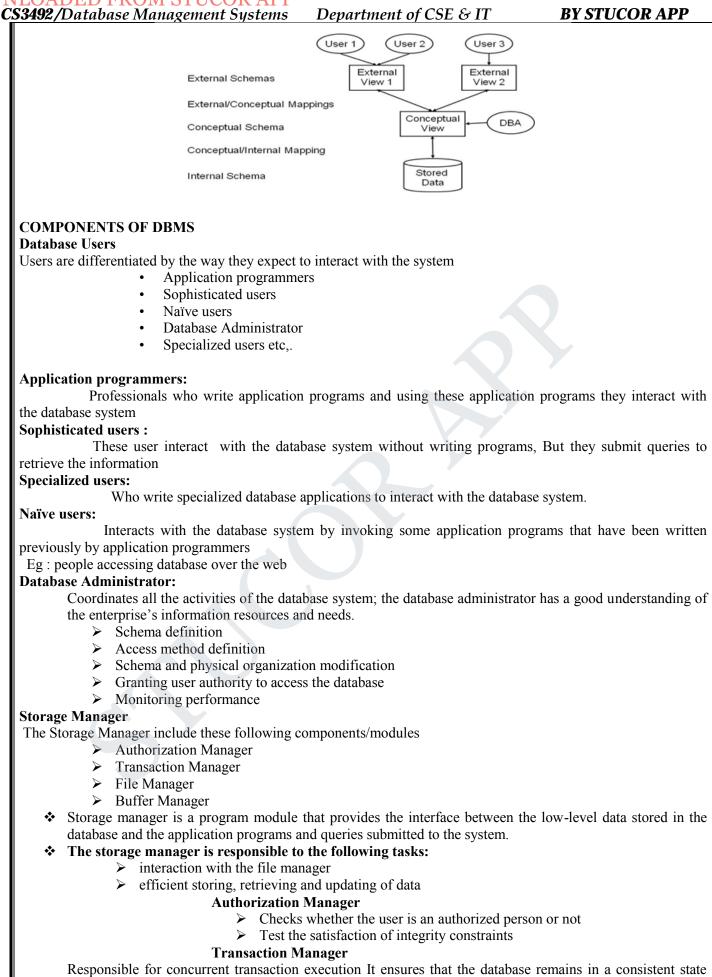

Responsible for concurrent transaction execution It ensures that the database remains in a consistent state despite of the system failure

# ICOR A

## Department of CSE & IT

## **BY STUCOR APP**

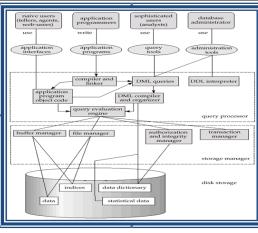

#### **EVOLUTION OF RDBMS**

Before the acceptance of Codd's Relational Model, database management systems was just an ad hoc collection of data designed to solve a particular type of problem, later extended to solve more basic purposes. This led to complex systems, which were difficult to understand, install, maintain and use. These database systems were plagued with the following problems:

- They required large budgets and staffs of people with special skills that were in short supply.
- Database administrators' staff and application developers required prior preparation to access these database systems.
- End-user access to the data was rarely provided.
- These database systems did not support the implementation of business logic as a DBMS responsibility.

Hence, the objective of developing a relational model was to address each and every one of the shortcomings that plagued those systems that existed at the end of the 1960s decade, and make DBMS products more widely appealing to all kinds of users.

The existing relational database management systems offer powerful, yet simple solutions for a wide variety of commercial and scientific application problems. Almost every industry uses relational systems to store, update and retrieve data for operational, transaction, as well as decision support systems.

#### **RELATIONAL DATABASE**

A relational database is a database system in which the database is organized and accessed according to the relationships between data items without the need for any consideration of physical orientation and relationship. Relationships between data items are expressed by means of **tables**.

It is a tool, which can help you store, manage and disseminate information of various kinds. It is a collection of objects, tables, queries, forms, reports, and macros, all stored in a computer program all of which are inter-related. It is a method of structuring data in the form of records, so that relations between different entities and attributes can be used for data access and transformation.

#### **RELATIONAL DATABASE MANAGEMENT SYSTEM**

A Relational Database Management System (RDBMS) is a system, which allows us to perceive data as tables (and nothing but tables), and *operators* necessary to manipulate that data are at the user's disposal.

#### Features of an RDBMS

The features of a relational database are as follows:

- > The ability to create multiple relations (tables) and enter data into them
- An interactive query language
- Retrieval of information stored in more than one table
- > Provides a *Catalog* or *Dictionary*, which itself consists of tables ( called *system* tables )

#### **Basic Relational Database Terminology**

#### **Catalog:**

A catalog consists of all the information of the various schemas (external, conceptual and internal) and also all of the corresponding mappings (external/conceptual, conceptual/internal).

It contains detailed information regarding the various objects that are of interest to the system itself; e.g., tables, views, indexes, users, integrity rules, security rules, etc.

In a relational database, the entities of the ERD are represented as *tables* and their attributes as the *columns* of their respective tables in a database schema.

It includes some important terms, such as:

• *Table*: Tables are the basic storage structures of a database where data about something in the real world is

## ems Department of CSE & IT

stored. It is also called a relation or an entity.

- *Row:* Rows represent collection of data required for a particular entity. In order to identify each row as unique there should be a *unique identifier* called the *primary key*, which allows no duplicate rows. For example in a library every member is unique and hence is given a membership number, which uniquely identifies each member. A row is also called a *record* or a *tuple*.
- *Column:* Columns represent characteristics or attributes of an entity. Each attribute maps onto a column of a table. Hence, a column is also known as an *attribute*.
- *Relationship:* Relationships represent a logical link between two tables. A relationship is depicted by a *foreign key* column.
- Degree: number of attributes
- Cardinality: number of tuples
- An attribute of an entity has a particular value. The set of possible values That a given attribute can have is called its *domain*.

#### **KEYS AND THEIR USE**

**Key:** An attribute or set of attributes whose values uniquely identify each entity in an entity set is called a key for that entity set.

**Super Key:** If we add additional attributes to a key, the resulting combination would still uniquely identify an instance of the entity set. Such augmented keys are called super keys.

#### Primary Key: It is a minimum super key.

It is *a unique identifier for the table* (a column or a column combination with the property that at any given time no two rows of the table contain the same value in that column or column combination).

**Foreign Key:** A <u>foreign key</u> is a field (or collection of fields) in one table that uniquely identifies a row of another table. In simpler words, the foreign key is defined in a second table, but it refers to the primary key in the first table.

**Candidate Key:** There may be two or more attributes or combinations of attributes that uniquely identify an instance of an entity set. These attributes or combinations of attributes are called candidate keys.

Secondary Key: A secondary key is an attribute or combination of attributes that may not be a candidate key, but that classifies the entity set on a particular characteristic. Any key consisting of a single attribute is called a **simple key**, while that consisting of a combination of attributes is called a **composite key**.

#### **Referential Integrity**

Referential Integrity can be defined as an integrity constraint that specifies that the value (or existence) of an attribute in one relation depend on the value (or existence) of an attribute in the same or another relation. Referential integrity in a relational database is consistency between coupled tables. It is usually enforced by the combination of a primary key and a foreign key. For referential integrity to hold, any field in a table that is declared a foreign key can contain only values from a parent table's primary key field. For instance, deleting a record that contains a value referred to by a foreign key in another table would break referential integrity.

#### **Relational Model**

Relational data model is the primary data model, which is used widely around the world for data storage and processing. This model is simple and it has all the properties and capabilities required to process data with storage efficiency.

#### Concepts

**Tables** – In relational data model, relations are saved in the format of Tables. This format stores the relation among entities. A table has rows and columns, where rows represents records and columns represent the attributes.

**Tuple** – A single row of a table, which contains a single record for that relation is called a tuple.

**Relation instance** – A finite set of tuples in the relational database system represents relation instance. Relation instances do not have duplicate tuples.

Relation schema – A relation schema describes the relation name (table name), attributes, and their names.

**Relation key** – Each row has one or more attributes, known as relation key, which can identify the row in the relation (table) uniquely.

Attribute domain – Every attribute has some pre-defined value scope, known as attribute domain. *Constraints* 

Every relation has some conditions that must hold for it to be a valid relation. These conditions are called **Relational Integrity Constraints**. There are three main integrity constraints –

- Key constraints
- Domain constraints
- Referential integrity constraints

Key Constraints

There must be at least one minimal subset of attributes in the relation, which can identify a tuple uniquely. This minimal subset of attributes is called **key**for that relation. If there are more than one such minimal subsets, these are called *candidate keys*.

Key constraints force that –

## **CS3492**/Database Management Systems Department of CSE & IT

- in a relation with a key attribute, no two tuples can have identical values for key attributes.
- a key attribute can not have NULL values.

Key constraints are also referred to as Entity Constraints.

#### Domain Constraints

Attributes have specific values in real-world scenario. For example, age can only be a positive integer. The same constraints have been tried to employ on the attributes of a relation. Every attribute is bound to have a specific range of values. For example, age cannot be less than zero and telephone numbers cannot contain a digit outside 0-Referential integrity Constraints

Referential integrity constraints work on the concept of Foreign Keys. A foreign key is a key attribute of a relation that can be referred in other relation.

Referential integrity constraint states that if a relation refers to a key attribute of a different or same relation, then that key element must exist.

Relational database systems are expected to be equipped with a query language that can assist its users to query the database instances. There are two kinds of query languages – relational algebra and relational calculus.

#### Relational Algebra

Relational algebra is a procedural query language, which takes instances of relations as input and yields instances of relations as output. It uses operators to perform queries. An operator can be either **unary** or **binary**. They accept relations as their input and yield relations as their output. Relational algebra is performed recursively on a relation and intermediate results are also considered relations.

The fundamental operations of relational algebra are as follows -

- Select
- Project
- Union
- Set different
- Cartesian product
- Rename

We will discuss all these operations in the following sections.

#### Select Operation ( $\sigma$ )

It selects tuples that satisfy the given predicate from a relation.

#### **Notation** $-\sigma_p(\mathbf{r})$

Where  $\sigma$  stands for selection predicate and **r** stands for relation. *p* is prepositional logic formula which may use connectors like **and**, **or**, and **not**. These terms may use relational operators like  $-=, \neq, \geq, <, >, \leq$ . **For example** –

 $\sigma_{subject} = "database" (Books)$ 

**Output** – Selects tuples from books where subject is 'database'.

 $\sigma_{subject} = "database" and price = "450" (Books)$ 

Output - Selects tuples from books where subject is 'database' and 'price' is 450.

 $\sigma_{subject} = "database" and price = "450" or year > "2010" (Books)$ 

**Output** – Selects tuples from books where subject is 'database' and 'price' is 450 or those books published after 2010.

Project Operation  $(\prod)$ 

It projects column(s) that satisfy a given predicate.

Notation –  $\prod_{A1, A2, An} (r)$ 

Where  $A_1$ ,  $A_2$ ,  $A_n$  are attribute names of relation **r**.

Duplicate rows are automatically eliminated, as relation is a set.

For example –

 $\prod_{\text{subject, author}} (\text{Books})$ 

Selects and projects columns named as subject and author from the relation Books.

Union Operation (U)

It performs binary union between two given relations and is defined as -

 $r \cup s = \{ t \mid t \in r \text{ or } t \in s \}$ 

## **Notation** – r U s

Where  $\mathbf{r}$  and  $\mathbf{s}$  are either database relations or relation result set (temporary relation).

For a union operation to be valid, the following conditions must hold –

- **r**, and **s** must have the same number of attributes.
- Attribute domains must be compatible.

## DOW

| п             | Duplicate tuples are automatically eliminated.                                                                                       |
|---------------|----------------------------------------------------------------------------------------------------|
|               | $or (Books) \cup \prod_{author} (Articles)$                                                                                          |
|               | <b>but</b> – Projects the names of the authors who have either written a book or an article or both.                                 |
|               | fference $(-)$                                                                                                    |
|               | result of set difference operation is tuples, which are present in one relation but are not in the second relation.<br>tion $-r - s$ |
|               | s all the tuples that are present in $\mathbf{r}$ but not in $\mathbf{s}$ .                                                          |
|               | $_{\text{or}}$ (Books) – $\prod_{\text{author}}$ (Articles)                                                                          |
|               |                                                                                                    |
|               | <b>but</b> – Provides the name of authors who have written books but not articles.<br><i>ian Product (X)</i>                         |
|               | bines information of two different relations into one.                                                                               |
|               | tion – r X s                                                                                                    |
|               | re <b>r</b> and <b>s</b> are relations and their output will be defined as $-$                                                       |
|               | $= \{ q t   q \in r \text{ and } t \in s \}$                                                                                         |
|               | = 'tutorialspoint'(Books X Articles)                                                                                                 |
|               | <b>out</b> – Yields a relation, which shows all the books and articles written by tutorialspoint.                                    |
|               | p $P$ $P$ $P$ $P$ $P$ $P$ $P$ $P$ $P$ $P$                                                                                            |
|               | results of relational algebra are also relations but without any name. The rename operation allows us to rename                      |
|               | utput relation. 'rename' operation is denoted with small Greek letter <b>rho</b> $\rho$ .                                            |
|               | $tion - \rho_x(E)$                                                                                                    |
| Whe           | re the result of expression <b>E</b> is saved with name of <b>x</b> .                                                                |
| Add           | tional operations are –                                                                                                    |
| ٠             | Set intersection                                                                                                    |
| ٠             | Assignment                                                                                                    |
| •             | Natural join                                                                                                    |
| SOI           | SQL FUNDAMENTALS:                                                                                                    |
| SQL           | is a standard computer language for accessing and manipulating databases.                                                            |
| Wha           | t is SQL?                                                                                                    |
| ٠             | SQL stands for Structured Query Language                                                                                             |
| •             | SQL allows you to access a database                                                                                                  |
| •             | SQL is an ANSI standard computer language                                                                                            |
| •             | SQL can execute queries against a database                                                                                           |
| •             | SQL can retrieve data from a database<br>SQL can insert new records in a database                                                    |
| •             | SQL can delete records from a database                                                                                               |
|               | SQL can update records in a database                                                                                                 |
|               | SQL is easy to learn                                                                                                    |
| •             |                                                                                                    |
| •             |                                                                                                    |
| •<br>•<br>SQL | is a Standard - BUT                                                                                                    |

same major keywords in a similar manner (such as SELECT, UPDATE, DELETE, INSERT, WHERE, and others). Note: Most of the SQL database programs also have their own proprietary extensions in addition to the SQL standard!

#### **SQL Database Tables**

A database most often contains one or more tables. Each table is identified by a name (e.g. "Customers" or "Orders"). Tables contain records (rows) with data.Below is an example of a table called "Persons":

| /                    |                              |                               |                                    |
|----------------------|------------------------------|-------------------------------|------------------------------------|
| LastName             | FirstName                    | Address                       | City                               |
| Hansen               | Ola                          | Timoteivn 10                  | Sandnes                            |
| Svendson             | Tove                         | Borgvn 23                     | Sandnes                            |
| Pettersen            | Kari                         | Storgt 20                     | Stavanger                          |
| The table above cont | tains three records (one for | each person) and four columns | (LastName, FirstName, Address, and |
| City).               | x                            | •                             |                                    |

Department of CSE & IT

#### SOL Oueries

With SQL, we can query a database and have a result set returned. A query like this:

SELECT LastName FROM Persons

Gives a result set like this:

## LastName

Hansen

Svendson

Pettersen

Note: Some database systems require a semicolon at the end of the SQL statement. We don't use the semicolon in our tutorials.

#### SQL Data Manipulation Language (DML)

SQL (Structured Query Language) is a syntax for executing queries. But the SQL language also includes a syntax to update, insert, and delete records.

These query and update commands together form the Data Manipulation Language (DML) part of SQL:

- **SELECT** extracts data from a database table
- UPDATE updates data in a database table
- **DELETE** deletes data from a database table
- INSERT INTO inserts new data into a database table

#### SQL Data Definition Language (DDL)

The Data Definition Language (DDL) part of SQL permits database tables to be created or deleted. We can also define indexes (keys), specify links between tables, and impose constraints between database tables.

The most important DDL statements in SQL are:

- **CREATE TABLE** creates a new database table
- ALTER TABLE alters (changes) a database table
- **DROP TABLE** deletes a database table
- **CREATE INDEX** creates an index (search key)
- **DROP INDEX** deletes an index

#### The SQL SELECT Statement

The SELECT statement is used to select data from a table. The tabular result is stored in a result table (called the result-set).

Syntax

SELECT column\_name(s)

FROM table\_name

**Note:** SQL statements are not case sensitive. SELECT is the same as select.

#### SQL SELECT Example

To select the content of columns named "LastName" and "FirstName", from the database table called "Persons", use a SELECT statement like this:

SELECT LastName, FirstName FROM Persons

| The database table | e "Persons": |              |           |
|--------------------|--------------|--------------|-----------|
| LastName           | FirstName    | Address      | City      |
| Hansen             | Ola          | Timoteivn 10 | Sandnes   |
| Svendson           | Tove         | Borgvn 23    | Sandnes   |
| Pettersen          | Kari         | Storgt 20    | Stavanger |
| The result         |              |              |           |
| LastName           | FirstName    |              |           |
| Hansen             | Ola          |              |           |
| Svendson           | Tove         |              |           |
| Pettersen          | Kari         |              |           |

#### Select All Columns

To select all columns from the "Persons" table, use a \* symbol instead of column names, like this:

SELECT \* FROM Persons

Department of CSE & IT

| Result    |           |              |           |  |  |  |  |
|-----------|-----------|--------------|-----------|--|--|--|--|
| LastName  | FirstName | Address      | City      |  |  |  |  |
| Hansen    | Ola       | Timoteivn 10 | Sandnes   |  |  |  |  |
| Svendson  | Tove      | Borgvn 23    | Sandnes   |  |  |  |  |
| Pettersen | Kari      | Storgt 20    | Stavanger |  |  |  |  |

#### The Result Set

The result from a SQL query is stored in a result-set. Most database software systems allow navigation of the result set with programming functions, like: Move-To-First-Record, Get-Record-Content, Move-To-Next-Record, etc. Programming functions like these are not a part of this tutorial. To learn about accessing data with function calls,

#### Semicolon after SQL Statements?

Semicolon is the standard way to separate each SQL statement in database systems that allow more than one SQL statement to be executed in the same call to the server.

Some SQL tutorials end each SQL statement with a semicolon. Is this necessary? We are using MS Access and SQL Server 2000 and we do not have to put a semicolon after each SQL statement, but some database programs force you to use it.

#### The SELECT DISTINCT Statement

The DISTINCT keyword is used to return only distinct (different) values.

The SELECT statement returns information from table columns. But what if we only want to select distinct elements?

With SQL, all we need to do is to add a DISTINCT keyword to the SELECT statement:

#### Syntax

SELECT DISTINCT column\_name(s)

FROM table\_name

#### Using the DISTINCT keyword

SELECT Company FROM Orders

To select ALL values from the column named "Company" we use a SELECT statement like this:

| Company                                                                                               | OrderNumber                                                               |                   |
|----------------------------------------------------------------------------------------------------|---------------------------------------------------------------------------|-------------------|
| Sega                                                                                                  | 3412                                                                      |                   |
| W3Schools                                                                                             | 2312                                                                      |                   |
| Trio                                                                                                  | 4678                                                                      |                   |
| W3Schools                                                                                             | 6798                                                                      |                   |
| Result                                                                                                |                                                                           |                   |
| Company                                                                                               |                                                                           |                   |
| Sega                                                                                                  |                                                                           |                   |
| W3Schools                                                                                             |                                                                           |                   |
| Trio                                                                                                  |                                                                           |                   |
| W3Schools                                                                                             |                                                                           |                   |
| wsschools                                                                                             |                                                                           |                   |
| Note that "W3Scho                                                                                     | ools" is listed twice in the result-set                                   |                   |
| Note that "W3Scho                                                                                     | ools" is listed twice in the result-set<br>FFERENT values from the column | a SELECT DISTINCT |
| Note that "W3Scho<br>To select only DII<br>like this:                                                 |                                                                           | a SELECT DISTINCT |
| Note that "W3Scho<br>To select only DII<br>like this:                                                 | FFERENT values from the column                                            | a SELECT DISTINCT |
| Note that "W3Scho<br>To select only DII<br>like this:<br>SELECT DISTING                               | FFERENT values from the column                                            | a SELECT DISTINCT |
| Note that "W3Scho<br>To select only DII<br>like this:<br>SELECT DISTING<br><b>Result:</b>             | FFERENT values from the column                                            | a SELECT DISTINCT |
| Note that "W3Sche<br>To select only DII<br>like this:<br>SELECT DISTIN<br>Result:<br>Company          | FFERENT values from the column                                            | a SELECT DISTINCT |
| Note that "W3Scho<br>To select only DII<br>like this:<br>SELECT DISTING<br>Result:<br>Company<br>Sega | FFERENT values from the column                                            | a SELECT DISTINCT |

Department of CSE & IT

| <i>The WHERE Cla</i><br>To conditionally s<br>Syntax                            |                                                             | WHERE clause can be added                                                                  | to the SELECT statement   | . <u>.</u>          |
|---------------------------------------------------------------------------------|-------------------------------------------------------------|--------------------------------------------------------------------------------------------|---------------------------|---------------------|
| SELECT column                                                                   |                                                             |                                                                                            |                           |                     |
| WHERE column                                                                    | *                                                           |                                                                                            |                           |                     |
|                                                                                 | E clause, the following ope                                 | erators can be used:                                                                       |                           |                     |
| Operator                                                                        | Description                                                 |                                                                                            |                           |                     |
| =                                                                               | Equal                                                       |                                                                                            |                           |                     |
| $\diamond$                                                                      | Not equal                                                   |                                                                                            |                           |                     |
| >                                                                               | Greater than                                                |                                                                                            |                           |                     |
| <                                                                               | Less than                                                   |                                                                                            |                           |                     |
| >=                                                                              | Greater than or equal                                       |                                                                                            |                           |                     |
|                                                                                 | Less than or equal                                          |                                                                                            |                           |                     |
| BETWEEN                                                                         | Between an inclusive i                                      | range                                                                                      |                           |                     |
| LIKE                                                                            | Search for a pattern rsions of SQL the $\triangleleft$ oper | • • • • •                                                                                  |                           |                     |
| SELECT * FROM                                                                   | M Persons                                                   | "Sandnes", we add a WHERH                                                                  | E clause to the SELECT st | atement:            |
| WHERE City='S                                                                   | andnes'                                                     |                                                                                            |                           |                     |
| "Persons" table                                                                 | <b>T</b> • <b>(N</b> )                                      |                                                                                            | <u><u> </u></u>           | NZ                  |
| LastName                                                                        | FirstName                                                   | Address                                                                                    | City                      | <b>Year</b><br>1951 |
| Hansen                                                                          | Ola                                                         | Timoteivn 10                                                                               | Sandnes Sandnes           | 1951                |
| Svendson                                                                        | Tove                                                        | Borgvn 23<br>Kaivn 18                                                                      | Sandnes                   | 1978                |
| Svendson<br>Pettersen                                                           | Stale<br>Kari                                               |                                                                                            |                           | 1980                |
| Result                                                                          | Kall                                                        | Storgt 20                                                                                  | Stavanger                 | 1900                |
| LastName                                                                        | FirstName                                                   | Address                                                                                    | City                      | Year                |
| Hansen                                                                          | Ola                                                         | Timoteivn 10                                                                               | Sandnes                   | 1951                |
| Svendson                                                                        | Tove                                                        | Borgvn 23                                                                                  | Sandnes                   | 1978                |
| Svendson                                                                        | Stale                                                       | Kaivn 18                                                                                   | Sandnes                   | 1980                |
| SQL uses single of<br>should not be enc<br>For text values:<br>This is correct: | quotes around text values                                   | d the conditional values in the<br>(most database systems will<br>Jame='Tove'<br>Jame=Tove |                           | ). Numeric va       |

The LIKE condition is used to specify a search for a pattern in a column. Syntax

Department of CSE & IT

STUCOR APP

| A "%" sign can be                                                  | used to define wildcards (mi             | ssing letters in the pattern) both l   | before and after the pattern. |  |  |
|--------------------------------------------------------------------|------------------------------------------|----------------------------------------|-------------------------------|--|--|
| Using LIKE                                                         | atotomont                                | as with first somes that start i 'd    | on !O!:                       |  |  |
| SELECT * FROM                                                      | <u>^</u>                                 | ns with first names that start with    | an U.                         |  |  |
| WHERE FirstNam                                                     |                                          |                                        |                               |  |  |
| The following SQL                                                  | statement will return person             | ns with first names that end with      | an 'a':                       |  |  |
| SELECT * FROM                                                      |                                          |                                        |                               |  |  |
| WHERE FirstNam                                                     |                                          |                                        |                               |  |  |
|                                                                    | *                                        | ns with first names that contain the   | ne pattern 'la':              |  |  |
| SELECT * FROM<br>WHERE FirstNam                                    |                                          |                                        |                               |  |  |
| The INSERT INT                                                     |                                          |                                        |                               |  |  |
| The INSERT INTO statement is used to insert new rows into a table. |                                          |                                        |                               |  |  |
| Syntax                                                             |                                          |                                        |                               |  |  |
| INSERT INTO tab                                                    |                                          |                                        |                               |  |  |
| VALUES (value1,                                                    | value2,)<br>fy the columns for which you | u want to insert data:                 |                               |  |  |
| *                                                                  | le name (column1, column2                |                                        |                               |  |  |
| VALUES (value1,                                                    | _ `` '                                   | -,)                                    |                               |  |  |
| ·····,                                                             |                                          |                                        |                               |  |  |
| <i>Insert a New Row</i><br>This "Persons" tabl                     | e:                                       |                                        |                               |  |  |
| LastName                                                           | FirstName                                | Address                                | City                          |  |  |
| Pettersen                                                          | Kari                                     | Storgt 20                              | Stavanger                     |  |  |
| And this SQL state                                                 | ment:                                    |                                        |                               |  |  |
| INSERT INTO Per                                                    |                                          |                                        |                               |  |  |
| 1                                                                  | d', 'Camilla', 'Hagabakka 24',           | , 'Sandnes')                           |                               |  |  |
| Will give this resul                                               |                                          | 4.11                                   | <b>C</b> *4                   |  |  |
|                                                                    | FirstName                                | Address                                | City                          |  |  |
| Pettersen<br>Hetland                                               | Kari<br>Camilla                          | Storgt 20<br>Hagabakka 24              | Stavanger<br>Sandnes          |  |  |
| netianu                                                            | Camina                                   | падаракка 24                           | Sandnes                       |  |  |
| Insert Data in Spe                                                 | cified Columns                           |                                        |                               |  |  |
| This "Persons" tabl                                                |                                          |                                        |                               |  |  |
| LastName                                                           | FirstName                                | Address                                | City                          |  |  |
| Pettersen                                                          | Kari                                     | Storgt 20                              | Stavanger                     |  |  |
| Hetland                                                            | Camilla                                  | Hagabakka 24                           | Sandnes                       |  |  |
| And This SQL stat                                                  |                                          |                                        |                               |  |  |
|                                                                    | sons (LastName, Address)                 |                                        |                               |  |  |
| VALUES ('Rasmu                                                     |                                          |                                        |                               |  |  |
| W/11 ~                                                             | t:<br>FirstName                          | A ddroog                               | C:4.                          |  |  |
| Will give this result                                              | rirsuname                                | Address                                | City<br>Stavanger             |  |  |
| LastName                                                           | Vari                                     | Storet 20                              |                               |  |  |
| LastName<br>Pettersen                                              | Kari                                     | Storgt 20                              | -                             |  |  |
| LastName                                                           | Kari<br>Camilla                          | Storgt 20<br>Hagabakka 24<br>Storgt 67 | Sandnes                       |  |  |

# DOWNLOADED FROM STUCOR APP CS3492/Database Management Systems Department of CSE & IT BY STUCOR APP UIDDATE table name Department of CSE & IT BY STUCOR APP

DR AI

CC

S

| Rasmussen<br>Update one Column<br>We want to add a firs<br>UPDATE Person SE<br>WHERE LastName<br>Result:<br>LastName                                                                                                    | st name to the person with a last<br>ET FirstName = 'Nina'                                                                                                    | Address<br>Kirkegt 56<br>Storgt 67<br>t name of "Rasmussen":       | City<br>Stavanger |
|----------------------------------------------------------------------------------------------------|----------------------------------------------------------------------------------------------------|--------------------------------------------------------------------|-------------------|
| <i>Update one Column</i><br>We want to add a firs<br>UPDATE Person SE<br>WHERE LastName<br>Result:<br>LastName                                                                                                    | e <i>in a Row</i><br>st name to the person with a last<br>ET FirstName = 'Nina'                                                                                           | Storgt 67                                                          | Stavanger         |
| We want to add a firs<br>UPDATE Person SE<br>WHERE LastName                                                                                                    | st name to the person with a last<br>ET FirstName = 'Nina'                                                                                                    |                                                                    |                   |
| UPDATE Person SE<br>WHERE LastName<br><b>Result:</b><br>LastName                                                                                                    | st name to the person with a last<br>ET FirstName = 'Nina'                                                                                                    | t name of "Rasmussen":                                             |                   |
| LastName                                                                                                    |                                                                                                    |                                                                    |                   |
|                                                                                                    | FirstName                                                                                                    | Address                                                            | City              |
|                                                                                                    | Fred                                                                                                    | Kirkegt 56                                                         | Stavanger         |
| Rasmussen                                                                                                    | Nina                                                                                                    | Storgt 67                                                          | Stavanger         |
| 1.43111433011                                                                                                    | 1 1110                                                                                                    | Storgt 07                                                          | r                 |
| WHERE LastName<br>Result:<br>LastName                                                                                                    | n 12', City = 'Stavanger'<br>= 'Rasmussen'<br>FirstName                                                                                                    | Address                                                            | City              |
| Lasuvaine                                                                                                    | Fred                                                                                                    | Kirkegt 56                                                         |                   |
| Nilcon                                                                                                    |                                                                                                    | IN ILKEPT 3D                                                       | Stavanger         |
| The DELETE statem<br>Syntax                                                                                                    | Nina<br>ment<br>nent is used to delete rows in a ta                                                                                                    | Stien 12                                                           | Stavanger         |
| Rasmussen<br>The DELETE Staten<br>The DELETE statem<br>Syntax                                                                                                    | Nina<br>ment<br>nent is used to delete rows in a table_name                                                                                                    | Stien 12                                                           | Stavanger         |
| Rasmussen<br><i>The DELETE Staten</i><br>The DELETE statem<br>Syntax<br>DELETE FROM tab<br>WHERE column_na                                                                                                    | Nina<br>ment<br>nent is used to delete rows in a table_name                                                                                                    | Stien 12                                                           | Stavanger         |
| Rasmussen<br>The DELETE Staten<br>The DELETE statem<br>Syntax<br>DELETE FROM tab<br>WHERE column_na                                                                                                    | Nina<br>ment<br>nent is used to delete rows in a table_name                                                                                                    | Stien 12<br>able.<br>Address                                       | Stavanger         |
| Rasmussen<br>The DELETE Staten<br>The DELETE statem<br>Syntax<br>DELETE FROM tab<br>WHERE column_na<br>Person:<br>LastName<br>Nilsen                                                                                         | Nina       ment       nent is used to delete rows in a table_name       ame = some_value       FirstName       Fred                                                       | Stien 12<br>able.<br>Address<br>Kirkegt 56                         | City<br>Stavanger |
| Rasmussen<br>The DELETE Staten<br>The DELETE statem<br>Syntax<br>DELETE FROM tab<br>WHERE column_na<br>Person:<br>LastName<br>Nilsen<br>Rasmussen                                                                            | Nina       ment       nent is used to delete rows in a table_name       ame = some_value       FirstName                                                                  | Stien 12<br>able.<br>Address                                       | City              |
| Rasmussen<br>The DELETE Staten<br>The DELETE statem<br>Syntax<br>DELETE FROM tab<br>WHERE column_na<br>Person:<br>LastName<br>Nilsen<br>Rasmussen<br>Delete<br>Drop                                                          | Nina       ment       nent is used to delete rows in a table_name       ame = some_value       FirstName       Fred                                                       | Stien 12<br>able.<br>Address<br>Kirkegt 56                         | City<br>Stavanger |
| Rasmussen<br>The DELETE Staten<br>The DELETE staten<br>Syntax<br>DELETE FROM tab<br>WHERE column_na<br>Person:<br>LastName<br>Nilsen<br>Rasmussen<br>Delete<br>Drop<br>Delete a Row<br>"Nina Rasmussen" is                   | Nina       ment       nent is used to delete rows in a table_name       ame = some_value       FirstName       Fred                                                       | Stien 12       able.       Address       Kirkegt 56       Stien 12 | City<br>Stavanger |
| Rasmussen<br>The DELETE Staten<br>The DELETE statem<br>Syntax<br>DELETE FROM tab<br>WHERE column_na<br>Person:<br>LastName<br>Nilsen<br>Rasmussen<br>Delete<br>Drop<br>Delete a Row<br>"Nina Rasmussen" is<br>DELETE FROM Pe | Nina         ment         nent is used to delete rows in a table_name         ame = some_value         FirstName         Fred         Nina         s going to be deleted: | Stien 12       able.       Address       Kirkegt 56       Stien 12 | City<br>Stavanger |
| Rasmussen<br>The DELETE Staten<br>The DELETE staten<br>Syntax<br>DELETE FROM tab<br>WHERE column_na<br>Person:<br>LastName<br>Nilsen<br>Rasmussen<br>Delete<br>Drop<br>Delete a Row<br>"Nina Rasmussen" is                   | Nina         ment         nent is used to delete rows in a table_name         ame = some_value         FirstName         Fred         Nina         s going to be deleted: | Stien 12       able.       Address       Kirkegt 56       Stien 12 | City<br>Stavanger |

| NLOADED FRO<br>S3492/Database I       | OM STUCOR<br>Management Syst | APP<br>tems Depa   | artment of CSE & IT                                     |            | BY STUCOR APP         |
|---------------------------------------|------------------------------|--------------------|---------------------------------------------------------|------------|-----------------------|
| Sort the Rows                         |                              | · · · ·            |                                                         |            |                       |
| The ORDER BY cla<br>Orders:           | use is used to sort th       | ne rows.           |                                                         |            |                       |
| Company                               | OrderNumber                  | r                  |                                                         |            |                       |
| Sega                                  | 3412                         |                    |                                                         |            |                       |
| ABC Shop                              | 5678                         |                    |                                                         |            |                       |
| W3Schools                             | 2312                         |                    |                                                         |            |                       |
| W3Schools                             | 6798                         |                    |                                                         |            |                       |
| <b>Example</b><br>To display the comp | any names in alphab          | petical order.     |                                                         |            |                       |
| SELECT Company,                       | , OrderNumber FRO            | M Orders           |                                                         |            |                       |
| ^                                     | any ASC (asending)           |                    |                                                         |            |                       |
| Result:                               |                              |                    |                                                         |            |                       |
| Company OrderNumber                   |                              |                    |                                                         |            |                       |
| ABC Shop                              | 5678                         |                    |                                                         |            |                       |
| Sega                                  | 3412                         |                    | -                                                       |            |                       |
| W3Schools                             | 6798                         |                    |                                                         |            |                       |
| W3Schools                             | 2312                         |                    |                                                         |            |                       |
| <b>Example</b><br>To display the comp | any names in alnhah          | etical order AN    | D the OrderNumber in nu                                 | imerical c | order.                |
|                                       | OrderNumber FRO              |                    |                                                         |            |                       |
| ORDER BY Compa                        |                              |                    |                                                         |            |                       |
| Result:                               |                              |                    |                                                         |            |                       |
| Company                               | OrderNumber                  | r                  |                                                         |            |                       |
| ABC Shop                              | 5678                         |                    |                                                         |            |                       |
| Sega                                  | 3412                         |                    |                                                         |            |                       |
| W3Schools                             | 2312                         |                    | 7                                                       |            |                       |
| W3Schools                             | 6798                         |                    |                                                         |            |                       |
| Aggregate function                    |                              |                    |                                                         |            |                       |
|                                       |                              |                    | es, but return a single valu<br>em list of a SELECT sta |            | he SELECT must have a |
| GROUP BY clause!                      |                              |                    |                                                         |            |                       |
|                                       | sed in most example          | es)                |                                                         |            | •                     |
| Name                                  |                              |                    |                                                         |            | Age                   |
| Hansen, Ola<br>Svendson, Tove         |                              |                    |                                                         |            | 34                    |
|                                       |                              |                    |                                                         |            | 45                    |
| Pettersen, Kari Aggregate function    | n in MC Assas                |                    |                                                         |            | 19                    |
| Function                              | IS III IVIS Access           | Description        |                                                         |            |                       |
| AVG(column)                           |                              | <b>Description</b> | erage value of a column                                 |            |                       |
| <u>COUNT(column)</u>                  |                              |                    | mber of rows (without a N                               |            | ue) of a column       |
| COUNT(*)                              |                              |                    | mber of selected rows                                   | VULL Val   |                       |
| FIRST(column)                         |                              |                    | ue of the first record in a                             | specified  | field                 |
| LAST(column)                          |                              |                    | ue of the last record in a s                            | _          |                       |
| MAX(column)                           |                              |                    | the of the fast record in a s                           | specificu  |                       |
| MIN(column)                           |                              |                    | vest value of a column                                  |            |                       |
| STDEV(column)                         |                              |                    |                                                         |            |                       |
| STDEV(column)                         |                              |                    |                                                         |            |                       |
| SUM(column)                           |                              | Returns the tot    | al sum of a column                                      |            |                       |
| VAR(column)                           |                              |                    |                                                         |            |                       |
|                                       |                              |                    |                                                         |            |                       |

STUCOR APP

STUCOR APP

| <b>10ADED FROM STUCC</b><br>3492/Database Management                                                                                                    | Systems Department of CSE & IT BY STUCOR APP                                                                                                    |
|----------------------------------------------------------------------------------------------------|----------------------------------------------------------------------------------------------------|
| VARP(column)                                                                                                    |                                                                                                    |
| Aggregate functions in SQL Serve                                                                                                    |                                                                                                    |
| Function                                                                                                    | Description                                                                                                    |
| AVG(column)                                                                                                    | Returns the average value of a column                                                                                                    |
| BINARY_CHECKSUM                                                                                                    |                                                                                                    |
| CHECKSUM                                                                                                    |                                                                                                    |
| CHECKSUM_AGG                                                                                                    |                                                                                                    |
| COUNT(column)                                                                                                    | Returns the number of rows (without a NULL value) of a column                                                                                                    |
| COUNT(*)                                                                                                    | Returns the number of selected rows                                                                                                    |
| COUNT(DISTINCT column)                                                                                                    | Returns the number of distinct results                                                                                                    |
| FIRST(column)                                                                                                    | Returns the value of the first record in a specified field (not supported i SQLServer2K)                                                                                                    |
| LAST(column)                                                                                                    | Returns the value of the last record in a specified field (not supported i SQLServer2K)                                                                                                    |
| MAX(column)                                                                                                    | Returns the highest value of a column                                                                                                    |
| MIN(column)                                                                                                    | Returns the lowest value of a column                                                                                                    |
| STDEV(column)                                                                                                    |                                                                                                    |
| STDEVP(column)                                                                                                    |                                                                                                    |
| SUM(column)                                                                                                    | Returns the total sum of a column                                                                                                    |
| VAR(column)                                                                                                    |                                                                                                    |
| VARP(column)                                                                                                    |                                                                                                    |
| Scalar functions                                                                                                    | ingle value, and return a single value based on the input value.                                                                                                    |
| Scalar functions<br>Scalar functions operate against a si<br>Useful Scalar Functions in MS Ac<br>Function                                                                                                    | Description                                                                                                    |
| Scalar functions<br>Scalar functions operate against a si<br>Useful Scalar Functions in MS Ac<br>Function<br>UCASE(c)                                                                                                    | Description           Converts a field to upper case                                                                                                    |
| Scalar functions<br>Scalar functions operate against a si<br>Useful Scalar Functions in MS Ac<br>Function<br>UCASE(c)<br>LCASE(c)                                                                                                    | Description         Converts a field to upper case         Converts a field to lower case                                                                                                    |
| Scalar functions<br>Scalar functions operate against a si<br>Useful Scalar Functions in MS Ac<br>Function<br>UCASE(c)<br>LCASE(c)<br>MID(c,start[,end])                                                                                                    | Description         Converts a field to upper case         Converts a field to lower case         Extract characters from a text field                                                                                                    |
| Scalar functions<br>Scalar functions operate against a si<br>Useful Scalar Functions in MS Ac<br>Function<br>UCASE(c)<br>LCASE(c)<br>MID(c,start[,end])<br>LEN(c)                                                                                                    | Description         Converts a field to upper case         Converts a field to lower case         Extract characters from a text field         Returns the length of a text field                                                                                                    |
| Scalar functions<br>Scalar functions operate against a si<br>Useful Scalar Functions in MS Ac<br>Function<br>UCASE(c)<br>LCASE(c)<br>MID(c,start[,end])<br>LEN(c)<br>INSTR(c,char)                                                                                                    | Description         Converts a field to upper case         Converts a field to lower case         Extract characters from a text field         Returns the length of a text field         Returns the numeric position of a named character within a text field                                                                                                    |
| Scalar functions<br>Scalar functions operate against a si<br>Useful Scalar Functions in MS Ac<br>Function<br>UCASE(c)<br>LCASE(c)<br>MID(c,start[,end])<br>LEN(c)<br>INSTR(c,char)<br>LEFT(c,number_of_char)                                                                                                    | Description         Converts a field to upper case         Converts a field to lower case         Extract characters from a text field         Returns the length of a text field         Returns the numeric position of a named character within a text field         Return the left part of a text field requested                                                                                                    |
| Scalar functions<br>Scalar functions operate against a si<br>Useful Scalar Functions in MS Ac<br>Function<br>UCASE(c)<br>LCASE(c)<br>MID(c,start[,end])<br>LEN(c)<br>INSTR(c,char)<br>LEFT(c,number_of_char)<br>RIGHT(c,number_of_char)                                                                                                    | Description         Converts a field to upper case         Converts a field to lower case         Extract characters from a text field         Returns the length of a text field         Returns the numeric position of a named character within a text field         Return the left part of a text field requested         Return the right part of a text field requested                                                                                                    |
| Scalar functions<br>Scalar functions operate against a si<br>Useful Scalar Functions in MS Act<br>Function<br>UCASE(c)<br>LCASE(c)<br>MID(c,start[,end])<br>LEN(c)<br>INSTR(c,char)<br>LEFT(c,number_of_char)<br>RIGHT(c,number_of_char)<br>ROUND(c,decimals)                                                                                                    | Description         Converts a field to upper case         Converts a field to lower case         Extract characters from a text field         Returns the length of a text field         Returns the numeric position of a named character within a text field         Return the left part of a text field requested         Return the right part of a text field requested         Rounds a numeric field to the number of decimals specified                                                                                                    |
| Scalar functions<br>Scalar functions operate against a si<br>Useful Scalar Functions in MS Ac<br>Function<br>UCASE(c)<br>LCASE(c)<br>MID(c,start[,end])<br>LEN(c)<br>INSTR(c,char)<br>LEFT(c,number_of_char)<br>RIGHT(c,number_of_char)<br>ROUND(c,decimals)<br>MOD(x,y)                                                                                                    | DescriptionConverts a field to upper caseConverts a field to lower caseExtract characters from a text fieldReturns the length of a text fieldReturns the numeric position of a named character within a text fieldReturn the left part of a text field requestedReturn the right part of a text field requestedRounds a numeric field to the number of decimals specifiedReturns the remainder of a division operation                                                                                                    |
| Scalar functions<br>Scalar functions operate against a si<br>Useful Scalar Functions in MS Ac<br>Function<br>UCASE(c)<br>LCASE(c)<br>MID(c,start[,end])<br>LEN(c)<br>INSTR(c,char)<br>LEFT(c,number_of_char)<br>RIGHT(c,number_of_char)<br>ROUND(c,decimals)<br>MOD(x,y)<br>Aggregate functions (like SUM) off<br>GROUP BY<br>GROUP BY was added to SQL b                                                                                                    | Description         Converts a field to upper case         Converts a field to lower case         Extract characters from a text field         Returns the length of a text field         Returns the numeric position of a named character within a text field         Return the left part of a text field requested         Return the right part of a text field requested         Rounds a numeric field to the number of decimals specified         Returns the remainder of a division operation         ten need an added GROUP BY functionality.         Description         ten need an added GROUP BY function it was impossible to find the sum for each ction is:                                                                                           |
| Scalar functions<br>Scalar functions operate against a si<br>Useful Scalar Functions in MS Ac<br>Function<br>UCASE(c)<br>LCASE(c)<br>MID(c,start[,end])<br>LEN(c)<br>INSTR(c,char)<br>LEFT(c,number_of_char)<br>RIGHT(c,number_of_char)<br>ROUND(c,decimals)<br>MOD(x,y)<br>Aggregate functions (like SUM) off<br>GROUP BY<br>GROUP BY was added to SQL b<br>every time they are called, and w<br>individual group of column values.<br>The syntax for the GROUP BY fun<br>SELECT column,SUM(column) FF                                                                                      | Description         Converts a field to upper case         Converts a field to lower case         Extract characters from a text field         Returns the length of a text field         Returns the numeric position of a named character within a text field         Return the left part of a text field requested         Return the right part of a text field requested         Rounds a numeric field to the number of decimals specified         Returns the remainder of a division operation         ten need an added GROUP BY functionality.         Description         ten need an added GROUP BY function it was impossible to find the sum for each ction is:                                                                                           |
| Scalar functions<br>Scalar functions operate against a si<br>Useful Scalar Functions in MS Act<br>Function<br>UCASE(c)<br>LCASE(c)<br>LCASE(c)<br>MID(c,start[,end])<br>LEN(c)<br>INSTR(c,char)<br>LEFT(c,number_of_char)<br>RIGHT(c,number_of_char)<br>ROUND(c,decimals)<br>MOD(x,y)<br>Aggregate functions (like SUM) off<br>GROUP BY<br>GROUP BY was added to SQL b<br>every time they are called, and w<br>individual group of column values.<br>The syntax for the GROUP BY function<br>SELECT column,SUM(column) FF<br>GROUP BY Example<br>This "Sales" Table:                         | Description         Converts a field to upper case         Converts a field to lower case         Extract characters from a text field         Returns the length of a text field         Returns the numeric position of a named character within a text field         Return the left part of a text field requested         Return the right part of a text field requested         Rounds a numeric field to the number of decimals specified         Returns the remainder of a division operation         ten need an added GROUP BY functionality.         Descause aggregate functions (like SUM) return the aggregate of all column value without the GROUP BY function it was impossible to find the sum for each column is:         ROM table GROUP BY column |
| Scalar functions<br>Scalar functions operate against a si<br>Useful Scalar Functions in MS Ac<br>Function<br>UCASE(c)<br>LCASE(c)<br>MID(c,start[,end])<br>LEN(c)<br>INSTR(c,char)<br>LEFT(c,number_of_char)<br>RIGHT(c,number_of_char)<br>ROUND(c,decimals)<br>MOD(x,y)<br>Aggregate functions (like SUM) off<br>GROUP BY<br>GROUP BY was added to SQL b<br>every time they are called, and w<br>individual group of column values.<br>The syntax for the GROUP BY function<br>SELECT column,SUM(column) FF<br>GROUP BY Example<br>This "Sales" Table:<br>Company                           | Description         Converts a field to upper case         Converts a field to lower case         Extract characters from a text field         Returns the length of a text field         Returns the numeric position of a named character within a text field         Return the left part of a text field requested         Rounds a numeric field to the number of decimals specified         Returns the remainder of a division operation         ten need an added GROUP BY functionality.         Descause aggregate functions (like SUM) return the aggregate of all column value without the GROUP BY function it was impossible to find the sum for each cition is:         ROM table GROUP BY column                                                         |
| Scalar functions<br>Scalar functions operate against a si<br>Useful Scalar Functions in MS Act<br>Function<br>UCASE(c)<br>LCASE(c)<br>LCASE(c)<br>MID(c,start[,end])<br>LEN(c)<br>INSTR(c,char)<br>LEFT(c,number_of_char)<br>RIGHT(c,number_of_char)<br>ROUND(c,decimals)<br>MOD(x,y)<br>Aggregate functions (like SUM) off<br>GROUP BY<br>GROUP BY was added to SQL b<br>every time they are called, and w<br>individual group of column values.<br>The syntax for the GROUP BY function<br>SELECT column,SUM(column) FF<br>GROUP BY Example<br>This "Sales" Table:<br>Company<br>W3Schools | Description         Converts a field to upper case         Converts a field to lower case         Extract characters from a text field         Returns the length of a text field         Returns the numeric position of a named character within a text field         Return the left part of a text field requested         Return the right part of a text field requested         Rounds a numeric field to the number of decimals specified         Returns the remainder of a division operation         ten need an added GROUP BY functionality.         vecause aggregate functions (like SUM) return the aggregate of all column value without the GROUP BY function it was impossible to find the sum for each cition is:         ROM table GROUP BY column  |
| Scalar functions<br>Scalar functions operate against a si<br>Useful Scalar Functions in MS Ac<br>Function<br>UCASE(c)<br>LCASE(c)<br>MID(c,start[,end])<br>LEN(c)<br>INSTR(c,char)<br>LEFT(c,number_of_char)<br>RIGHT(c,number_of_char)<br>ROUND(c,decimals)<br>MOD(x,y)<br>Aggregate functions (like SUM) off<br>GROUP BY<br>GROUP BY was added to SQL b<br>every time they are called, and w<br>individual group of column values.<br>The syntax for the GROUP BY function<br>SELECT column,SUM(column) FF<br>GROUP BY Example<br>This "Sales" Table:<br>Company                           | Description         Converts a field to upper case         Converts a field to lower case         Extract characters from a text field         Returns the length of a text field         Returns the numeric position of a named character within a text field         Return the left part of a text field requested         Rounds a numeric field to the number of decimals specified         Returns the remainder of a division operation         ten need an added GROUP BY functionality.         Descause aggregate functions (like SUM) return the aggregate of all column value without the GROUP BY function it was impossible to find the sum for each cition is:         ROM table GROUP BY column                                                         |

Department of CSE & IT

| SELECT Company, SUM(Amount) FROM Sale                                                                                                    | es                                                                                                    |  |  |  |
|----------------------------------------------------------------------------------------------------|----------------------------------------------------------------------------------------------------|--|--|--|
| Returns this result:                                                                                                    |                                                                                                    |  |  |  |
| Company                                                                                                    | SUM(Amount)                                                                                                    |  |  |  |
| W3Schools                                                                                                    | 17100                                                                                                    |  |  |  |
| IBM                                                                                                    | 17100                                                                                                    |  |  |  |
| W3Schools                                                                                                    | 17100                                                                                                    |  |  |  |
| The above code is invalid because the column re                                                                                                    | eturned is not part of an aggregate. A GROUP BY clause will solve                                                                      |  |  |  |
| this problem:                                                                                                    |                                                                                                    |  |  |  |
| SELECT Company,SUM(Amount) FROM Sales                                                                                                    | S                                                                                                    |  |  |  |
| GROUP BY Company                                                                                                    |                                                                                                    |  |  |  |
| Returns this result:                                                                                                    |                                                                                                    |  |  |  |
|                                                                                                    |                                                                                                    |  |  |  |
|                                                                                                    | SUM(Amount)                                                                                                    |  |  |  |
| W3Schools                                                                                                    | 12600                                                                                                    |  |  |  |
| IBM                                                                                                    | 4500                                                                                                    |  |  |  |
| HAVING<br>HAVING was added to SQL because the WH<br>SUM), and without HAVING it would be import<br>The syntax for the HAVING function is:<br>SELECT column,SUM(column) FROM table<br>GROUP BY column<br>HAVING SUM(column) condition value<br>This "Sales" Table:<br>Company<br>W3Schools | HERE keyword could not be used against aggregate functions (like ossible to test for result conditions.                                |  |  |  |
| IBM                                                                                                    | 4500                                                                                                    |  |  |  |
| W3Schools                                                                                                    | 7100                                                                                                    |  |  |  |
| This SQL:                                                                                                    |                                                                                                    |  |  |  |
| SELECT Company,SUM(Amount) FROM Sales<br>GROUP BY Company<br>HAVING SUM(Amount)>10000<br>Returns this result                                                                                                    | S                                                                                                    |  |  |  |
| Company                                                                                                    | SUM(Amount)                                                                                                    |  |  |  |
| W3Schools                                                                                                    | 12600                                                                                                    |  |  |  |
| EMBEDDED SQL<br>Embedded SQL is a method of inserting inline Section                                                                                                    | SQL statements or queries into the code of a programming language,<br>host language cannot parse SQL, the inserted SQL is parsed by an |  |  |  |

Embedded SQL is a robust and convenient method of combining the computing power of a programming language with SQL's specialized data management and manipulation capabilities.

#### Structure of embedded SQL

Structure of embedded SQL defines step by step process of establishing a connection with DB and executing the code in the DB within the high level language.

#### Connection to DB

This is the first step while writing a query in high level languages. First connection to the DB that we are accessing needs to be established. This can be done using the keyword CONNECT. But it has to precede with 'EXEC SQL' to

**CS3492**/Database Management Systems Department of CSE & IT

indicate that it is a SQL statement.

EXEC SQL CONNECT db\_name;

EXEC SQL CONNECT HR\_USER; //connects to DB HR\_USER

Once connection is established with DB, we can perform DB transactions. Since these DB transactions are dependent on the values and variables of the host language. Depending on their values, query will be written and executed. Similarly, results of DB query will be returned to the host language which will be captured by the variables of host language. Hence we need to declare the variables to pass the value to the query and get the values from query. There are two types of variables used in the host language.

• Host variable : These are the variables of host language used to pass the value to the query as well as to capture the values returned by the query. Since SQL is dependent on host language we have to use variables of host language and such variables are known as host variable. But these host variables should be declared within the SQL area or within SQL code. That means compiler should be able to differentiate it from normal C variables. Hence we have to declare host variables within BEGIN DECLARE and END DECLARE section. Again, these declare block should be enclosed within EXEC SQL and ';'.

EXEC SQL BEGIN DECLARE SECTION;

int STD\_ID; char STD\_NAME [15];

char ADDRESS[20];

EXEC SQL END DECLARE SECTION;

We can note here that variables are written inside begin and end block of the SQL, but they are declared using C code. It does not use SQL code to declare the variables. Why? This is because they are host variables – variables of C language. Hence we cannot use SQL syntax to declare them. Host language supports almost all the datatypes from int, char, long, float, double, pointer, array, string, structures etc.

When host variables are used in a SQL query, it should be preceded by colon – ':' to indicate that it is a host variable. Hence when pre-compiler compiles SQL code, it substitutes the value of host variable and compiles. EXEC SQL SELECT \* FROM STUDENT WHERE STUDENT ID =:STD ID;

The following code is a simple embedded SQL program, written in C. The program illustrates many, but not all, of the embedded SQL techniques. The program prompts the user for an order number, retrieves the customer number, salesperson, and status of the order, and displays the retrieved information on the screen.

int main() {

EXEC SQL INCLUDE SQLCA; EXEC SQL BEGIN DECLARE SECTION; int OrderID; /\* Employee ID (from user) \*/ int CustID; /\* Retrieved customer ID \*/ char SalesPerson[10] /\* Retrieved salesperson name \*/ char Status[6] /\* Retrieved order status \*/ EXEC SQL END DECLARE SECTION;

/\* Set up error processing \*/ EXEC SQL WHENEVER SQLERROR GOTO query\_error; EXEC SQL WHENEVER NOT FOUND GOTO bad\_number;

/\* Prompt the user for order number \*/
printf ("Enter order number: ");
scanf\_s("%d", &OrderID);

/\* Execute the SQL query \*/
EXEC SQL SELECT CustID, SalesPerson, Status
FROM Orders
WHERE OrderID = :OrderID
INTO :CustID, :SalesPerson, :Status;

# STUCOR APP

/\* Display the results \*/
printf ("Customer number: %d\n", CustID);
printf ("Salesperson: %s\n", SalesPerson);
printf ("Status: %s\n", Status);
exit();

query\_error: printf ("SQL error: %ld\n", sqlca->sqlcode); exit();

bad\_number: printf ("Invalid order number.\n"); exit(); }

### DYNAMIC SQL

The main disadvantage of embedded SQL is that it supports only static SQLs. If we need to build up queries at run time, then we can use dynamic sql. That means if query changes according to user input, then it always better to use dynamic SQL. Like we said above, the query when user enters student name alone and when user enters both student name and address, is different. If we use embedded SQL, one cannot implement this requirement in the code. In such case dynamic SQL helps the user to develop query depending on the values entered by him, without making him know which query is being executed. It can also be used when we do not know which SQL statements like Insert, Delete update or select needs to be used, when number of host variables is unknown, or when datatypes of host variables are unknown or when there is direct reference to DB objects like tables, views, indexes are required.

However this will make user requirement simple and easy but it may make query lengthier and complex. That means depending upon user inputs, the query may grow or shrink making the code flexible enough to handle all the possibilities. In embedded SQL, compiler knows the query in advance and pre-compiler compiles the SQL code much before C compiles the code for execution. Hence embedded SQLs will be faster in execution. But in the case of dynamic SQL, queries are created, compiled and executed only at the run time. This makes the dynamic SQL little complex, and time consuming.

Since query needs to be prepared at run time, in addition to the structures discussed in embedded SQL, we have three more clauses in dynamic SQL. These are mainly used to build the query and execute them at run time. **PREPARE** 

Since dynamic SQL builds a query at run time, as a first step we need to capture all the inputs from the user. It will be stored in a string variable. Depending on the inputs received from the user, string variable is appended with inputs and SQL keywords. These SQL like string statements are then converted into SQL query. This is done by using PREPARE statement.

For example, below is the small snippet from dynamic SQL. Here sql\_stmt is a character variable, which holds inputs from the users along with SQL commands. But is cannot be considered as SQL query as it is still a sting value. It needs to be converted into a proper SQL query which is done at the last line using PREPARE statement. Here sql\_query is also a string variable, but it holds the string as a SQL query.

#### EXECUTE

This statement is used to compile and execute the SQL statements prepared in DB.

EXEC SQL EXECUTE sql\_query;

## EXECUTE IMMEDIATE

This statement is used to prepare SQL statement as well as execute the SQL statements in DB. It performs the task of PREPARE and EXECUTE in a single line.

EXEC SQL EXECUTE IMMEDIATE :sql\_stmt;

Dynamic SQL will not have any SELECT queries and host variables. But it can be any other SQL statements like insert, delete, update, grant etc. But when we use insert/ delete/ updates in this type, we cannot use host variables. All the input values will be hardcoded. Hence the SQL statements can be directly executed using EXECUTE IMMEDIATE rather than using PREPARE and then EXECUTE.

DOWNLOADED FROM STUCOR APP<br/>CS3492/Database Management SystemsDepartment of CSE & IT **BY STUCOR APP** EXEC SQL EXECUTE IMMEDIATE 'GRANT SELECT ON STUDENT TO Faculty'; EXEC SQL EXECUTE IMMEDIATE 'DELETE FROM STUDENT WHERE STD\_ID = 100'; EXEC SQL EXECUTE IMMEDIATE 'UPDATE STUDENT SET ADDRESS = 'Troy' WHERE STD\_ID =100';

STUCOR APP

**CS3492**/Database Management Systems Department of CSE & IT

### **DATABASE DESIGN**

Entity-Relationship model – E-R Diagrams – Enhanced-ER Model – ER-to-Relational Mapping – Functional Dependencies – Non-loss Decomposition – First, Second, Third Normal Forms, Dependency Preservation – Boyce/Codd Normal Form – Multi-valued Dependencies and Fourth Normal Form – Join Dependencies and Fifth Normal Form

#### DATABASE DESIGN

UNIT II

A well-designed database shall:

- Eliminate Data Redundancy: the same piece of data shall not be stored in more than one place. This is because duplicate data not only waste storage spaces but also easily lead to inconsistencies.
- Ensure Data Integrity and Accuracy

#### **Entity-Relationship Data Model**

- Classical, popular conceptual data model
- First introduced (mid 70's) as a (relatively minor) improvement to the relational model: pictorial diagrams are easier to read than relational database schemas
- Then evolved as a popular model for the first conceptual representation of data structures in the process of database design

#### ER Model: Entity and Entity Set

Considering the above example, **Student** is an entity, **Teacher** is an entity, similarly, **Class**, **Subject**etc are also entities.

An Entity is generally a real-world object which has characteristics and holds relationships in a DBMS.

If a Student is an Entity, then the complete dataset of all the students will be the Entity Set

#### **ER Model:** Attributes

If a Student is an Entity, then student's roll no., student's name, student's age, student's gender etc will be its attributes.

An attribute can be of many types, here are different types of attributes defined in ER database model:

- 1. **Simple attribute**: The attributes with values that are atomic and cannot be broken down further are simple attributes. For example, student's age.
- 2. **Composite attribute**: A composite attribute is made up of more than one simple attribute. For example, student's address will contain, house no., street name, pincode etc.
- 3. **Derived attribute**: These are the attributes which are not present in the whole database management system, but are derived using other attributes. For example, average age of students in a class.
- 4. Single-valued attribute: As the name suggests, they have a single value.
- 5. Multi-valued attribute: And, they can have multiple values.

#### ER Model: Relationships

When an Entity is related to another Entity, they are said to have a relationship. For example, A ClassEntity is related to Student entity, because students study in classes, hence this is a relationship.

Depending upon the number of entities involved, a degree is assigned to relationships.

For example, if 2 entities are involved, it is said to be Binary relationship, if 3 entities are involved, it is said to be Ternary relationship, and so on.

St. Joseph's College of Engineering/St. Joseph's Institute of Technology

**JCOR** 

## CS3492/Database Management Systems Department o

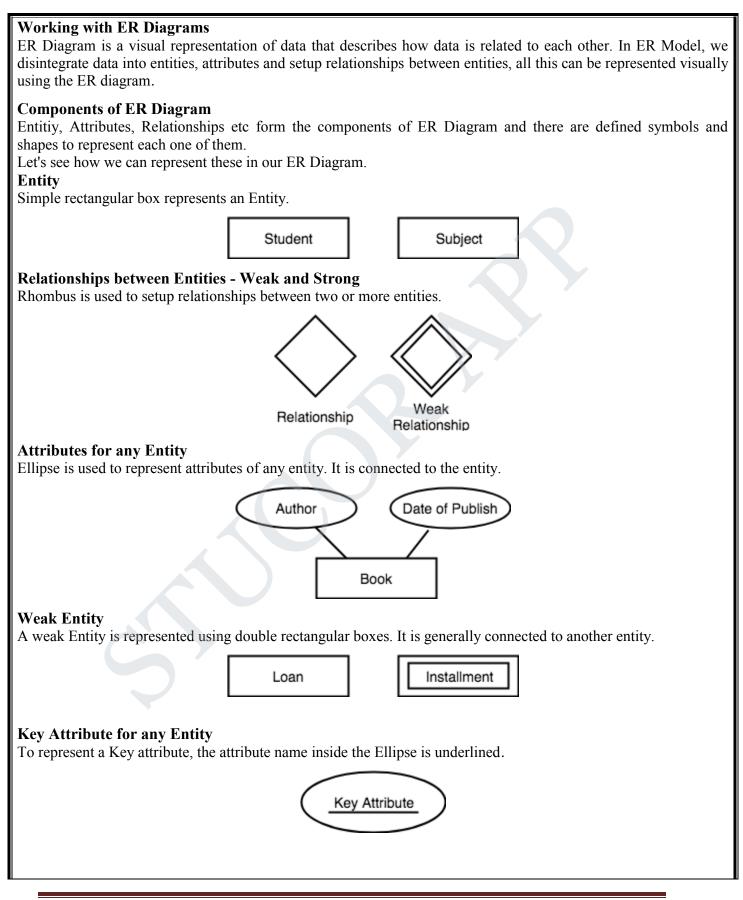

St. Joseph's College of Engineering/St. Joseph's Institute of Technology

Page 2

## **CS3492**/Database Management Systems Department o

## Derived Attribute for any Entity

Derived attributes are those which are derived based on other attributes, for example, age can be derived from date of birth.

To represent a derived attribute, another dotted ellipse is created inside the main ellipse.

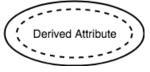

### Multivalued Attribute for any Entity

Double Ellipse, one inside another, represents the attribute which can have multiple values.

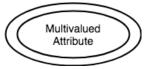

#### **Composite Attribute for any Entity**

A composite attribute is the attribute, which also has attributes.

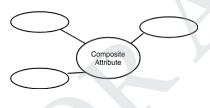

## ER Diagram: Entity

An Entity can be any object, place, person or class. In ER Diagram, an entity is represented using rectangles. Consider an example of an Organisation- Employee, Manager, Department, Product and many more can be taken as entities in an Organisation.

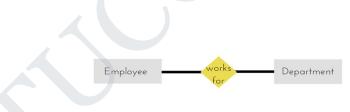

The yellow rhombus in between represents a relationship.

## ER Diagram: Key Attribute

Key attribute represents the main characteristic of an Entity. It is used to represent a Primary key. Ellipse with the text underlined, represents Key Attribute.

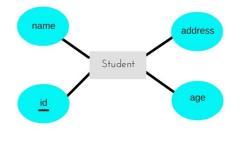

St. Joseph's College of Engineering/St. Joseph's Institute of Technology

Page 3

## CS3492/Database Management Systems Department o

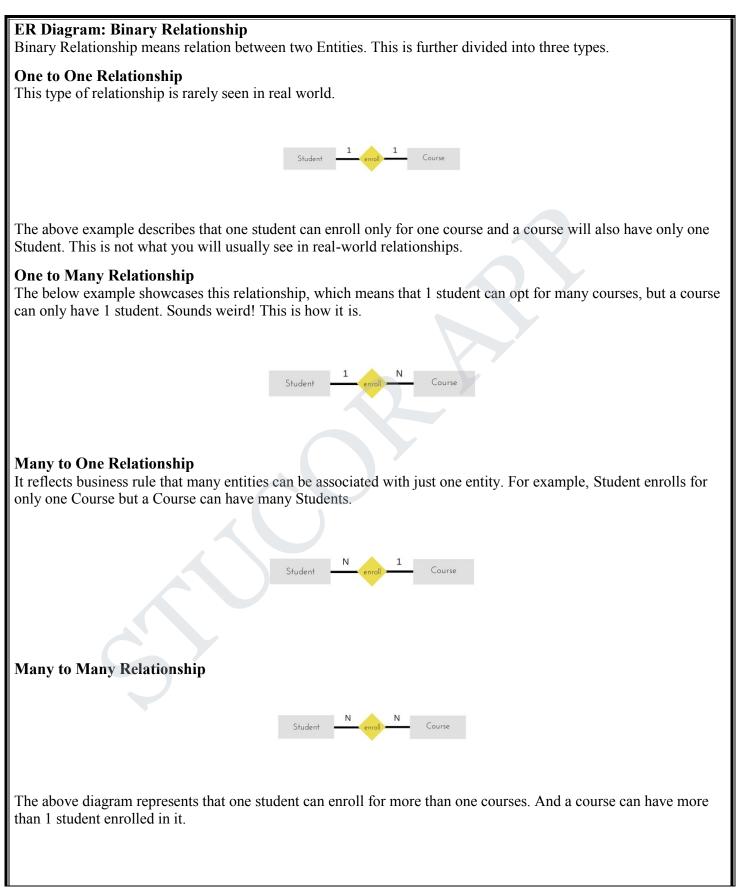

St. Joseph's College of Engineering/St. Joseph's Institute of Technology

Page 4

### CS3492/Database Management Systems Department o

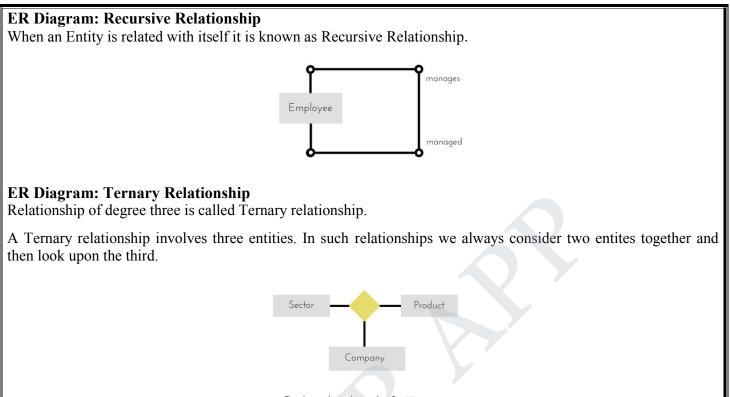

The above relationship involves 3 entities.
Company operates in Sector, producing some Products.

For example, in the diagram above, we have three related entities, Company, Product and Sector. To understand the relationship better or to define rules around the model, we should relate two entities and then derive the third one. A Company produces many Products/ each product is produced by exactly one company.

A Company operates in only one Sector / each sector has many companies operating in it.

Considering the above two rules or relationships, we see that although the complete relationship involves three entities, but we are looking at two entities at a time.

## The Enhanced ER Model

As the complexity of data increased in the late 1980s, it became more and more difficult to use the traditional ER Model for database modelling. Hence some improvements or enhancements were made to the existing ER Model to make it able to handle the complex applications better.

Hence, as part of the Enhanced ER Model, along with other improvements, three new concepts were added to the existing ER Model, they were:

- 1. Generalization
- 2. Specialization
- 3. Aggregration

## Generalization

Generalization is a bottom-up approach in which two lower level entities combine to form a higher level entity. In generalization, the higher level entity can also combine with other lower level entities to make further higher level entity.

It's more like Superclass and Subclass system, but the only difference is the approach, which is bottom-up. Hence, entities are combined to form a more generalised entity, in other words, sub-classes are combined to form a super-

St. Joseph's College of Engineering/St. Joseph's Institute of Technology

ICOR

#### CS3492/Database Management Systems D

Department o

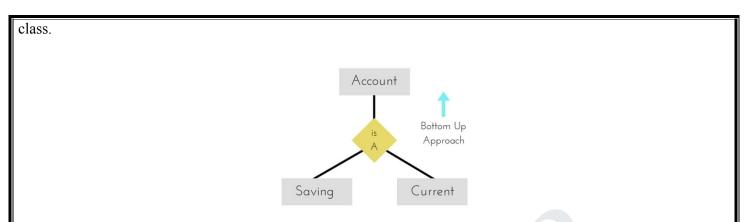

For example, Saving and Current account types entities can be generalised and an entity with name Account can be created, which covers both.

## Specialization

Specialization is opposite to Generalization. It is a top-down approach in which one higher level entity can be broken down into two lower level entity. In specialization, a higher level entity may not have any lower-level entity sets, it's possible.

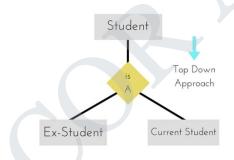

## Aggregation

Aggregation is a process when relation between two entities is treated as a single entity.

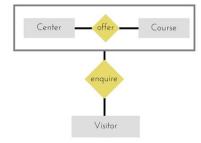

In the diagram above, the relationship between Center and Course together, is acting as an Entity, which is in relationship with another entity Visitor. Now in real world, if a Visitor or a Student visits a Coaching Center, he/she will never enquire about the center only or just about the course, rather he/she will ask enquire about both.

## ER Model to Relational Model

ER Model can be represented using ER Diagrams which is a great way of designing and representing the database design in more of a flow chart form.

St. Joseph's College of Engineering/St. Joseph's Institute of Technology

Page 6

It is very convenient to design the database using the ER Model by creating an ER diagram and later on converting it into relational model to design your tables.

Not all the ER Model constraints and components can be directly transformed into relational model, but an approximate schema can be derived.

Few examples of ER diagrams and convert it into relational model schema, hence creating tables in RDBMS.

## **Entity becomes Table**

Entity in ER Model is changed into tables, or we can say for every Entity in ER model, a table is created in Relational Model.

And the attributes of the Entity gets converted to columns of the table.

And the primary key specified for the entity in the ER model, will become the primary key for the table in relational model.

For example, for the below ER Diagram in ER Model,

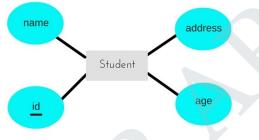

A table with name Student will be created in relational model, which will have 4 columns, id, name, age, address and id will be the primary key for this table. **Table:Student** 

| id | name | age | address |
|----|------|-----|---------|
|    |      |     |         |

## **Relationship becomes a Relationship Table**

In ER diagram, we use diamond/rhombus to represent a relationship between two entities. In Relational model we create a relationship table for ER Model relationships too.

In the ER diagram below, we have two entities Teacher and Student with a relationship between them.

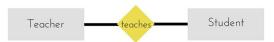

As discussd above, entity gets mapped to table, hence we will create table for Teacher and a table for Student with all the attributes converted into columns.

Now, an additional table will be created for the relationship, for example StudentTeacher or give it any name you like. This table will hold the primary key for both Student and Teacher, in a tuple to describe the relationship, which teacher teaches which student.

If there are additional attributes related to this relationship, then they become the columns for this table, like subject

St. Joseph's College of Engineering/St. Joseph's Institute of

# STUCOR APP

### CS3492/Database Management Systems Department o

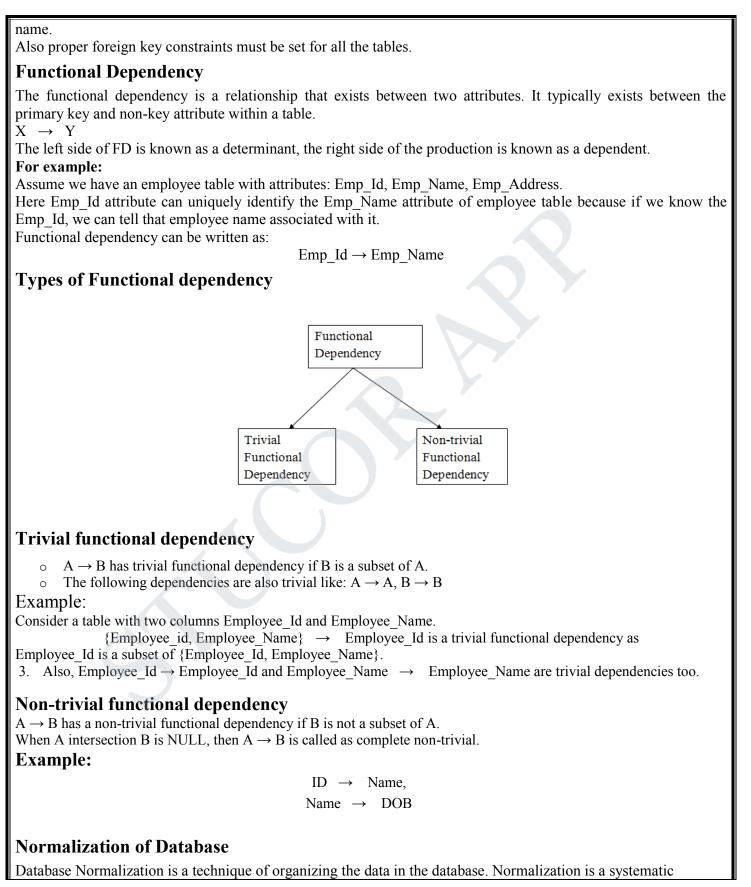

St. Joseph's College of Engineering/St. Joseph's Institute of Technology

Page 8

### CS3492/Database Management Systems Department o

approach of decomposing tables to eliminate data redundancy(repetition) and undesirable characteristics like Insertion, Update and Deletion anomalies. It is a multi-step process that puts data into tabular form, removing duplicated data from the relation tables.

Normalization is used for mainly two purposes,

- Eliminating reduntant(useless) data.
- Ensuring data dependencies make sense i.e data is logically stored.

## **Problems Without Normalization**

If a table is not properly normalized and have data redundancy then it will not only eat up extra memory space but will also make it difficult to handle and update the database, without facing data loss. Insertion, Updation and Deletion Anomalies are very frequent if database is not normalized. To understand these anomalies let us take an example of a Student table.

| rollno | name | branch | hod   | office_tel |
|--------|------|--------|-------|------------|
| 401    | Akon | CSE    | Mr. X | 53337      |
| 402    | Bkon | CSE    | Mr. X | 53337      |
| 403    | Ckon | CSE    | Mr. X | 53337      |
| 404    | Dkon | CSE    | Mr. X | 53337      |

In the table above, we have data of 4 Computer Sci. students. As we can see, data for the fields branch, hod(Head of Department) and office\_tel is repeated for the students who are in the same branch in the college, this is Data Redundancy.

#### **Insertion Anomaly**

Suppose for a new admission, until and unless a student opts for a branch, data of the student cannot be inserted, or else we will have to set the branch information as NULL.

Also, if we have to insert data of 100 students of same branch, then the branch information will be repeated for all those 100 students.

These scenarios are nothing but Insertion anomalies.

#### **Updation Anomaly**

What if Mr. X leaves the college? or is no longer the HOD of computer science department? In that case all the student records will have to be updated, and if by mistake we miss any record, it will lead to data inconsistency. This is Updation anomaly.

## **Deletion Anomaly**

In our Student table, two different informations are kept together, Student information and Branch information. Hence, at the end of the academic year, if student records are deleted, we will also lose the branch information. This is Deletion anomaly.

St. Joseph's College of Engineering/St. Joseph's Institute of Technology

Page 9

#### CS3492/Database Management Systems Department o

## **Normalization Rule**

Normalization rules are divided into the following normal forms:

- 1. First Normal Form
- 2. Second Normal Form
- 3. Third Normal Form
- 4. BCNF
- 5. Fourth Normal Form
- 6. Fifth Normal Form

## **First Normal Form (1NF)**

For a table to be in the First Normal Form, it should follow the following 4 rules:

- 1. It should only have single(atomic) valued attributes/columns.
- 2. Values stored in a column should be of the same domain
- 3. All the columns in a table should have unique names.
- 4. And the order in which data is stored, does not matter.

## **Rules for First Normal Form**

The first normal form expects you to follow a few simple rules while designing your database, and they are:

## **Rule 1: Single Valued Attributes**

Each column of your table should be single valued which means they should not contain multiple values. We will explain this with help of an example later, let's see the other rules for now.

## Rule 2: Attribute Domain should not change

This is more of a "Common Sense" rule. In each column the values stored must be of the same kind or type. **For example:** If you have a column dob to save date of births of a set of people, then you cannot or you must not save 'names' of some of them in that column along with 'date of birth' of others in that column. It should hold only 'date of birth' for all the records/rows.

## Rule 3: Unique name for Attributes/Columns

This rule expects that each column in a table should have a unique name. This is to avoid confusion at the time of retrieving data or performing any other operation on the stored data.

If one or more columns have same name, then the DBMS system will be left confused.

## Rule 4: Order doesn't matters

This rule says that the order in which you store the data in your table doesn't matter.

## EXAMPLE

Create a table to store student data which will have student's roll no., their name and the name of subjects they have opted for.

Here is the table, with some sample data added to it.

| roll_no | name | subject |
|---------|------|---------|
| 101     | Akon | OS, CN  |
| 103     | Ckon | Java    |
| 102     | Bkon | C, C++  |

The table already satisfies 3 rules out of the 4 rules, as all our column names are unique, we have stored data in the order we wanted to and we have not inter-mixed different type of data in columns.

St. Joseph's College of Engineering/St. Joseph's Institute of Technology

Page 10

## CS3492/Database Management Systems Department o

But out of the 3 different students in our table, 2 have opted for more than 1 subject. And we have stored the subject names in a single column. But as per the 1st Normal form each column must contain atomic value. It's very simple, because all we have to do is break the values into atomic values.

Here is our updated table and it now satisfies the First Normal Form.

| roll_no | name | subject |
|---------|------|---------|
| 101     | Akon | OS      |
| 101     | Akon | CN      |
| 103     | Ckon | Java    |
| 102     | Bkon | С       |
| 102     | Bkon | C++     |

By doing so, although a few values are getting repeated but values for the subject column are now atomic for each record/row. Using the First Normal Form, data redundancy increases, as there will be many columns with same data in multiple rows but each row as a whole will be unique.

## Second Normal Form (2NF)

For a table to be in the Second Normal Form,

- 1. It should be in the First Normal form.
- 2. And, it should not have Partial Dependency.

## Dependency

Let's take an example of a Student table with columns student\_id, name, reg\_no(registration number), branch and address(student's home address).

| student_ | name | reg_n | branc | addre |
|----------|------|-------|-------|-------|
| id       |      | o     | h     | ss    |
|          |      |       |       |       |

In this table, student\_id is the primary key and will be unique for every row, hence we can use student\_id to fetch any row of data from this table

Even for a case, where student names are same, if we know the student\_id we can easily fetch the correct record.

| student_id | name | reg_no | branch | address |
|------------|------|--------|--------|---------|
| 10         | Akon | 07-WY  | CSE    | Kerala  |
| 11         | Akon | 08-WY  | IT     | Gujarat |

Hence we can say a Primary Key for a table is the column or a group of columns(composite key) which can uniquely identify each record in the table.

I can ask from branch name of student with student\_id 10, and I can get it. Similarly, if I ask for name of student with student\_id 10 or 11, I will get it. So all I need is student\_id and every other column depends on it, or can be fetched using it. This is Dependency and we also call it Functional Dependency.

## **Partial Dependency**

Now that we know what dependency is, we are in a better state to understand what partial dependency is. For a simple table like Student, a single column like student\_id can uniquely identfy all the records in a table. But this is not true all the time. So now let's extend our example to see if more than 1 column together can act

St. Joseph's College of Engineering/St. Joseph's Institute of Technology

Page 11

#### CS3492/Database Management Systems Department o

as a primary key.

Let's create another table for Subject, which will have subject\_id and subject\_name fields and subject\_id will be the primary key.

| subject_i<br>d | subject_nam<br>e |
|----------------|------------------|
| 1              | Java             |
| 2              | C++              |
| 3              | Php              |

Now we have a Student table with student information and another table Subject for storing subject information.

Let's create another table Score, to store the marks obtained by students in the respective subjects. We will also be saving name of the teacher who teaches that subject along with marks.

| score_id | student_id | subject_i<br>d | marks | teacher      |
|----------|------------|----------------|-------|--------------|
| 1        | 10         | 1              | 70    | Java Teacher |
| 2        | 10         | 2              | 75    | C++ Teacher  |
| 3        | 11         | 1              | 80    | Java Teacher |

In the score table we are saving the **student\_id** to know which student's marks are these and **subject\_id** to know for which subject the marks are for.

Together, student\_id + subject\_id forms a **Candidate Key** which can be the **Primary key**.

To get me marks of student with student\_id 10, can you get it from this table? No, because you don't know for which subject. And if I give you subject\_id, you would not know for which student. Hence we need student\_id + subject\_id to uniquely identify any row.

## **But where is Partial Dependency?**

Now if you look at the Score table, we have a column names teacher which is only dependent on the subject, for Java it's Java Teacher and for C++ it's C++ Teacher & so on.

Now as we just discussed that the primary key for this table is a composition of two columns which is student\_id & subject\_id but the teacher's name only depends on subject, hence the subject\_id, and has nothing to do with student\_id.

This is Partial Dependency, where an attribute in a table depends on only a part of the primary key and not on the whole key.

## How to remove Partial Dependency?

There can be many different solutions for this, but out objective is to remove teacher's name from Score table. The simplest solution is to remove columns teacher from Score table and add it to the Subject table. Hence, the Subject table will become:

| subject_id | subject_name | teacher      |
|------------|--------------|--------------|
| 1          | Java         | Java Teacher |
| 2          | C++          | C++ Teacher  |
| 3          | Php          | Php Teacher  |

*St. Joseph's College of Engineering/St. Joseph's Institute of Technology* 

## CS3492/Database Management Systems Department o

And our Score table is now in the second normal form, with no partial dependency.

| score_<br>id | student_<br>id | subject_<br>id | mar<br>ks |
|--------------|----------------|----------------|-----------|
| 1            | 10             | 1              | 70        |
| 2            | 10             | 2              | 75        |
| 3            | 11             |                |           |

## Third Normal Form (3NF)

A table is said to be in the Third Normal Form when,

- 1. It is in the Second Normal form.
- 2. And, it doesn't have Transitive Dependency.

So let's use the same example, where we have 3 tables, Student, Subject and Score.

## **Student Table**

| student_i<br>d | name | reg_no | branch | address   |
|----------------|------|--------|--------|-----------|
| 10             | Akon | 07-WY  | CSE    | Kerala    |
| 11             | Akon | 08-WY  | IT     | Gujarat   |
| 12             | Bkon | 09-WY  | IT     | Rajasthan |

## Subject Table

| subject_id | subject_name | teacher      |
|------------|--------------|--------------|
| 1          | Java         | Java Teacher |
| 2          | C++          | C++ Teacher  |
| 3          | Php          | Php Teacher  |

## **Score Table**

In the Score table, we need to store some more information, which is the exam name and total marks, so let's add 2 more columns to the Score table.

| score | _id | student_i<br>d | subject_i<br>d | marks |
|-------|-----|----------------|----------------|-------|
| 1     |     | 10             | 1              | 70    |
| 2     |     | 10             | 2              | 75    |
| 3     |     | 11             | 1              | 80    |

## **Transitive Dependency**

With exam\_name and total\_marks added to our Score table, it saves more data now. Primary key for the Score table is a composite key, which means it's made up of two attributes or columns  $\rightarrow$  student\_id + subject\_id. The new column exam\_name depends on both student and subject. For example, a mechanical engineering student will have Workshop exam but a computer science student won't. And for some subjects you have Practical exams and for some you don't. So we can say that exam\_name is dependent on both student\_id and subject\_id.

And what about our second new column total\_marks? Does it depend on our Score table's primary key?

St. Joseph's College of Engineering/St. Joseph's Institute of Technology

Page 13

## CS3492/Database Management Systems Department o

Well, the column total\_marks depends on exam\_name as with exam type the total score changes. For example, practicals are of less marks while theory exams are of more marks.

But, exam\_name is just another column in the score table. It is not a primary key or even a part of the primary key, and total\_marks depends on it.

This is Transitive Dependency. When a non-prime attribute depends on other non-prime attributes rather than depending upon the prime attributes or primary key.

## How to remove Transitive Dependency

Again the solution is very simple. Take out the columns exam\_name and total\_marks from Score table and put them in an Exam table and use the exam\_id wherever required.

## Score Table: In 3rd Normal Form

| score_id | student_i<br>d | subject_<br>id | marks | exam_id |
|----------|----------------|----------------|-------|---------|
|          |                |                |       |         |

## The new Exam table

| exam_id | exam_name  | total_mark<br>s |
|---------|------------|-----------------|
| 1       | Workshop   | 200             |
| 2       | Mains      | 70              |
| 3       | Practicals | 30              |

## Advantage of removing Transitive Dependency

The advantage of removing transitive dependency is,

- Amount of data duplication is reduced.
- Data integrity achieved.

## **Boyce and Codd Normal Form (BCNF)**

Boyce and Codd Normal Form is a higher version of the Third Normal form. This form deals with certain type of anomaly that is not handled by 3NF. A 3NF table which does not have multiple overlapping candidate keys is said to be in BCNF. For a table to be in BCNF, following conditions must be satisfied:

- R must be in 3rd Normal Form
- and, for each functional dependency (  $X \rightarrow Y$  ), X should be a super Key.In simple words, it means, that for a dependency  $A \rightarrow B$ , A cannot be a non-prime attribute, if B is a prime attribute.

## Example

College enrolment table with columns student\_id, subject and professor.

| student_id | subject | professor |
|------------|---------|-----------|
| 101        | Java    | P.Java    |
| 101        | C++     | P.Cpp     |
| 102        | Java    | P.Java2   |
| 103        | C#      | P.Chash   |
| 104        | Java    | P.Java    |

In the table above:

One student can enroll for multiple subjects. For example, student with student\_id 101, has opted for subjects - Java & C++

- For each subject, a professor is assigned to the student.
- And, there can be multiple professors teaching one subject like Java.
- What do you think should be the Primary Key?

St. Joseph's College of Engineering/St. Joseph's Institute of Technology

Page 14

#### **CS3492**/Database Management Systems Department o

Well, in the table above student id, subject together form the primary key, because

using student id and subject, we can find all the columns of the table.

One more important point to note here is, one professor teaches only one subject, but one subject may have two different professors.

Hence, there is a dependency between subject and professor here, where subject depends on the professor name.

This table satisfies the 1st Normal form because all the values are atomic, column names are unique and all the values stored in a particular column are of same domain.

This table also satisfies the 2nd Normal Form as there is no Partial Dependency.

And, there is no Transitive Dependency, hence the table also satisfies the 3rd Normal Form.

But this table is not in Boyce-Codd Normal Form.

## Why this table is not in BCNF?

In the table above, student id, subject form primary key, which means subject column is a prime attribute. But, there is one more dependency, professor  $\rightarrow$  subject.

And while subject is a prime attribute, professor is a non-prime attribute, which is not allowed by BCNF.

## How to satisfy BCNF?

To make this relation(table) satisfy BCNF, we will decompose this table into two tables, student table and professor table.

Below we have the structure for both the tables.

## **Student Table**

| student_id | p_id |
|------------|------|
| 101        | 1    |
| 101        | 2    |

## **Professor Table**

| p_id | professor | subject |
|------|-----------|---------|
| 1    | P.Java    | Java    |
| 2    | P.Cpp     | C++     |

And now, this relation satisfy Boyce-Codd Normal Form.

## **Fourth Normal Form (4NF)**

A table is said to be in the Fourth Normal Form when,

- 1. It is in the Boyce-Codd Normal Form.
- 2. And, it doesn't have Multi-Valued Dependency.

## **Multi-valued Dependency**

A table is said to have multi-valued dependency, if the following conditions are true,

- 1. For a dependency  $A \rightarrow B$ , if for a single value of A, multiple value of B exists, then the table may have multi-valued dependency.
- 2. Also, a table should have at-least 3 columns for it to have a multi-valued dependency.
- 3. And, for a relation R(A,B,C), if there is a multi-valued dependency between, A and B, then B and C should be independent of each other.

If all these conditions are true for any relation(table), it is said to have multi-valued dependency.

St. Joseph's College of Engineering/St. Joseph's Institute of Technology

Page 15

## **CS3492**/Database Management Systems Department o

## Example

Below we have a college enrolment table with columns s\_id, course and hobby.

| s_id | cours<br>e  | hobby   |
|------|-------------|---------|
| 1    | Scienc<br>e | Cricket |
| 1    | Maths       | Hockey  |
| 2    | C#          | Cricket |
| 2    | Php         | Hockey  |

From the table above, student with s\_id 1 has opted for two courses, Science and Maths, and has two hobbies, Cricket and Hockey.

You must be thinking what problem this can lead to, right?

Well the two records for student with s\_id 1, will give rise to two more records, as shown below, because for one student, two hobbies exists, hence along with both the courses, these hobbies should be specified.

| s_id | course  | hobby   |
|------|---------|---------|
| 1    | Science | Cricket |
| 1    | Maths   | Hockey  |
| 1    | Science | Hockey  |
| 1    | Maths   | Cricket |

And, in the table above, there is no relationship between the columns course and hobby. They are independent of each other.

So there is multi-value dependency, which leads to un-necessary repetition of data and other anomalies as well.

## How to satisfy 4th Normal Form?

To make the above relation satify the 4th normal form, we can decompose the table into 2 tables.

## CourseOpted Table

| s_id | course  |
|------|---------|
| 1    | Science |
| 1    | Maths   |
| 2    | C#      |
| 2    | Php     |

## Hobbies Table,

| s_id | hobby   |  |
|------|---------|--|
| 1    | Cricket |  |
| 1    | Hockey  |  |
| 2    | Cricket |  |
| 2    | Hockey  |  |
|      |         |  |

Now this relation satisfies the fourth normal form.

A table can also have functional dependency along with multi-valued dependency. In that case, the functionally dependent columns are moved in a separate table and the multi-valued dependent columns are moved to separate tables.

*St. Joseph's College of Engineering/St. Joseph's Institute of Technology* 

Page 16

## CS3492/Database Management Systems Department o

## Fifth Normal Form (5NF)

A database is said to be in 5NF, if and only if,

- 1. It's in 4NF
- 2. If we can decompose table further to eliminate redundancy and anomaly, and when we re-join the decomposed tables by means of candidate keys, we should not be losing the original data or any new record set should not arise. In simple words, joining two or more decomposed table should not lose records nor create new records.

## What is Join Dependency

If a table can be recreated by joining multiple tables and each of this table have a subset of the attributes of the table, then the table is in Join Dependency. It is a generalization of Multivalued DependencyJoin Dependency can be related to 5NF, wherein a relation is in 5NF, only if it is already in 4NF and it cannot be decomposed further.

#### Example

#### <Employee>

| EmpName | EmpSkills       | EmpJob (Assigned Work) |
|---------|-----------------|------------------------|
| Tom     | Networking      | EJ001                  |
| Harry   | Web Development | EJ002                  |
| Katie   | Programming     | EJ002                  |

The above table can be decomposed into the following three tables; therefore it is not in 5NF:

| <employeeskills></employeeskills> | EmpName                     | EmpSkills               |
|-----------------------------------|-----------------------------|-------------------------|
|                                   | Tom                         | Networking              |
|                                   | Harry                       | Web Development         |
|                                   | Katie                       | Programming             |
| <employeejob></employeejob>       |                             |                         |
|                                   | EmpName                     | EmpJob                  |
|                                   | Tom                         | EJ001                   |
|                                   | Harry                       | EJ002                   |
|                                   | Katie                       | EJ002                   |
| <jobskills></jobskills>           |                             |                         |
|                                   | EmpSkills                   | EmpJob                  |
|                                   | Networking                  | EJ001                   |
|                                   | Web Development             | EJ002                   |
|                                   | Programming                 | EJ002                   |
| Our Join Dependend                | :y:                         |                         |
| {(EmpName, EmpS                   | Skills ), ( EmpName, EmpJob | ), (EmpSkills, EmpJob)} |

St. Joseph's College of Engineering/St. Joseph's Institute of Technology

Page 17

# DOWNLOADED FROM STUCOR APP

#### CS3492/Database Management Systems Department o

The above relations have join dependency, so they are not in 5NF. That would mean that a join relation of the above three relations is equal to our original relation **<Employee>**.

## FIFTH NORMAL FORM EXAMPLE

Consider an example of different Subjects taught by different lecturers and the lecturers taking classes for different semesters.

**Note**: Please consider that Semester 1 has Mathematics, Physics and Chemistry and Semester 2 has only Mathematics in its academic year!!

| COURSE   | SUBJECT     | LECTURER | CLASS      |
|----------|-------------|----------|------------|
| SUBJECT  | Mathematics | Alex     | SEMESTER 1 |
| LECTURER | Mathematics | Rose     | SEMESTER 1 |
| CLASS    | Physics     | Rose     | SEMESTER 1 |
|          | Physics     | Joseph   | SEMESTER 2 |
|          | Chemistry   | Adam     | SEMESTER 1 |
|          |             |          |            |

In above table, Rose takes both Mathematics and Physics class for Semester 1, but she does not take Physics class for Semester 2. In this case, combination of all these 3 fields is required to identify a valid data. Imagine we want to add a new class - Semester3 but do not know which Subject and who will be taking that subject. We would be simply inserting a new entry with Class as Semester3 and leaving Lecturer and subject as NULL. As we discussed above, it's not a good to have such entries. Moreover, all the three columns together act as a primary key, we cannot leave other two columns blank!

Hence we have to decompose the table in such a way that it satisfies all the rules till 4NF and when join them by using keys, it should yield correct record. Here, we can represent each lecturer's Subject area and their classes in a better way. We can divide above table into three - (SUBJECT, LECTURER), (LECTURER, CLASS), (SUBJECT, CLASS)

|             |          |                     | 5NF                    |
|-------------|----------|---------------------|------------------------|
|             |          |                     |                        |
| SUBJECT     | LECTURER | CLASS               | LECTURER               |
| Mathematics | Alex     | SEMESTER 1          | Alex                   |
| Mathematics | Rose     | SEMESTER 1          | Rose                   |
| Physics     | Rose     | SEMESTER 1          | Rose                   |
| Physics     | Joseph   | SEMESTER 2          | Joseph                 |
|             | A dama   | SEMESTER 1          | Adam                   |
| Chemistry   | Adam     | SEWIESTER 1         | Adam                   |
| Chemistry   | Adam     |                     |                        |
| Chemistry   | Adam     | CLASS               | SUBJECT                |
| Chemistry   | Adam     |                     |                        |
| Chemistry   | Adam     | CLASS               | SUBJECT                |
| Chemistry   | Adam     | CLASS<br>SEMESTER 1 | SUBJECT<br>Mathematics |

Now, each of combinations is in three different tables. If we need to identify who is teaching which subject to which semester, we need join the keys of each table and get the result.

For example, who teaches Physics to Semester 1, we would be selecting Physics and Semester1 from table 3 above, join with table1 using Subject to filter out the lecturer names. Then join with table2 using Lecturer to get correct lecturer name. That is we joined key columns of each table to get the correct data. Hence there is no lose or new data - satisfying 5NF condition.

*St. Joseph's College of Engineering/St. Joseph's Institute of Technology* 

## DOWNLOADED FROM STUCOR APP

#### **UNIT III - TRANSACTIONS**

Transaction Concepts – ACID Properties – Schedules – Serializability – Concurrency Control – Need for Concurrency – Locking Protocols – Two Phase Locking – Deadlock – Transaction Recovery - Save Points – Isolation Levels – SQL Facilities for Concurrency and Recovery

#### 1. TRANSACTION CONCEPTS

#### What is Transaction?

A set of logically related operations is known as transaction. The main operations of a transaction are:

**Read**(A): Read operations Read(A) or R(A) reads the value of A from the database and stores it in a buffer in main memory.

**Write** (A): Write operation Write(A) or W(A) writes the value back to the database from buffer. Let us take a debit transaction from an account which consists of following operations:

1.R(A); 2.A=A-1000; 3.W(A);

Assume A's value before starting of transaction is 5000.

- The first operation reads the value of A from database and stores it in a buffer.
- Second operation will decrease its value by 1000. So buffer will contain 4000.
- Third operation will write the value from buffer to database. So A's final value will be 4000.

But it may also be possible that transaction may fail after executing some of its operations. The failure can be because of **hardware, software or power** etc. For example, if debit transaction discussed above fails after executing operation 2, the value of A will remain 5000 in the database which is not acceptable by the bank.

To avoid this, Database has two important operations:

**Commit:** After all instructions of a transaction are successfully executed, the changes made by transaction are made permanent in the database.

**Rollback:** If a transaction is not able to execute all operations successfully, all the changes made by transaction are undone.

### Why do you need concurrency in Transactions?

A database is a shared resource accessed. It is used by many users and processes concurrently. For example, the banking system, railway, and air reservations systems, stock market monitoring, supermarket inventory, and checkouts, etc.

Not managing concurrent access may create issues like:

- Hardware failure and system crashes
- Concurrent execution of the same transaction, deadlock, or slow performance

#### **States of Transactions**

1

The various states of a Database Transaction are listed below

| State                  | Transaction types                                                                                                    |
|------------------------|----------------------------------------------------------------------------------------------------|
| Active State           | A transaction enters into an active state when the execution process begins. During this state read or write operations can be performed.                               |
| Partially<br>Committed | A transaction goes into the partially committed state after the end of a transaction.                                                                                   |
| Committed<br>State     | When the transaction is committed to state, it has already completed its execution successfully. Moreover, all of its changes are recorded to the database permanently. |
| Failed State           | A transaction considers failed when any one of the checks fails or if the transaction is aborted while it is in the active state.                                       |
| Terminated<br>State    | State of transaction reaches terminated state when certain transactions which are leaving the system can't be restarted.                                                |

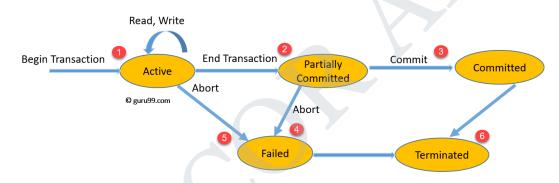

### Transition Diagram for a Database Transaction

Let's study a state transition diagram that highlights how a transaction moves between these various states.

- 1. Once a transaction states execution, it becomes active. It can issue READ or WRITE operation.
- 2. Once the READ and WRITE operations complete, the transactions becomes partially committed state.
- 3. Next, some recovery protocols need to ensure that a system failure will not result in an inability to record changes in the transaction permanently. If this check is a success, the transaction commits and enters into the committed state.
- 4. If the check is a fail, the transaction goes to the Failed state.
- 5. If the transaction is aborted while it's in the active state, it goes to the failed state. The transaction should be rolled back to undo the effect of its write operations on the database.
- 6. The terminated state refers to the transaction leaving the system.

#### 2. ACID PROPERTIES

2

A transaction is a single logical unit of work which accesses and possibly modifies the contents of a database. Transactions access data using read and write operations.

In order to maintain consistency in a database, before and after transaction, certain properties are followed. These are called **ACID properties.** 

#### Atomicity

By this, we mean that either the entire transaction takes place at once or doesn't happen at all. There is no midway i.e. transactions do not occur partially. Each transaction is considered as one unit and either runs to completion or is not executed at all. It involves following two operations.

—Abort: If a transaction aborts, changes made to database are not visible.

-Commit: If a transaction commits, changes made are visible.

Atomicity is also known as the 'All or nothing rule'.

Consider the following transaction T consisting of T1 and T2: Transfer of 100 from account X to account Y.

| Before: X : 500 | Y: 200       |
|-----------------|--------------|
| Transa          | ction T      |
| T1              | T2           |
| Read (X)        | Read (Y)     |
| X: = X - 100    | Y: = Y + 100 |
| Write (X)       | Write (Y)    |
| After: X : 400  | Y:300        |

If the transaction fails after completion of T1 but before completion of T2.( say, after write(X) but before write(Y)), then amount has been deducted from X but not added to Y. This results in an inconsistent database state. Therefore, the transaction must be executed in entirety in order to ensure correctness of database state.

#### Consistency

This means that integrity constraints must be maintained so that the database is consistent before and after the transaction. It refers to **correctness of a database**.

Referring to the example above,

The total amount before and after the transaction must be maintained.

Total before T occurs = 500 + 200 = 700.

Total after T occurs = 400 + 300 = 700.

Therefore, database is consistent. Inconsistency occurs in case T1 completes but T2 fails. As a result T is incomplete.

#### Isolation

This property ensures that multiple transactions can occur concurrently without leading to inconsistency of database state. Transactions occur independently without interference. Changes occurring in a particular transaction will not be visible to any other transaction until that particular change in that transaction is written to memory or has been committed. This property ensures that the execution of transactions concurrently will result in a state that is equivalent to a state achieved these were executed serially in some order.

Let X = 500, Y = 500.

Consider two transactions T and T".

Prepared By: Mrs. E. Ajitha (AP/CSE)

| T           | Τ"         |
|-------------|------------|
| Read (X)    | Read (X)   |
| X: = X*100  | Read (Y)   |
| Write (X)   | Z: = X + Y |
| Read (Y)    | Write (Z)  |
| Y: = Y - 50 | 6.6.3      |
| Write       |            |

Suppose T has been executed till Read (Y) and then T'' starts. As a result , interleaving of operations takes place due to which T'' reads correct value of X but incorrect value of Y and sum computed by T'': (X+Y = 50, 000+500=50, 500)

is thus not consistent with the sum at end of transaction:

T: (X+Y = 50, 000 + 450 = 50, 450).

This results in database inconsistency, due to a loss of 50 units. Hence, transactions must take place in isolation and changes should be visible only after a they have been made to the main memory.

#### **Durability:**

This property ensures that once the transaction has completed execution, the updates and modifications to the database are stored in and written to disk and they persist even if system failure occurs. These updates now become permanent and are stored in a non-volatile memory. The effects of the transaction, thus, are never lost.

### 3. SCHEDULES

#### **1. Serial Schedules**

Schedules in which the transactions are executed non-interleaved, i.e., a serial schedule is one in which no transaction starts until a running transaction has ended are called serial schedules. **Example**: Consider the following schedule involving two transactions T1 and T2.

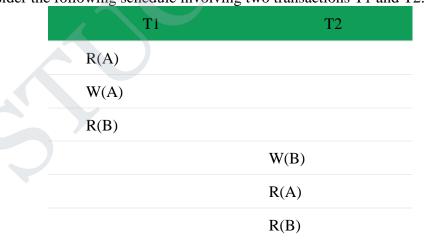

where R(A) denotes that a read operation is performed on some data item 'A'

This is a serial schedule since the transactions perform serially in the order T1  $\longrightarrow$  T2

#### 2. Complete Schedules

Schedules in which the last operation of each transaction is either abort (or) commit are called complete schedules.

Prepared By: Mrs. E. Ajitha (AP/CSE)

## DOWNLOADED FROM STUCOR APP

**Example:** Consider the following schedule involving three transactions T1, T2 and T3.

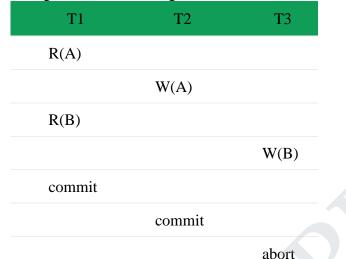

This is a complete schedule since the last operation performed under every transaction is either "commit" or "abort".

#### 3. Recoverable Schedules

Schedules in which transactions commit only after all transactions whose changes they read commit are called recoverable schedules. In other words, if some transaction Tj is reading value updated or written by some other transaction Ti, then the commit of Tj must occur after the commit of Ti. **Example** – Consider the following schedule involving two transactions T1 and T2.

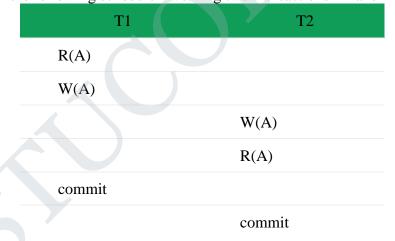

This is a recoverable schedule since T1 commits before T2, that makes the value read by T2 correct. **4. Cascadeless Schedules** –

Also called Avoids **cascading aborts/rollbacks** (ACA). Schedules in which transactions read values only after all transactions whose changes they are going to read commit are called **cascadeless schedules**. Avoids that a single transaction abort leads to a series of **transaction rollbacks**. A strategy to prevent cascading aborts is to disallow a transaction from reading uncommitted changes from another transaction in the same schedule.

In other words, if some transaction Tj wants to read value updated or written by some other transaction Ti, then the commit of Tj must read it after the commit of Ti.

**Example:** Consider the following schedule involving two transactions T1 and T2.

Prepared By: Mrs. E. Ajitha (AP/CSE)

## DOWNLOADED FROM STUCOR APP

#### CS3492-Database Management Systems

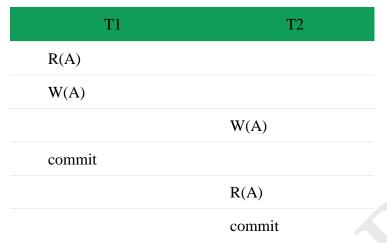

This schedule is cascadeless. Since the updated value of A is read by T2 only after the updating transaction i.e. T1 commits.

#### **5. Strict Schedules**

A schedule is strict if for any two transactions Ti, Tj, if a write operation of Ti precedes a conflicting operation of Tj (either read or write), then the commit or abort event of Ti also precedes that conflicting operation of Tj.

In other words, Tj can read or write updated or written value of Ti only after Ti commits/aborts. **Example**: Consider the following schedule involving two transactions T1 and T2.

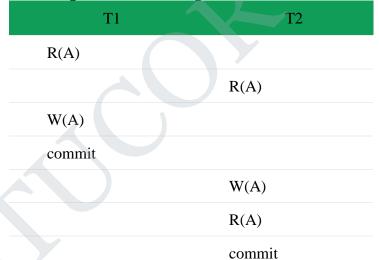

This is a strict schedule since T2 reads and writes A which is written by T1 only after the commit of T1. **Note** – It can be seen that:

- 1. Cascadeless schedules are stricter than recoverable schedules or are a subset of recoverable schedules.
- 2. Strict schedules are stricter than cascadeless schedules or are a subset of cascadeless schedules.

3. Serial schedules satisfy constraints of all recoverable, cascadeless and strict schedules and hence is a subset of strict schedules.

#### 4. SERIALIZABILITY

When multiple transactions are running concurrently then there is a possibility that the database may be left in an inconsistent state. **Serializability** is a concept that helps us to check which schedules are serializable. A serializable schedule is the one that always leaves the database in consistent state.

Prepared By: Mrs. E. Ajitha (AP/CSE)

## DOWNLOADED FROM STUCOR APP

#### What is a serializable schedule?

A serializable schedule always leaves the database in consistent state. A serial schedule is always a serializable schedule because in serial schedule, a transaction only starts when the other transaction finished execution. However, a non-serial schedule needs to be checked for Serializability.

#### **Types of Serializability**

There are two types of Serializability.

- I. Conflict Serializability
- II. View Serializability

#### 1. Conflict Serializability

**Conflict Serializability** is one of the type of Serializability, which can be used to check whether a non-serial schedule is conflict serializable or not.

#### What is Conflict Serializability?

A schedule is called conflict serializable if we can convert it into a serial schedule after swapping its non-conflicting operations.

#### **Conflicting operations**

Two operations are said to be in conflict, if they satisfy all the following three conditions:

- 1. Both the operations should belong to different transactions.
- 2. Both the operations are working on same data item.
- 3. At least one of the operations is a write operation.

Let's see some examples to understand this:

**Example 1:** Operation W(X) of transaction T1 and operation R(X) of transaction T2 are conflicting operations, because they satisfy all the three conditions mentioned above. They belong to different transactions, they are working on same data item X, one of the operations in write operation.

Example 2: Similarly, Operations W(X) of T1 and W(X) of T2 are conflicting operations.

**Example 3:** Operations W(X) of T1 and W(Y) of T2 are non-conflicting operations because both the write operations are not working on same data item so these operations don't satisfy the second condition.

**Example 4:** Similarly, R(X) of T1 and R(X) of T2 are non-conflicting operations because none of them is write operation.

**Example 5:** Similarly, W(X) of T1 and R(X) of T1 are non-conflicting operations because both the operations belong to same transaction T1.

### **Conflict Equivalent Schedules**

Two schedules are said to be conflict Equivalent if one schedule can be converted into other schedule after swapping non-conflicting operations.

### **Conflict Serializable check**

Let's check whether a schedule is conflict serializable or not. If a schedule is conflict Equivalent to its serial schedule then it is called **Conflict Serializable schedule**. Let's take few examples of schedules. **Example of Conflict Serializability** 

Let's consider this schedule:

T1 T2 -----R(A) R(B) 7

R(A)

R(B)

W(B)

W(A)

To convert this schedule into a serial schedule we must have to swap the R(A) operation of transaction T2 with the W(A) operation of transaction T1. However, we cannot swap these two operations because they are conflicting operations, thus we can say that this given schedule is **not Conflict Serializable**. Let's take another example:

```
T1
        T2
-----
       _____
R(A)
      R(A)
      R(B)
      W(B)
R(B)
W(A)
Let's swap non-conflicting operations:
After swapping R(A) of T1 and R(A) of T2 we get:
T1
        T2
----
       -----
      R(A)
R(A)
      R(B)
      W(B)
R(B)
W(A)
After swapping R(A) of T1 and R(B) of T2 we get:
        T2
T1
____
       _____
      R(A)
      R(B)
R(A)
      W(B)
R(B)
W(A)
After swapping R(A) of T1 and W(B) of T2 we get:
T1
        T2
_____
       -----
      R(A)
      R(B)
      W(B)
R(A)
R(B)
W(A)
We finally got a serial schedule after swapping all the non-conflicting operations so we can say that the
given schedule is Conflict Serializable.
```

Prepared By: Mrs. E. Ajitha (AP/CSE)

## 2. View Serializability

View Serializability is a process to find out that a given schedule is view serializable or not. To check whether a given schedule is view serializable, we need to check whether the given schedule is **View Equivalent** to its serial schedule. Lets take an example to understand what I mean by that. Given Schedule:

T1 T2 R(X) W(X) R(X) W(X) R(X) W(X) R(Y) W(Y) R(Y) W(Y)

### Serial Schedule of the above given schedule:

As we know that in Serial schedule a transaction only starts when the current running transaction is finished. So the serial schedule of the above given schedule would look like this:

T1 T2 R(X) W(X) R(Y) W(Y) R(X) W(X) R(Y) W(Y)

If we can prove that the given schedule is **View Equivalent** to its serial schedule then the given schedule is called **view Serializable**.

## **Testing for Serializability**

Example 3.5.6 Consider the following schedules. The actions are listed in the order they are scheduled, and prefixed with the transaction name.

S1:T1:R(X), T2:R(X), T1:W(Y), T2:W(Y)T1:R(Y), T2:R(Y)

S2:T3:W(X), T1:R(X), T1:W(Y), T2:R(Z), T2:W(Z) T3:R(Z)

For each of the schedules, answer the following questions :

i) What is the precedence graph for the schedule ?

ii) Is the schedule conflict-serializable ? If so, what are all the conflict equivalent serial schedules ?

iii) Is the schedule view-serializable ? If so, what are all the view equivalent serial schedules?

AU : May-15, Marks 2 + 7 + 7

Prepared By: Mrs. E. Ajitha (AP/CSE)

base Ma

Φ

#### CS3492-Database Management Systems

Iransaciono

ution: I) We will find conflicting operations. Two operations are called as conflicting <sup>arons</sup> if all the following conditions hold true for them-

## Both the operations belong to different transactions.

Both the operations are on same data item.

At least one of the two operations is a write operation

From above given example in the top to bottom scanning we find the conflict as

T1: W(Y), T2: W(Y) and 0

T2: W(Y), T1: R(Y)

Hence we will build the precedence graph. Draw the edge between conflicting transactions. For example in above given scenario, the conflict occurs while moving from  $T_1:W(Y)$  to  $T_2:W(Y)$ . Hence edge must be from  $T_1$  to  $T_2$ . Similarly for second conflict, there will be the edge from T2 to T1

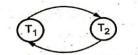

Fig. 3.5.6 Precedence graph for S1

For S2: The conflicts are

o T3:W(X), T1:R(X) o T2:W(Z) T3:R(Z)

Hence the precedence graph is as follows

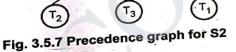

(ii)

S1 is not conflict-serializable since the dependency graph has a cycle.

S2 is conflict-serializable as the dependency graph is acylic. The order T2-T3-0

0 T1 is the only equivalent serial order.

(iii)

0 0 S1 is not view serializable.

S2 is trivially view-serializable as it is conflict serializable. The only serial

order allowed is

T2-T3-T1.

#### **CONCURRENCY CONTROL** 5.

In the concurrency control, the multiple transactions can be executed simultaneously.

It may affect the transaction result. It is highly important to maintain the order of execution of those transactions.

#### 6. NEED FOR CONCURRENCY

#### **Problems of concurrency control**

Several problems can occur when concurrent transactions are executed in an uncontrolled manner. Following are the three problems in concurrency control.

10

- Lost updates
- Dirty read
- Unrepeatable read

#### 1. Lost update problem

When two transactions that access the same database items contain their operations in a way that makes the value of some database item incorrect, then the lost update problem occurs.

If two transactions T1 and T2 read a record and then update it, then the effect of updating of the first record will be overwritten by the second update.

#### Example:

| Transaction-X | Time | Transaction-Y |
|---------------|------|---------------|
|               | t1   | —             |
| Read A        | t2   |               |
|               | t3   | Read A        |
| Update A      | t4   |               |
|               | t5   | Update A      |
|               | t6   |               |

Here,

• At time t2, transaction-X reads A's value.

• At time t3, Transaction-Y reads A's value.

• At time t4, Transactions-X writes A's value on the basis of the value seen at time t2.

• At time t5, Transactions-Y writes A's value on the basis of the value seen at time t3.

• So at time T5, the update of Transaction-X is lost because Transaction y overwrites it without looking at its current value.

• Such type of problem is known as Lost Update Problem as update made by one transaction is lost here.

### 2. Dirty Read

• The dirty read occurs in the case when one transaction updates an item of the database, and then the transaction fails for some reason. The updated database item is accessed by another transaction before it is changed back to the original value.

• A transaction T1 updates a record which is read by T2. If T1 aborts then T2 now has values which have never formed part of the stable database.

### Example:

| Transaction-X | Time | Transaction-Y |
|---------------|------|---------------|
|               | t1   |               |
|               | t2   | Update A      |
| Read A        | t3   |               |
|               | t4   | Rollback      |
|               | t5   |               |

• At time t2, transaction-Y writes A's value.

• At time t3, Transaction-X reads A's value.

11

• At time t4, Transactions-Y rollbacks. So, it changes A's value back to that of prior to t1.

• So, Transaction-X now contains a value which has never become part of the stable database.

• Such type of problem is known as Dirty Read Problem, as one transaction reads a dirty value which has not been committed.

## 3. Inconsistent Retrievals Problem

• Inconsistent Retrievals Problem is also known as unrepeatable read. When a transaction calculates some summary function over a set of data while the other transactions are updating the data, then the Inconsistent Retrievals Problem occurs.

• A transaction T1 reads a record and then does some other processing during which the transaction T2 updates the record. Now when the transaction T1 reads the record, then the new value will be inconsistent with the previous value.

#### **Example:**

Suppose two transactions operate on three accounts.

| Account-1     | Account-2     | Account-3     |
|---------------|---------------|---------------|
| Balance = 200 | Balance = 250 | Balance = 150 |

| -                     |      |                         |
|-----------------------|------|-------------------------|
| Transaction-X         | Time | Transaction-Y           |
|                       | t1   |                         |
| Read Balance of Acc-1 | t2   |                         |
| sum < 200             |      |                         |
| Read Balance of Acc-2 |      |                         |
| Sum < Sum + 250 =     | t3   |                         |
| 450                   |      |                         |
| _                     | t4   | Read Balance of Acc-3   |
|                       | t5   | Update Balance of Acc-3 |
|                       |      | 150> 150 - 50>          |
|                       |      | 100                     |
| —                     | t6   | Read Balance of Acc-1   |
| —                     | t7   | Update Balance of Acc-1 |
|                       |      | 200> 200 + 50>          |
|                       |      | 250                     |
| Read Balance of Acc-3 | t8   | COMMIT                  |
| Sum < Sum + 250 =     | t9   |                         |
| 550                   |      |                         |

• Transaction-X is doing the sum of all balance while transaction-Y is transferring an amount 50 from Account-1 to Account-3.

• Here, transaction-X produces the result of 550 which is incorrect. If we write this produced result in the database, the database will become an inconsistent state because the actual sum is 600.

• Here, transaction-X has seen an inconsistent state of the database.

Prepared By: Mrs. E. Ajitha (AP/CSE)

## **Concurrency Control Protocol**

Concurrency control protocols ensure atomicity, isolation, and serializability of concurrent transactions. The concurrency control protocol can be divided into three categories:

- 1. Lock based protocol
- 2. Time-stamp protocol

## 7. LOCKING PROTOCOLS

## Lock-Based Protocol

In this type of protocol, any transaction cannot read or write data until it acquires an appropriate lock on it. There are two types of lock:

## 1. Shared lock:

• It is also known as a Read-only lock. In a shared lock, the data item can only read by the transaction.

 $\circ$  It can be shared between the transactions because when the transaction holds a lock, then it can't update the data on the data item.

## 2. Exclusive lock:

• In the exclusive lock, the data item can be both reads as well as written by the transaction.

• This lock is exclusive, and in this lock, multiple transactions do not modify the same data simultaneously.

## 8. TWO PHASE LOCKING (2PL)

The two-phase locking protocol divides the execution phase of the transaction into three parts.

 $\circ$   $\,$  In the first part, when the execution of the transaction starts, it seeks permission for the lock it requires.

• In the second part, the transaction acquires all the locks. The third phase is started as soon as the transaction releases its first lock.

In the third phase, the transaction cannot demand any new locks. It only releases the acquired locks.

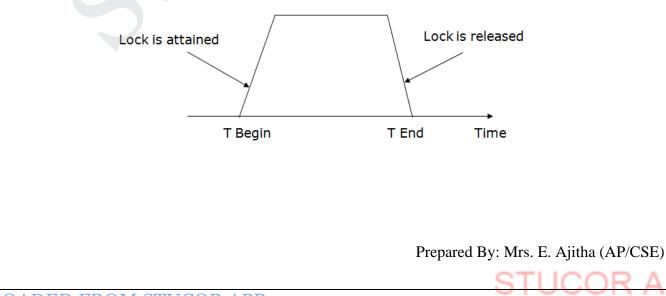

There are two phases of 2PL:

• **Growing phase:** In the growing phase, a new lock on the data item may be acquired by the transaction, but none can be released.

• **Shrinking phase:** In the shrinking phase, existing lock held by the transaction may be released, but no new locks can be acquired.

In the below example, if lock conversion is allowed then the following phase can happen:

1. Upgrading of lock (from S(a) to X (a)) is allowed in growing phase.

2. Downgrading of lock (from X(a) to S(a)) must be done in shrinking phase.

#### Example:

| T1        | T2        |   |
|-----------|-----------|---|
| LOCK-S(A) |           |   |
|           | LOCK-S(A) |   |
| LOCK-X(B) |           |   |
|           |           |   |
| UNLOCK(A) |           |   |
|           | LOCK-X(C) | 7 |
| UNLOCK(B) |           |   |
|           | UNLOCK(A) |   |
|           | UNLOCK(C) |   |
|           | -         |   |

The following way shows how unlocking and locking work with 2-PL. **Transaction T1:** 

• **Growing phase:** from step 1-3

- Shrinking phase: from step 5-7
- Lock point: at 3

### **Transaction T2:**

- **Growing phase:** from step 2-6
- Shrinking phase: from step 8-9
- **Lock point:** at 6

### Types of Two Phase Locking (2PL)

### 1. Strict Two-phase locking (Strict-2PL)

• The first phase of Strict-2PL is similar to 2PL. In the first phase, after acquiring all the locks, the transaction continues to execute normally.

• The only difference between 2PL and strict 2PL is that Strict-2PL does not release a lock after using it.

Prepared By: Mrs. E. Ajitha (AP/CSE)

- Strict-2PL waits until the whole transaction to commit, and then it releases all the locks at a time.
- Strict-2PL protocol does not have shrinking phase of lock release.

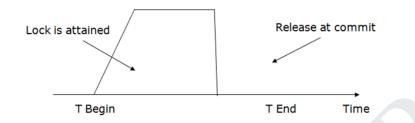

It does not have cascading abort as 2PL does.

### 2. Rigorous Two-Phase Locking

- Rigorous Two Phase Locking Protocol avoids cascading rollbacks.
- This protocol requires that all the share and exclusive locks to be held until the transaction commits.

#### **Timestamp Ordering Protocol**

• The Timestamp Ordering Protocol is used to order the transactions based on their Timestamps. The order of transaction is nothing but the ascending order of the transaction creation.

• The priority of the older transaction is higher that's why it executes first. To determine the timestamp of the transaction, this protocol uses system time or logical counter.

• The lock-based protocol is used to manage the order between conflicting pairs among transactions at the execution time. But Timestamp based protocols start working as soon as a transaction is created.

• Let's assume there are two transactions T1 and T2. Suppose the transaction T1 has entered the system at 007 times and transaction T2 has entered the system at 009 times. T1 has the higher priority, so it executes first as it is entered the system first.

• The timestamp ordering protocol also maintains the timestamp of last 'read' and 'write' operation on a data.

### **Basic Timestamp ordering protocol works as follows:**

1. Check the following condition whenever a transaction Ti issues a Read (X) operation:

• If  $W_TS(X) > TS(Ti)$  then the operation is rejected.

• If  $W_TS(X) \ll TS(Ti)$  then the operation is executed.

- Timestamps of all the data items are updated.
- 2. Check the following condition whenever a transaction Ti issues a **Write(X)** operation:
  - If  $TS(Ti) < R_TS(X)$  then the operation is rejected.

 $\circ$  If TS(Ti) < W\_TS(X) then the operation is rejected and Ti is rolled back otherwise the operation is executed.

Prepared By: Mrs. E. Ajitha (AP/CSE)

#### Where,

TS(TI) denotes the timestamp of the transaction Ti.

 $R_TS(X)$  denotes the Read time-stamp of data-item X.

W\_TS(X) denotes the Write time-stamp of data-item X.

#### **Thomas write Rule**

Thomas Write Rule provides the guarantee of serializability order for the protocol. It improves the Basic Timestamp Ordering Algorithm.

#### The basic Thomas write rules are as follows:

- If  $TS(T) < R_TS(X)$  then transaction T is aborted and rolled back, and operation is rejected.
- $\circ$  If TS(T) < W\_TS(X) then don't execute the W\_item(X) operation of the transaction and continue processing.

 $\circ$  If neither condition 1 nor condition 2 occurs, then allowed to execute the WRITE operation by transaction Ti and set W\_TS(X) to TS(T).

#### Problems

 Timple 3.10.2
 Consider the following two transactions :

 T1:read(A)

 Read(B);

 If A=0 then B=B+1;

 Write(B)

 T2:read(B); read(A)

 If B=0 then A=A+1

 Write(A)

 Add lock and unlock instructions to transactions T1 and T2, so that they observe two phase locking protocol. Can the execution of these transactions result in deadlock ?

| oolunon. | S | oluti | ion | : |
|----------|---|-------|-----|---|
|----------|---|-------|-----|---|

| T1                | T2                |
|-------------------|-------------------|
| Lock-S(A)         | Lock-S(B)         |
| Read(A)           | Read(B)           |
| Lock-X(B)         | Lock-X(A)         |
| Read(B)           | Read(A)           |
| if A=0 then B=B+1 | if B=0 then A=A+1 |
| Write(B)          | Write(A)          |
| Unlock(A)         | Unlock(B)         |
| Commit            | Commit            |
| Unlock(B)         | Unlock(A)         |

This is lock-unlock instruction sequence help to satisfy the requirements for strict two phase locking for the given transactions.

The execution of these transactions result in deadlock. Consider following partial execution scenario which leads to deadlock.

| T1                                                     | T2                                                        |
|--------------------------------------------------------|-----------------------------------------------------------|
| Lock-S(A)                                              | Lock-S(B)                                                 |
| Read(A)                                                | Read(B)                                                   |
| Lock-X(B)                                              | Lock-X(A)                                                 |
| Now it will wait for T2 to release exclusive lock on A | Now it will wait for T1 to<br>release exclusive lock on B |

#### 9. DEADLOCK

Scanne

A **deadlock** is a condition wherein two or more tasks are waiting for each other in order to be finished but none of the task is willing to give up the resources that other task needs. In this situation no task ever gets finished and is in waiting state forever.

#### **Coffman conditions**

Coffman stated four conditions for a deadlock occurrence. A deadlock may occur if all the following conditions holds true.

- **Mutual exclusion condition**: There must be at least one resource that cannot be used by more than one process at a time.
- Hold and wait condition: A process that is holding a resource can request for additional resources that are being held by other processes in the system.
- No preemption condition: A resource cannot be forcibly taken from a process. Only the process can release a resource that is being held by it.
- **Circular wait condition**: A condition where one process is waiting for a resource that is being held by second process and second process is waiting for third process ....so on and the last process is waiting for the first process. Thus, making a circular chain of waiting.

**For example:** In the student table, transaction T1 holds a lock on some rows and needs to update some rows in the grade table. Simultaneously, transaction T2 holds locks on some rows in the grade table and needs to update the rows in the Student table held by Transaction T1.

Now, the main problem arises. Now Transaction T1 is waiting for T2 to release its lock and similarly, transaction T2 is waiting for T1 to release its lock. All activities come to a halt state and remain at a standstill. It will remain in a standstill until the DBMS detects the deadlock and aborts one of the transactions.

Prepared By: Mrs. E. Ajitha (AP/CSE)

### DOWNLOADED FROM STUCOR APP

#### CS3492-Database Management Systems

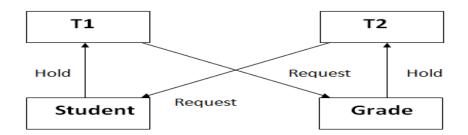

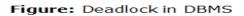

#### **Deadlock Avoidance**

- When a database is stuck in a deadlock state, then it is better to avoid the database rather than aborting or restating the database. This is a waste of time and resource.
- Deadlock avoidance mechanism is used to detect any deadlock situation in advance. A method like "wait 0 for graph" is used for detecting the deadlock situation but this method is suitable only for the smaller database. For the larger database, deadlock prevention method can be used.

#### **Deadlock Detection**

In a database, when a transaction waits indefinitely to obtain a lock, then the DBMS should detect whether the transaction is involved in a deadlock or not. The lock manager maintains a Wait for the graph to detect the deadlock cycle in the database.

#### Wait for Graph

- This is the suitable method for deadlock detection. In this method, a graph is created based on the 0 transaction and their lock. If the created graph has a cycle or closed loop, then there is a deadlock.
- The wait for the graph is maintained by the system for every transaction which is waiting for some data 0 held by the others. The system keeps checking the graph if there is any cycle in the graph.

The wait for a graph for the above scenario is shown below:

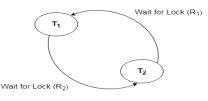

Prepared By: Mrs. E. Ajitha (AP/CSE)

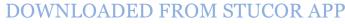

#### **Deadlock Prevention**

- Deadlock prevention method is suitable for a large database. If the resources are allocated in such a way that deadlock never occurs, then the deadlock can be prevented.
- The Database management system analyzes the operations of the transaction whether they can create a deadlock situation or not. If they do, then the DBMS never allowed that transaction to be executed.

#### I. Wait-Die scheme

In this scheme, if a transaction requests for a resource which is already held with a conflicting lock by another transaction then the DBMS simply checks the timestamp of both transactions. It allows the older transaction to wait until the resource is available for execution.

Let's assume there are two transactions Ti and Tj and let TS(T) is a timestamp of any transaction T. If T2 holds a lock by some other transaction and T1 is requesting for resources held by T2 then the following actions are performed by DBMS:

- Check if TS(Ti) < TS(Tj) If Ti is the older transaction and Tj has held some resource, then Ti is allowed to wait until the data-item is available for execution. That means if the older transaction is waiting for a resource which is locked by the younger transaction, then the older transaction is allowed to wait for resource until it is available.
- 2. **Check if TS(Ti) < TS(Tj)** If Ti is older transaction and has held some resource and if Tj is waiting for it, then Tj is killed and restarted later with the random delay but with the same timestamp.

### II. Wound wait scheme

- In wound wait scheme, if the older transaction requests for a resource which is held by the younger transaction, then older transaction forces younger one to kill the transaction and release the resource. After the minute delay, the younger transaction is restarted but with the same timestamp.
- If the older transaction has held a resource which is requested by the Younger transaction, then the younger transaction is asked to wait until older releases it.

Here is the table representation of resource allocation for each algorithm. Both of these algorithms take process age into consideration while determining the best possible way of resource allocation for deadlock avoidance. One of the famous deadlock avoidance algorithm is **Banker's algorithm** 

#### **10. TRANSACTION RECOVERY**

## 3.13 Transaction Recovery

- An integral part of a database system is a recovery scheme that can restore the database to the consistent state that existed before the failure.
- The recovery scheme must also provide high availability; that means, it must
- minimize the time for which the database is not usable after a failure.

## 3.13.1 Failure Classification

Various types of failures are -

- 1. Transaction Failure : Following are two types of errors due to which the transaction gets failed.
- Logical Error :
  - i) This error is caused due to internal conditions such as bad input, data not found, overflow of resource limit and so on.
  - ii) Due to logical error the transaction can not be continued.
- System Error:
  - i) When the system enters in an undesired state and then the transaction can not be continued then this type of error is called as system error.
- 2) System Crash : The situation in which there is a hardware malfunction, or a bug in the database software or the operating system, and because of which there is a loss of the content of volatile storage, and finally the transaction processing come to a halt is called system crash.
- 3) Disk Failure : A disk block loses its content as a result of either a head crash or failure during a data-transfer operation. The backup of data is maintained on the secondary disks or DVD to recover from such failure.

## 3.13.2 Storage

A DBMS stores the data on external storage because the amount of data is very huge and must persist across program executions.

The storage structure is a memory structure in the system. It has following categories -

1) Volatile:

- Volatile memory is a primary memory in the system and is placed along with the CPU.
- These memories can store only small amount of data, but they are very fast. For example - main memory, cache memory.
- A volatile storage cannot survive system crashes.
- That means data in these memories will be lost on failure.

Prepared By: Mrs. E. Ajitha (AP/CSE)

## 2) Non Volatile :

Non volatile memory is a secondary memory and is huge in size. For example : Hard disk, Flash memory, magnetic tapes.

These memories are designed to withstand system crashes.

#### 3) Stable:

- Information residing in stable storage is never lost.
- To implement stable storage, we replicate the information in several nonvolatile storage media (usually disk) with independent failure modes.

#### Stable Storage Implementation

- Stable storage is a kind of storage on which the information residing on it is never lost.
- Although stable storage is theoretically impossible to obtain it can be approximately built by applying a technique in which data loss is almost impossible.
- That means the information is replicated in several nonvolatile storage media with independent failure modes.
- Updates must be done with care to ensure that a failure during an update to stable storage does not cause a loss of information.

## 3.13.3 Recovery with Concurrent Transactions

There are four ways for recovery with concurrent transactions :

- Interaction with concurrency control : In this scheme recovery depends upon the concurrency control scheme which is used for the transaction. If a transaction gets failed, then rollback and undo all the updates performed by transaction.
- 2) Transaction Rollback : In this scheme, if the transaction gets failed, then the failed transaction can be rolled back with the help of log. The system scans the log backward, and with the help of log entries the system can restore the data items.
- 3) Checkpoints : The checkpoints are used to reduce the number of log records.
- 4) Restart recovery : When the system recovers from the crash it constructs two lists : Undo-list and Redo-list. The undo list consists of transactions to be undone. The redo list consists of transactions to be redone. These two lists are handled as follows

Step 1: Initially both the lists are empty.

Step 2 : The system scans the log entries from backwards. It scans each entry until it finds first checkpoint record.

## 3.13.4 Shadow Copy Technique

- In the shadow-copy scheme, a transaction that wants to update the database first creates a complete copy of the database.
- All updates are done on the new database copy, leaving the original copy, the shadow copy, untouched.
- If at any point the transaction has to be aborted, the system merely deletes the new copy. The old copy of the database has not been affected.
- The current copy of the database is identified by a pointer, called db-pointer, which is stored on disk.
- If the transaction partially commits, it is committed as follows :
  - First, the operating system is asked to make sure that all pages of the new copy of the database have been written out to disk.
  - After the operating system has written all the pages to disk, the database system updates the pointer **db-pointer** to point to the new copy of the database
  - The new copy then becomes the current copy of the database.
  - The old copy of the database is then deleted.
    - The transaction is said to have been **committed** at the point where the **updated db-pointer** is written to disk.
    - The disk system guarantees that it will update db-pointer atomically, as long as we make sure that db-pointer lies entirely in a single sector.

## Where is shadow copy technique used ?

- Shadow copy schemes are commonly used by text editors.
- Shadow copying can be used for small databases.

# 3.13.5 Log Based Recovery Approach

- Log is the most commonly used structure for recording the modifications that as to be made in the actual database. Hence during the recovery procedure a log file is maintained.
- A log record maintains four types of operations. Depending upon the type of operations there are four types of log records-
  - 1. <Start> Log record: It is represented as <T, Start>
  - 2. <Update> Log record

- 3. <Commit> Log record: It is represented as <T<sub>i</sub>, Commit>
  - <Abort> Log record: It is represented as
     <T<sub>i</sub>, Abort>

The log contains various fields as shown in following Fig. 3.13.1. This structure is

for <update> operation

| Transaction         | Data Item | Old Value of | New Value    |
|---------------------|-----------|--------------|--------------|
| ID(T <sub>i</sub> ) | Name      | Data Item    | of Data Item |

For example : The sample log file is

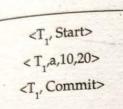

Here 10 represents the old value before commit operation and 20 is the new value
that needs to be updated in the database after commit operation

## Fig. 3.13.1 Sample Log File

- The log must be maintained on the stable storage and the entries in the log file are maintained before actually updating the physical database.
- There are two approaches used for log based recovery technique Deferred Database Modification and Immediate Database Modification.

. Deferred Database Modification :

- In this technique, the database is not updated immediately.
- Only log file is updated on each transaction.
- When the transaction reaches to its commit point, then only the database is physically updated from the log file.
- In this technique, if a transaction fails before reaching to its commit point, it will not have changed database anyway. Hence there is no need for the UNDO operation. The REDO operation is required to record the operations from log file to physical database. Hence deferred database modification technique is also called as NO UNDO/REDO algorithm.
- For example :

23

Consider two transactions  $T_1$  and  $T_2$  as follows :

| T <sub>1</sub> | T <sub>2</sub> |
|----------------|----------------|
| Read (A, a)    | Read (C, c)    |
| a = a - 10     | c = c - 20     |
| Write (A, a)   | Write (C, c)   |
| Read (B, b)    |                |
| b = b + 10     |                |
| Write (B, b)   |                |

If  $T_1$  and  $T_2$  are executed serially with initial values of A = 100, B = 200 and C = 300, then the state of log and database if crash occurs

- a) Just after write (B, b)
- b) Just after write (C, c)
- c) Just after <T2, commit>

The result of above 3 scenarios is as follows :

Initially the log and database will be

| Log                          | Database       |
|------------------------------|----------------|
| <t<sub>1, Start&gt;</t<sub>  | and the second |
| <t<sub>1, A, 90&gt;</t<sub>  |                |
| <t<sub>1, B, 210&gt;</t<sub> |                |
| <t<sub>1, Commit&gt;</t<sub> |                |
|                              | A = 90         |
|                              | B = 210        |
| <t2' start=""></t2'>         |                |
| <t<sub>2, C, 280&gt;</t<sub> |                |
| <t<sub>2, Commit&gt;</t<sub> |                |
| - and the                    | C = 280        |

## a) Just after write (B, b)

Just after write operation, no commit record appears in log. Hence no write operation is performed on database. So database retains only old values. Hence A = 100 and B = 200 respectively.

Thus the system comes back to original position and no redo operation take place.

The incomplete transaction of T<sub>1</sub> can be deleted from log.

b) Just after write (C, c)

The state of log records is as follows

Note that crash occurs before T2 commits. At this point T1 is completed successfully, so new values of A and B are written from log to database. But as T2 is not committed, there is no redo  $(T_2)$  and the incomplete transaction  $T_2$  can be deleted from log.

The redo  $(T_1)$  is done as  $< T_1$ , commit> gets executed. Therefore A = 90, B = 210 and C = 300 are the values for database.

c) Just after < T<sub>2</sub> commit>

The log records are as follows :

<T1, Start>

< T1, A, 90>

< T<sub>1</sub>, B, 210>

<T1, Commit>

<T2, Start>

<T<sub>2</sub>, 6, 280>

<T2, Commit>

← Crash occurs here

Clearly both  $T_1$  and  $T_2$  reached at commit point and then crash occurs. So both redo  $(T_1)$  and redo  $(T_2)$  are done and updated values will be A = 90, B = 210, C = 280.

## 2. Immediate Database Modification :

In this technique, the database is updated during the execution of transaction even before it reaches to its commit point.

If the transaction gets failed before it reaches to its commit point, then the a ROLLBACK Operation needs to be done to bring the database to its earlier consistent state. That means the effect of operations need to be undone on the database. For that Purpose both Redo and Undo operations are both required during the recovery. This technique is known as UNDO/ REDO technique.

sactions

For example : Consider Two transaction  $T_1$  and  $T_2$  as follows :

| /T,        | T <sub>2</sub> |
|------------|----------------|
| Read(A,a)  | Read(C,c)      |
| a=a-10     | c=c-20         |
| Write(A,a) | Write(C,c)     |
| Read(B,b)  | 10-1-10-5-5    |
| b=b+10     |                |
| Write(B,b) |                |

Here T<sub>1</sub> and T<sub>2</sub> are executed serially. Initially A=100, B=200 and C=300

If the crash occurs after

i) Just after Write(B,b) ii) Just after Write(C,c) iii) Just after <T<sub>2</sub>,Commit>

Then using the immediate Database modification approach the result of above three scenarios can be elaborated as follows :

The contents of log and database is as follows :

| Log                            | Database |
|--------------------------------|----------|
| <t<sub>1Start&gt;</t<sub>      |          |
| <t<sub>1,A,100,90&gt;</t<sub>  | A=90     |
| <t<sub>1,B,200,210&gt;</t<sub> | **=>0    |
| -1/-/                          | B=210    |
| <t<sub>1,Commit&gt;</t<sub>    |          |
| <t2,start></t2,start>          |          |
| <t<sub>2,C,300,280&gt;</t<sub> |          |
| A Contraction of the second    | C=280    |
| <t<sub>2,Commit&gt;</t<sub>    |          |

The recovery scheme uses two recovery techniques -

- i) UNDO (T<sub>i</sub>) :The transaction T<sub>i</sub> needs to be undone if the log contains <T<sub>i</sub>, Start> but does not contain <T<sub>i</sub>, Commit>. In this phase, it restores the values of all data items updated by T<sub>i</sub> to the old values.
- ii) **REDO** ( $T_i$ ): The transaction  $T_i$  needs to be redone if the log contains both  $\langle T_i, Start \rangle$ and  $\langle T_i, Commit \rangle$ . In this phase, the data item values are set to the new values as per the transaction. After a failure has occurred log record is consulted to determine which transaction need to be redone.

- a) Just after Write (B,b) : When system comes back from this crash, it sees that there is  $<T_1$ , Start> but no  $<T_1$ , Commit>. Hence  $T_1$  must be undone. That means old values of A and B are restored. Thus old values of A and B are taken from log and both the transaction  $T_1$  and  $T_2$  are re-executed.
- b) Just after Write (C,c): Here both the redo and undo operations will occur
- c) Undo: When system comes back from this crash, it sees that there is  $<T_2$ , Start> but no  $<T_2$ , Commit>. Hence  $T_2$  must be undone. That means old values of C is restored. Thus old value of C is taken from log and the transaction  $T_2$  is re-executed.
- d) Redo : The transaction T<sub>1</sub> must be done as log contains both the <T<sub>1</sub>,Start> and <T<sub>1</sub>,Commit>

So A=90, B=210 and C=300

e) Just after <T<sub>2</sub>,Commit> : When the system comes back from this crash, it sees that there are two transaction T<sub>1</sub> and T<sub>2</sub> with both start and commit points. That means T<sub>1</sub> and T<sub>2</sub> need to be redone. So A=90, B=210 and C=280

3.14 Save Points

The COMMIT, ROLLBACK, and SAVEPOINT are collectively considered as Transaction Commands

(1) COMMIT : The COMMIT command is used to save permanently any transaction to database.

When we perform, Read or Write operations to the database then those changes can be undone by rollback operations. To make these changes permanent, we should make use of **commit** 

(2) ROLLBACK : The ROLLBACK command is used to undo transactions that have not already saved to database. For example

Consider the database table as

| RollNo                   | Name |  |
|--------------------------|------|--|
| 1.                       | AAA  |  |
| 2 .                      | BBB  |  |
| 3                        | CCC  |  |
| 4 ·                      | DDD  |  |
| 5                        | EEE  |  |
| Fig.3.14.1 Student Table |      |  |

DOWNLOADED FROM STUCOR APP

Following command will delete the record from the database, but if we immediately performs ROLLBACK, then this deletion is undone.

For instance -

**DELETE FROM Student** 

WHERE RollNo =2;

ROLLBACK;

Then the resultant table will be

| RollNo | Name |
|--------|------|
| 1      | AAA  |
| 2      | BBB  |
| 3      | CCC  |
| 4      | DDD  |
| 5      | EEE  |

(3) SAVEPOINT : A SAVEPOINT is a point in a transaction when you can roll the transaction back to a certain point without rolling back the entire transaction. The SAVEPOINT can be created as

SAVEPOINT savepoint\_name;

Then we can ROLLBACK to SAVEPOIT as

ROLLBACK TO savepoint\_name;

For example - Consider Student table as follows -

| RollNo | Name |
|--------|------|
| 1      | AAA  |
| 2      | BBB  |
| 3      | CCC  |
| 4      | DDD  |
| 5      | EEE  |

Fig.3.14.2 Student Table

Consider Following commands

SQL> SAVEPOINT S1

SQL>DELETE FROM Student

Where RollNo=2;

SQL> SAVEPOINT S2

SQL>DELETE FROM Student

Where RollNo=3;

SQL> SAVEPOINT S3

SQL>DELETE FROM Student

Where RollNo=4

SQL> SAVEPOINT S4

SQL>DELETE FROM Student

Where RollNo=5

SQL> ROLLBACK TO S3;

Then the resultant table will be

| RollNo | Name |  |
|--------|------|--|
| 1.     | AAA  |  |
| 2      | BBB  |  |
| 3      | CCC  |  |

Thus the effect of deleting the record having RollNo 2, and RollNo3 is undone.

#### **Isolation Levels** 3.15

- The consistency of the database is maintained with the help of isolation property(one of the property from ACID properties ) of transaction.
- The transaction should take place in a system in such a way that it is the only transaction that is accessing the resources in a database system at particular instance.
- Isolation levels defines the degree to which a transaction must be isolated from the data modifications made by any other transaction in the database system.
- There are four levels of transaction isolation defined by SQL -
- Serializable :
  - This is the Highest isolation level.
  - Serializable execution is defined to be an execution of operations in which
  - concurrently executing transactions appears to be serially executing.

o Repeatable Read :

- This is the most restrictive isolation level.
- The transaction holds read locks on all rows it references.
- It holds write locks on all rows it inserts, updates, or deletes.
- Since other transaction cannot read, update or delete these rows, it avoids non repeatable read.

### o Read Committed :

- This isolation level allows only committed data to be read.
- Thus it does not allows dirty read (i.e. one transaction reading of data immediately after written by another transaction).
- The transaction hold a read or write lock on the current row, and thus prevent other rows from reading, updating or deleting it.

## Read Uncommitted :

- It is lowest isolation level.
- In this level, one transaction may read not yet committed changes made by other transaction.
- This level allows dirty reads.

In this level transactions are not isolated from each other.

## 3.16 SQL Facilities for Concurrency and Recovery

## AU : May-14, Marks 8

It is possible to achieve concurrency control and recovery using SQL statements. Following is an illustration of implementation of isolation level

The different isolation levels can be set in SQL as follows

(1) READ UNCOMMITTED : It permits dirty reads, nonrepeatable reads, phantoms.

In SQL, we can write

### SET TRANSACTION

## **ISOLATION LEVEL READ UNCOMMITTED**

(2) READ COMMITTED : It permits nonrepeatable reads and phantoms, but prohibits dirty reads

In SQL, we can write

## SET TRANSACTION

## ISOLATION LEVEL READ COMMITTED

(3) **REPEATABLE READ** : It permits phantoms, but not dirty reads, nor nonrepeatable reads.

In SQL, we can write

SET TRANSACTION

ISOLATION LEVEL REPEATABLE READ

(4) SERIALIZABLE : In this isolation level there is true two phase locking, and it keeps all transactions serializable.

In SQL, we can write

SET TRANSACTION

ISOLATION LEVEL SERIALIZABLE

For example : Let us discuss the Implementation of READ COMMITTED isolation level using SQL facilities.

Step 1 : Create Table

CREATE TABLE Emp(ID int, Name char(50), Salary int)

step 2 : Insert values into the table

INSERT INTO Emp(ID, Name, Salary)

VALUES (1, Sharda', 1000)

INSERT INTO Emp(ID, Name, Salary)

VALUES(2,'Ashwini',2000)

INSERT INTO Emp(ID, Name, Salary)

VALUES(3,'Madhura',3000)

The Table will be

| ID | Name    | Salary |
|----|---------|--------|
| 1  | Sharda  | 1000   |
| 2  | Ashwini | 2000   |
| 3  | Madhura | 3000   |

**Step 3**: In select query it will take only committed values of table. If any transaction is opened and incompleted on table in others sessions then select query will wait till no transactions are pending on same table. Read Committed is the default transaction isolation level.

Session 1:

**BEGIN TRAN** 

UPDATE emp SET Salary=999 WHERE ID=1

WAITFOR DELAY '00:00:15'

COMMIT

Session 2 :

SET TRANSACTION ISOLATION LEVEL READ COMMITTED

SELECT Salary FROM emp WHERE ID=1

Step 4 : If we run above mentioned two sessions concurrently then

The output will be 999

Step 5: Following SQL facilities demonstrate the REPEATABLE READ isolation level. In this technique, select query data of table that is used under transaction of isolation level "Repeatable Read" can not be modified from any other sessions till transaction is completed.

Assume that we have already created database and inserted some values in it.

Session 1:

SET TRANSACTION ISOLATION LEVEL REPEATABLE READ

**BEGIN TRAN** 

SELECT \* FROM emp WHERE ID IN(1,2)

WAITFOR DELAY '00:00:15'

SELECT \* FROM Emp WHERE ID IN (1,2)

ROLLBACK

### Session 2 :

UPDATE emp SET Salary=999 WHERE ID=1

If we run above two sessions concurrently, then Update command in session 2 will wait till session 1 transaction is completed because emp table row with ID=1 has locked in session1 transaction.

32

## **CS3492**/Database Management Systems Department of CSE & IT

| UNIT IV IMPLEMENTATION TECHNIQUES                                                                                                    |  |  |
|----------------------------------------------------------------------------------------------------|--|--|
| RAID – File Organization – Organization of Records in Files – Indexing and Hashing –Ordered Indices – B+ tree Index                                                                                  |  |  |
| Files – B tree Index Files – Static Hashing – Dynamic Hashing – Query Processing Overview – Algorithms for SELECT                                                                                    |  |  |
| and JOIN operations – Query optimization using Heuristics and Cost Estimation                                                                                                    |  |  |
| RAID                                                                                                    |  |  |
| RAID (redundant array of independent disks) originally redundant array of inexpensive disks) is a way of storing the                                                                                 |  |  |
| same data in different places on multiple hard disks to protect data in the case of a drive failure.                                                                                                 |  |  |
| RAID: Redundant Arrays of Independent Disks                                                                                                    |  |  |
| Disk organization techniques that manage a large numbers of disks, providing a view of a single disk of high                                                                                         |  |  |
| capacity and high speed by using multiple disks in parallel, and high reliability by storing data redundantly, so that                                                                               |  |  |
| data can be recovered even if a disk fails                                                                                                    |  |  |
| Motivation for RAID                                                                                                    |  |  |
| • Just as additional memory in form of cache, can improve the system performance, in the same way                                                                                                    |  |  |
| additional disks can also improve system performance.                                                                                                    |  |  |
| • In RAID we can use an array of disks which operates independently since there are many disks, multiple I/O requests can be handled in parallel if the data required is on separate disks           |  |  |
| • A single I/O operation can be handled in parallel if the data required is distributed across multiple disks.                                                                                       |  |  |
| Benefits of RAID                                                                                                    |  |  |
| Data loss can be very dangerous for an organization                                                                                                    |  |  |
| RAID technology prevents data loss due to disk failure                                                                                                    |  |  |
| RAID technology can be implemented in hardware or software                                                                                                    |  |  |
| Servers make use of RAID Technology                                                                                                    |  |  |
| RAID Level 0- Stripping and non-redundant                                                                                                    |  |  |
| • RAID level 0 divides data into block units and writes them across a number of disks. As data is placed                                                                                             |  |  |
| across multiple disks it is also called "data Striping".                                                                                                    |  |  |
| • The advantage of distributing data over disks is that if different I/O requests are pending for two different                                                                                      |  |  |
| blocks of data, then there is a possibility that the requested blocks are on different disks                                                                                                    |  |  |
| RAID 0                                                                                                    |  |  |
| Striping                                                                                                    |  |  |
|                                                                                                    |  |  |
|                                                                                                    |  |  |
|                                                                                                    |  |  |
| Block 1 Block 2                                                                                                    |  |  |
| Block 3 Block 4                                                                                                    |  |  |
| Block 5 Block 6                                                                                                    |  |  |
| Block 8                                                                                                    |  |  |
|                                                                                                    |  |  |
| DISK1 DISK2<br>There is no parity shealing of data. So if data in one drive gate computed then all the date would be last. Thus DAID                                                                 |  |  |
| There is no parity checking of data. So if data in one drive gets corrupted then all the data would be lost. Thus RAID                                                                               |  |  |
| 0 does not support data recovery Spanning is another term that is used with RAID level 0 because the logical disk will span all the physical drives. RAID 0 implementation requires minimum 2 disks. |  |  |
| Advantages                                                                                                    |  |  |
| <ul> <li>I/O performance is greatly improved by spreading the I/O load across many channels &amp; drives.</li> </ul>                                                                                 |  |  |
|                                                                                                    |  |  |
| • Best performance is achieved when data is striped across multiple controllers with only one driver per                                                                                             |  |  |
| controller                                                                                                    |  |  |
| Disadvantages                                                                                                    |  |  |
| <ul> <li>It is not fault-tolerant, failure of one drive will result in all data in an array being lost</li> </ul>                                                                                    |  |  |
| <ul> <li>It is not fault-tolefault, failure of one drive will result in an data in an array being lost</li> <li>RAID Level 1: Mirroring (or shadowing)</li> </ul>                                    |  |  |
| $\begin{array}{c} \mathbf{A} \mathbf{A} \mathbf{D} \mathbf{D} \mathbf{A} \mathbf{U} \mathbf{U} \mathbf{U} \mathbf{U} \mathbf{U} \mathbf{U} \mathbf{U} U$                                             |  |  |

• Also known as *disk mirroring*, this configuration consists of at least two drives that duplicate the storage of

St. Joseph's College of Engineering/St. Joseph's Institute of Technology

Page 1

ICO

R APP

## DOWNLOADED FROM STUCOR APP

L

#### **CS3492**/Database Management Systems Department of CSE & IT

data. There is no striping.

- Read performance is improved since either disk can be read at the same time. Write performance is the same • as for single disk storage.
- Every write is carried out on both disks. If one disk in a pair fails, data still available in the other.
- Data loss would occur only if a disk fails, and its mirror disk also fails before the system is repaired Probability of combined event is very small.

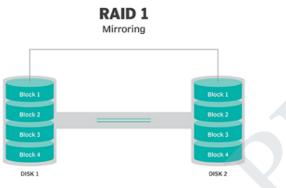

#### **RAID Level 2**:

This configuration uses striping across disks, with some disks storing error checking and correcting (ECC) information. It has no advantage over RAID 3 and is no longer used.

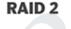

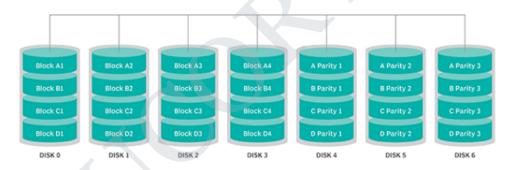

#### **RAID Level 3: Bit-Interleaved Parity**

- A single parity bit is enough for error correction, not just detection, since we know which disk has failed
  - When writing data, corresponding parity bits must also be computed and written to a parity bit disk
  - To recover data in a damaged disk, compute XOR of bits from other disks (including parity bit disk) \_
- I/O operation addresses all the drives at the same time, RAID 3 cannot overlap I/O. For this reason, RAID 3 is best for single-user systems with long record applications.

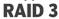

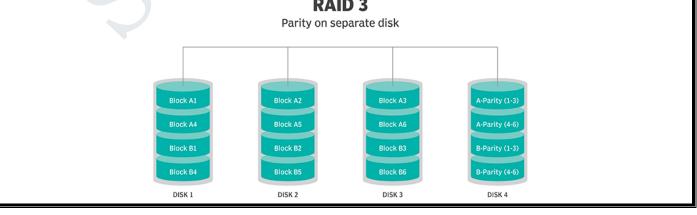

St. Joseph's College of Engineering/St. Joseph's Institute of Technology

Page 2

# DOWNLOADED FROM STUCOR APP

### **CS3492**/Database Management Systems Department of CSE & IT

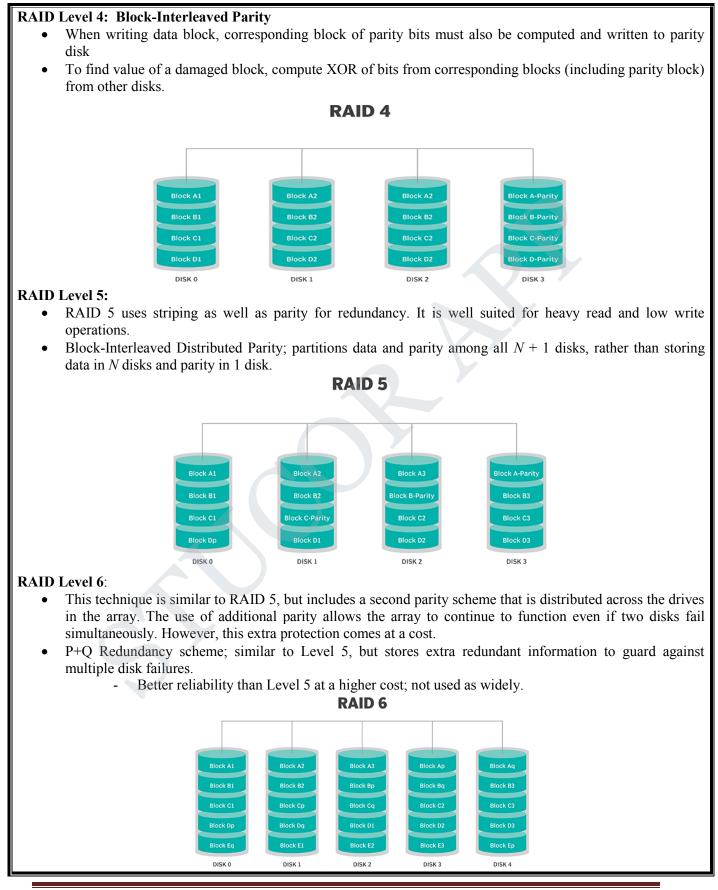

St. Joseph's College of Engineering/St. Joseph's Institute of Technology

Page 3

### CS3492/Database Management Systems Depart

|                                                                                                    | File Organization                                                        |  |  |  |
|----------------------------------------------------------------------------------------------------|--------------------------------------------------------------------------|--|--|--|
| • The database is stored as a collection o                                                             | f files.                                                                 |  |  |  |
| • Each file is a sequence of <i>records</i> .                                                          |                                                                          |  |  |  |
| • A record is a sequence of fields.                                                                    |                                                                          |  |  |  |
| <ul> <li>Classifications of records</li> </ul>                                                         |                                                                          |  |  |  |
| <ul> <li>Fixed length record</li> </ul>                                                                | d                                                                        |  |  |  |
| <ul> <li>Variable length rec</li> </ul>                                                                | cord                                                                     |  |  |  |
| • Fixed length record approach:                                                                        |                                                                          |  |  |  |
| Assume record size is fixed eac                                                                        | ch file has records of one particular type only different files are used |  |  |  |
| for different relations                                                                                |                                                                          |  |  |  |
| Simple approach                                                                                        |                                                                          |  |  |  |
| <ul> <li>Record access is simple</li> </ul>                                                            |                                                                          |  |  |  |
| Example pseudo code                                                                                    |                                                                          |  |  |  |
| type account = record                                                                                  |                                                                          |  |  |  |
| account_number char(10);                                                                               |                                                                          |  |  |  |
| branch_name char(22);                                                                                  |                                                                          |  |  |  |
| balance numeric(8);                                                                                    |                                                                          |  |  |  |
| end                                                                                                    |                                                                          |  |  |  |
| Total bytes 40 for a record                                                                            | <u> </u>                                                                 |  |  |  |
| record 0                                                                                               | A-102 Perryridge 400                                                     |  |  |  |
| record 1                                                                                               | A-305 Round Hill 350                                                     |  |  |  |
| record 2                                                                                               | A-215 Mianus 700                                                         |  |  |  |
| record 3                                                                                               | A-101 Downtown 500                                                       |  |  |  |
| record 4                                                                                               | A-222 Redwood 700                                                        |  |  |  |
| record 5                                                                                               | A-201 Perryridge 900                                                     |  |  |  |
| record 6                                                                                               | A-217 Brighton 750                                                       |  |  |  |
| record 7                                                                                               | A-110 Downtown 600                                                       |  |  |  |
| record 8                                                                                               | A-218 Perryridge 700                                                     |  |  |  |
| Two problems                                                                                           |                                                                          |  |  |  |
| - Difficult to delete record from                                                                      | a this structure                                                         |  |  |  |
|                                                                                                    | boundaries, that is part of the record will be stored in one block and   |  |  |  |
| part in another. It would require two block acce                                                       |                                                                          |  |  |  |
| <i>Reuse the free space</i> alternatives:                                                              |                                                                          |  |  |  |
| - move records $i + 1,, n$ to n                                                                        | i n-1                                                                    |  |  |  |
| <ul> <li>do not move records, but link all free records on a</li> </ul>                                |                                                                          |  |  |  |
| free list                                                                                              |                                                                          |  |  |  |
| <ul> <li>Move the final record to deleted record place.</li> </ul>                                     |                                                                          |  |  |  |
| Free Lists                                                                                             | F                                                                        |  |  |  |
| • Store the address of the first deleted record in the file header.                                    |                                                                          |  |  |  |
| <ul> <li>Use this first record to store the address of the second deleted record, and so on</li> </ul> |                                                                          |  |  |  |
|                                                                                                    |                                                                          |  |  |  |
| header                                                                                                 |                                                                          |  |  |  |
| record 0<br>record 1                                                                                   | A-102 Perryridge 400                                                     |  |  |  |
| record 2                                                                                               | A-215 Mianus 700                                                         |  |  |  |
| record 3                                                                                               | A-101 Downtown 500                                                       |  |  |  |
| record 4<br>record 5                                                                                   | A-201 Perryridge 900                                                     |  |  |  |
| record 6                                                                                               |                                                                          |  |  |  |
| record 7                                                                                               | A-110 Downtown 600                                                       |  |  |  |
| record 8                                                                                               | A-218 Perryridge 700                                                     |  |  |  |
|                                                                                                    |                                                                          |  |  |  |
| St. Joseph's College of Engineering/St. Jo                                                             | oseph's Institute of Technology Page 4                                   |  |  |  |
|                                                                                                    |                                                                          |  |  |  |

#### CS3492/Database Management Systems Dep

Department of CSE & IT

#### Variable-Length Records Byte string representation Attach an *end-of-record* $(\perp)$ control character to the end of each record Difficulty with deletion 0 A-102 400 A-201 900 perryridge $\bot$ roundhill A-305 1 350 $\bot$ 2 mianus A-215 700 $\bot$ Disadvantage It is not easy to reuse space occupied formerly by deleted record. • There is no space in general for records grows longer **Slotted Page Structure** Block Header Records Size # Entrie Free Space Location End of Free Space Slotted page header contains: number of record entries end of free space in the block location and size of each record **Pointer Method** Perryridge A-102 400 Round Hill A-305 350 Mianus A-215 700 Downtown A-101 500 Redwood A-222 700 A-201 900 Brighton A-217 750 A-110 600 A-218 700 A variable-length record is represented by a list of fixed-length records, chained together via pointers. Can be used even if the maximum record length is not known. Disadvantage to pointer structure; space is wasted in all records except the first in a a chain. Solution is to allow two kinds of block in file: Anchor block – contains the first records of chain Overflow block – contains records other than those that are the first records of chains. Perryridge Round Hill 400 A-102 A-305 350 700 500 A-101 A-218 A-110

St. Joseph's College of Engineering/St. Joseph's Institute of Technology

Page 5

#### **CS3492**/Database Management Systems Department of CSE & IT

#### **Organization of Records in Files**

- Sequential store records in sequential order, based on the value of the search key of each record
- Heap a record can be placed anywhere in the file where there is space
- Hashing a hash function computed on some attribute of each record; the result specifies in which block of the file the record should be placed

#### **Sequential File Organization**

- Suitable for applications that require sequential processing of the entire file
- The records in the file are ordered by a search-key

| A-217 | Brighton   | 750 |           |
|-------|------------|-----|-----------|
| A-101 | Downtown   | 500 | $\square$ |
| A-110 | Downtown   | 600 |           |
| A-215 | Mianus     | 700 | K         |
| A-102 | Perryridge | 400 | K         |
| A-201 | Perryridge | 900 |           |
| A-218 | Perryridge | 700 |           |
| A-222 | Redwood    | 700 |           |
| A-305 | Round Hill | 350 |           |

| A-217 | Brighton   | 750 |                     |
|-------|------------|-----|---------------------|
| A-101 | Downtown   | 500 |                     |
| A-110 | Downtown   | 600 |                     |
| A-215 | Mianus     | 700 |                     |
| A-102 | Perryridge | 400 |                     |
| A-201 | Perryridge | 900 | $ \leq \mathbb{N} $ |
| A-218 | Perryridge | 700 |                     |
| A-222 | Redwood    | 700 |                     |
| A-305 | Round Hill | 350 |                     |
|       |            |     | //                  |
| A-888 | North Town | 800 |                     |

#### **Deletion** – use pointer chains

Insertion – locate the position where the record is to be inserted

- if there is free space insert there
- if no free space, insert the record in an overflow block
- In either case, pointer chain must be updated

#### Indexing and Hashing

#### **Basic Concepts**

- Indexing mechanisms used to speed up access to desired data.
  - E.g., author catalog in library
- Search Key attribute to set of attributes used to look up records in a file.

An index file consists of records (called index entries) of the form

| Search-key | pointer |
|------------|---------|
|------------|---------|

- Index files are typically much smaller than the original file
- Two basic kinds of indices:
  - Ordered indices: search keys are stored in sorted order
  - Hash indices: search keys are distributed uniformly across "buckets" and by using a "hash function" the values are determined.

#### **Ordered Indices**

- In an ordered index, index entries are stored sorted on the search key value.
- **Primary index:** in a sequentially ordered file, the index whose search key specifies the sequential order of the file.
- Secondary index: an index whose search key specifies an order different from the sequential order of the file.

#### **Types of Ordered Indices**

- Dense index
- Sparse index
- **Dense Index Files**

St. Joseph's College of Engineering/St. Joseph's Institute of Technology

Page 6

#### **CS3492**/Database Management Systems Department of CSE & IT

#### **BY STUCOR APP**

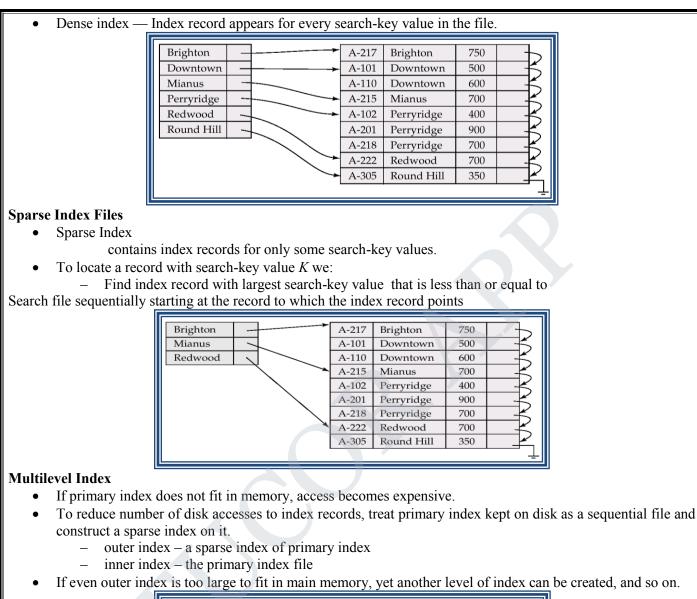

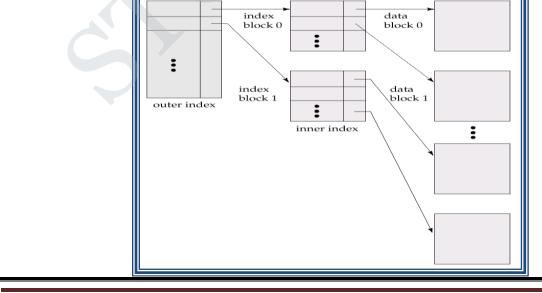

St. Joseph's College of Engineering/St. Joseph's Institute of Technology

Page 7

#### **Index Update: Deletion**

If deleted record was the only record in the file with its particular search-key value, the search-key is deleted from the index also.

#### • Single-level index deletion:

- Dense indices deletion of search-key is similar to file record deletion.
- Sparse indices if an entry for the search key exists in the index, it is deleted by replacing the entry in the index with the next search-key value in the file (in search-key order). If the next search-key value already has an index entry, the entry is deleted instead of being replaced.

#### **Index Update: Insertion**

#### • Single-level index insertion:

- Perform a lookup using the search-key value appearing in the record to be inserted.
- Dense indices if the search-key value does not appear in the index, insert it.
- Sparse indices if index stores an entry for each block of the file, no change needs to be made to the index unless a new block is created. In this case, the first search-key value appearing in the new block is inserted into the index.

Secondary Index on balance field of account

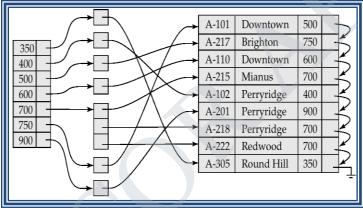

#### **Primary and Secondary Indices**

- Secondary indices have to be dense.
- Indices offer substantial benefits when searching for records.
- When a file is modified, every index on the file must be updated, Updating indices imposes overhead on database modification.
- Sequential scan using primary index is efficient, but a sequential scan using a secondary index is expensive – each record access may fetch a new block from disk

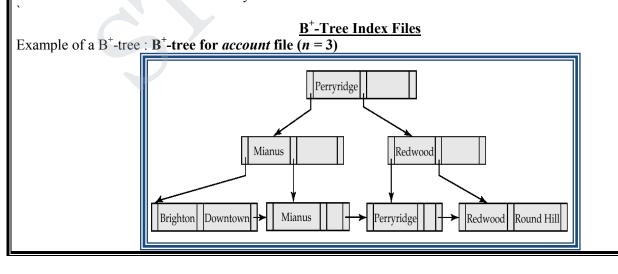

St. Joseph's College of Engineering/St. Joseph's Institute of Technology

Page 8

### **CS3492**/Database Management Systems Department of CSE & IT

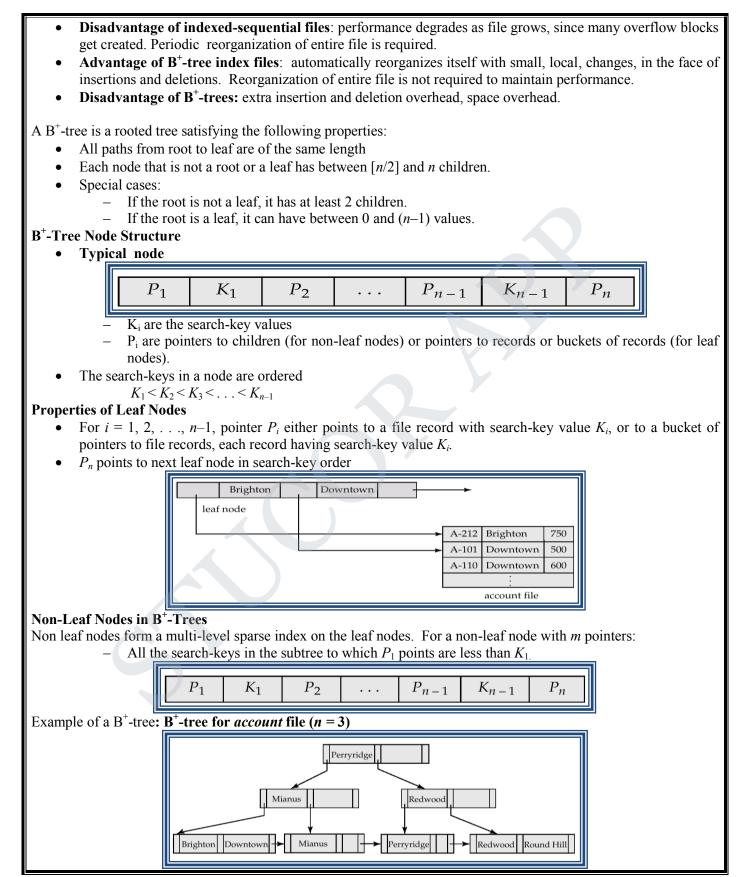

St. Joseph's College of Engineering/St. Joseph's Institute of Technology

Page 9

**CS3492**/Database Management Systems

Department of CSE & IT

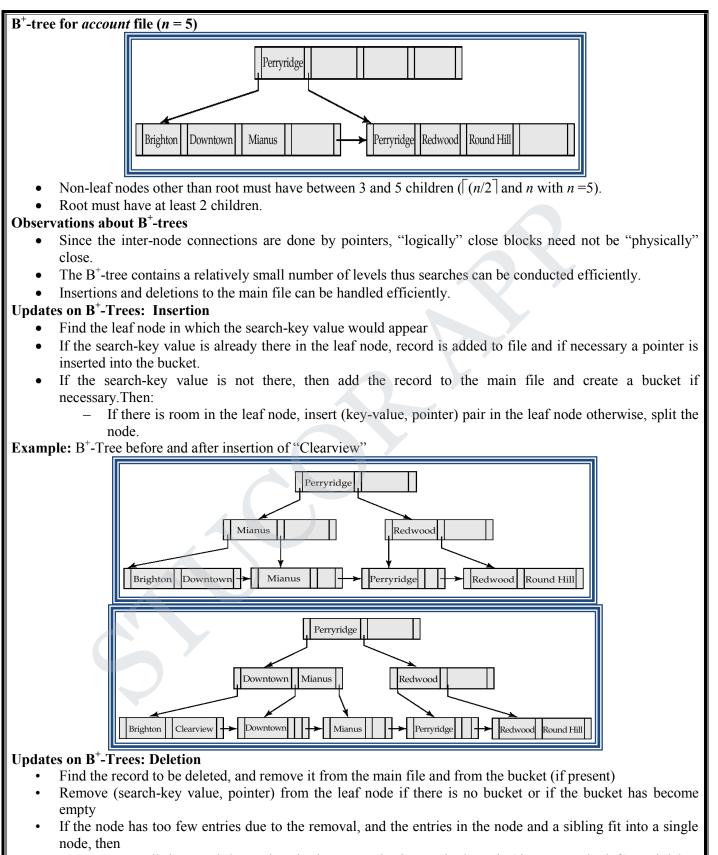

- Insert all the search-key values in the two nodes into a single node (the one on the left), and delete

*St. Joseph's College of Engineering/St. Joseph's Institute of Technology* 

Page 10

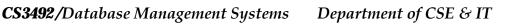

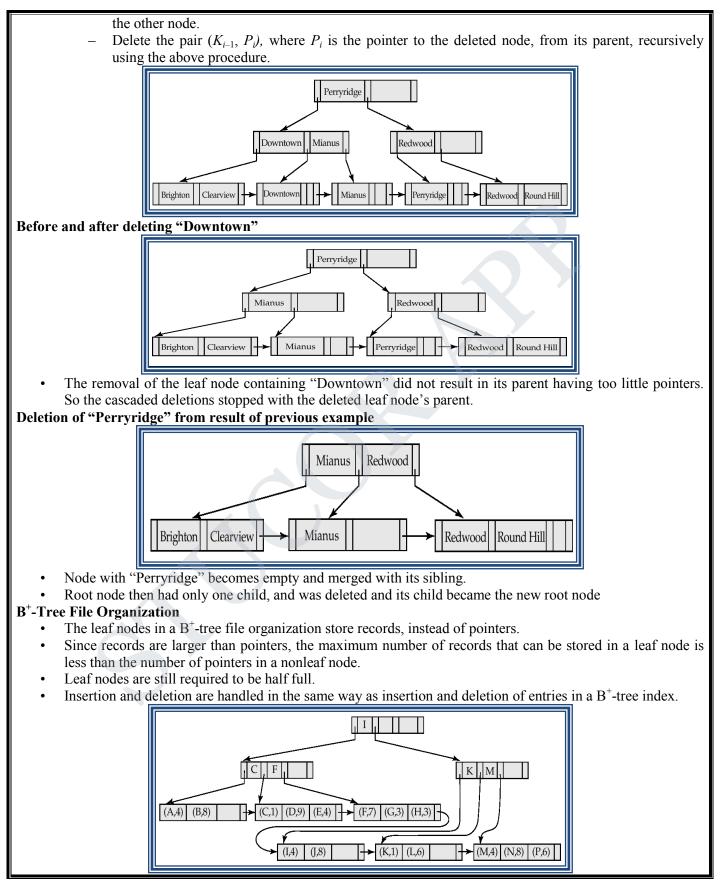

St. Joseph's College of Engineering/St. Joseph's Institute of Technology

Page 11

#### CS3492/Database Management Systems

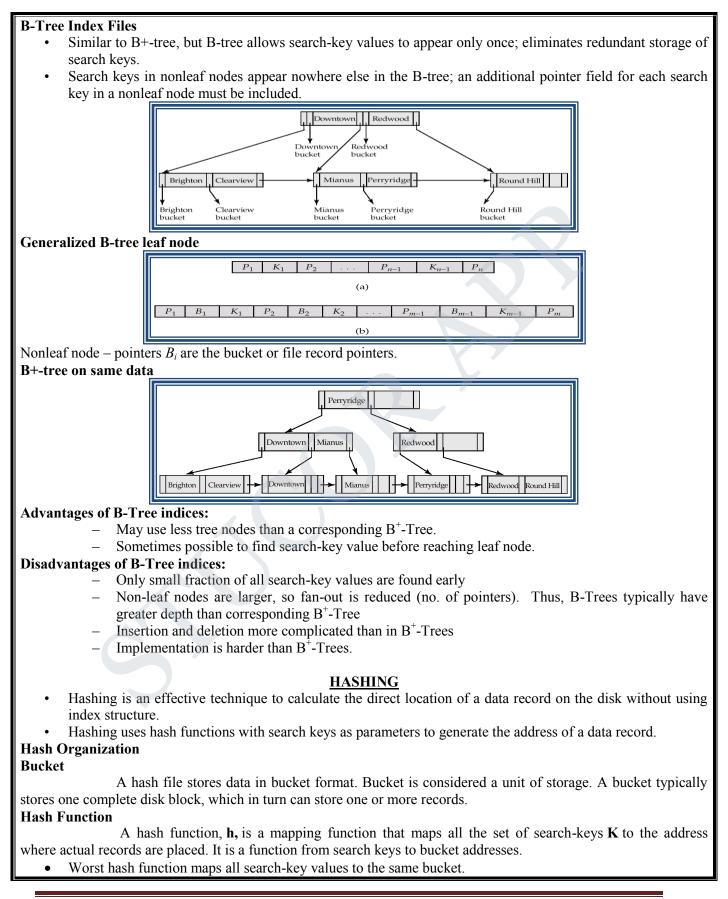

St. Joseph's College of Engineering/St. Joseph's Institute of Technology

Page 12

#### **CS3492**/Database Management Systems Department of CSE & IT

- An ideal hash function is uniform, i.e., each bucket is assigned the same number of search-key values from the set of all possible values.
- Ideal hash function is random, so each bucket will have the same number of records.

Types

- Static Hashing
- Dynamic Hashing

#### **Static Hashing**

- In static hashing, when a search-key value is provided, the hash function always computes the same address.
- For example, if mod-4 hash function is used, then it shall generate only 5 values. The output address shall always be same for that function.
- The number of buckets provided remains unchanged at all times.

#### **Example of Hash File Organization**

- There are 10 buckets,
- The hash function returns the sum of the binary representations of the characters modulo 10
  - E.g. h(Perryridge) = 5 h(Round Hill) = 3 h(Brighton) = 3

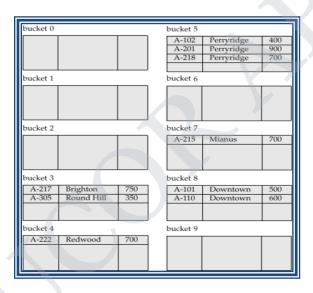

#### Operation

- Insertion When a record is required to be entered using static hash, the hash function h computes the bucket address for search key K, where the record will be stored. Bucket address = h(K)
- Search When a record needs to be retrieved, the same hash function can be used to retrieve the address of the bucket where the data is stored.
- **Delete** This is simply a search followed by a deletion operation.

#### Handling of Bucket Overflows

- Bucket overflow can occur because of
  - Insufficient buckets
    - Skew in distribution of records. This can occur due to :
      - multiple records have same search-key value
- Although the probability of bucket overflow can be reduced, it cannot be eliminated; it is handled by using overflow buckets.
- Overflow chaining the overflow buckets of a given bucket are chained together in a linked list.
- Above scheme is called **closed hashing**.
  - An alternative, called **open hashing**, which does not use overflow buckets, is not suitable for database applications.

St. Joseph's College of Engineering/St. Joseph's Institute of Technology

CS3492/Database Management Systems

Department of CSE & IT

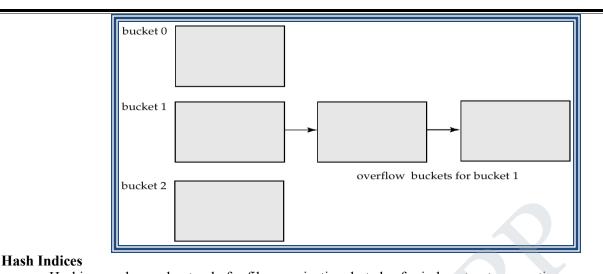

- Hashing can be used not only for file organization, but also for index-structure creation.
- A hash index organizes the search keys, with their associated record pointers, into a hash file structure.
- Hash indices are always secondary indices

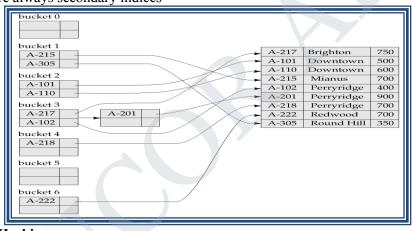

#### **Deficiencies of Static Hashing**

- In static hashing, function h maps search-key values to a fixed set of B of bucket addresses.
  - Databases grow with time. If initial number of buckets is too small, performance will degrade due to too much overflows.
  - If file size at some point in the future is anticipated and number of buckets allocated accordingly, significant amount of space will be wasted initially.
    - If database shrinks, again space will be wasted.
- These problems can be avoided by using techniques that allow the number of buckets to be **modified dynamically**.

#### **Dynamic Hashing**

- Good for database that grows and shrinks in size
- Allows the hash function to be modified dynamically
- Extendable hashing one form of dynamic hashing
  - Hash function generates values over a large range typically b-bit integers, with b = 32.
  - At any time use only a prefix of the hash function to index into a table of bucket addresses.
  - Let the length of the prefix be i bits,  $0 \le i \le 32$ .
  - Bucket address table size =  $2^{i}$  Initially i = 0
  - Value of i grows and shrinks as the size of the database grows and shrinks.
  - Multiple entries in the bucket address table may point to a bucket.
  - Thus, actual number of buckets is  $< 2^{i}$

St. Joseph's College of Engineering/St. Joseph's Institute of Technology

Page 14

#### **CS3492**/Database Management Systems Department of CSE & IT

### **BY STUCOR APP**

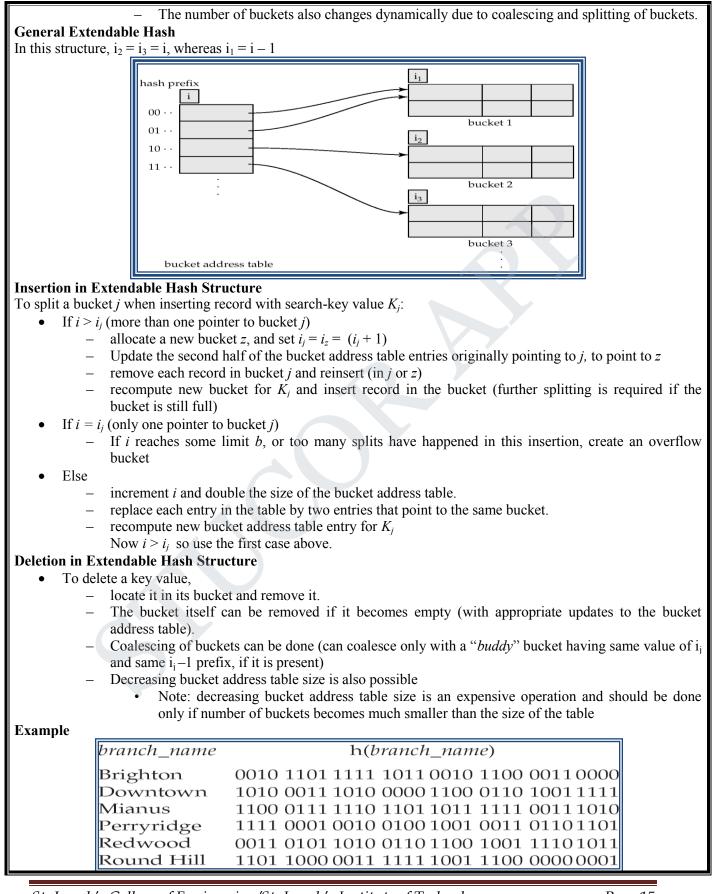

St. Joseph's College of Engineering/St. Joseph's Institute of Technology

Page 15

# **CS3492**/Database Management Systems Department of CSE & IT

**BY STUCOR APP** 

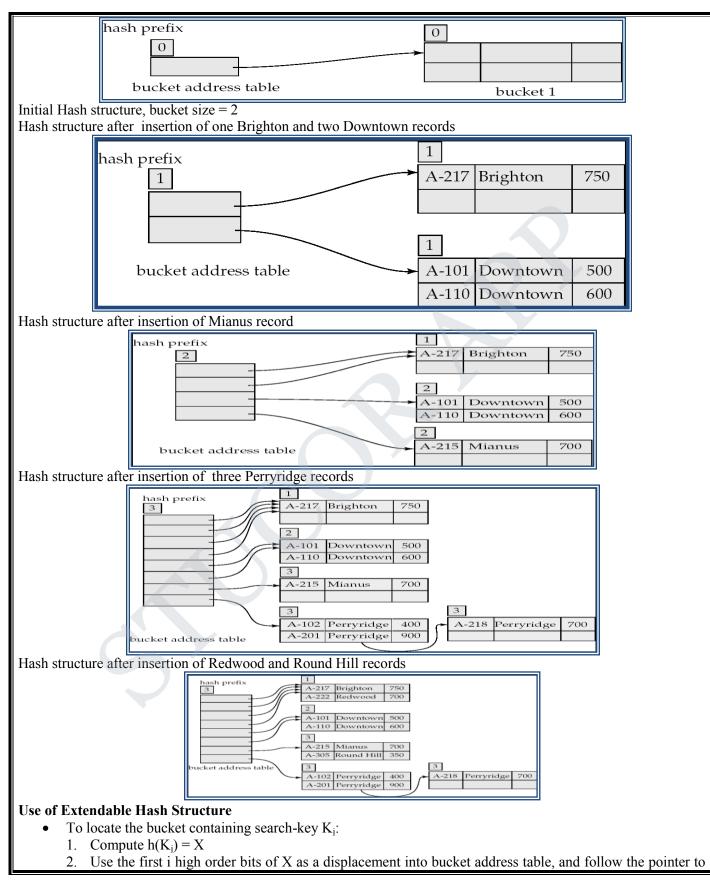

St. Joseph's College of Engineering/St. Joseph's Institute of Technology

Page 16

LICOR

**CS3492**/Database Management Systems

appropriate bucket

#### Updates in Extendable Hash Structure

- To insert a record with search-key value K<sub>i</sub>
  - follow same procedure as look-up and locate the bucket, say j.
  - If there is room in the bucket j insert record in the bucket.
  - Overflow buckets used instead in some cases.
- To delete a key value,
  - locate it in its bucket and remove it.
  - The bucket itself can be removed if it becomes empty
  - Coalescing of buckets can be done
  - Decreasing bucket address table size is also possible
- Benefits of extendable hashing:
  - Hash performance does not degrade with growth of file
  - Minimal space overhead
- Disadvantages of extendable hashing
  - Extra level of indirection to find desired record

Bucket address table may itself become very big.

#### **QUERY PROCESSING OVERVIEW**

- 1. The scanning, parsing, and validating module produces an internal representation of the query.
- 2. The query optimizer module devises an execution plan which is the execution strategy to retrieve the result of the query from the database files. A query typically has many possible execution strategies differing in performance, and the process of choosing a reasonably efficient one is known as query optimization. Query optimization is beyond this course. The code generator generates the code to execute the plan. The runtime database processor runs the generated code to produce the query result.

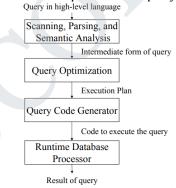

#### **Evaluation of SQL Statement**

The query is evaluated in a different order.

- The tables in the from clause are combined using Cartesian products. The where predicate is then applied.
- The resulting tuples are grouped according to the group by clause. The having predicate is applied to each group, possibly eliminating some groups. The aggregates are applied to each remaining group. The select clause is performed last.

#### Translating SQL Queries into Relational Algebra

- SQL query is first translated into an equivalent extended relational algebra expression.
- SQL queries are decomposed into query blocks, which form the basic units that can be translated into the algebraic operators and optimized.
- Query block contains a single SELECT-FROM-WHERE expression, as well as GROUP BY and HAVING clauses.
- Nested queries within a query are identified as separate query blocks.

#### Example:

St. Joseph's College of Engineering/St. Joseph's Institute of Technology

Page 17

#### **CS3492**/Database Management Systems

| SELECT LNAME, FNAME                                                                                                   |
|----------------------------------------------------------------------------------------------------|
| FROM EMPLOYEE                                                                                                    |
| WHERE SALARY > (SELECT MAX(SALARY)                                                                                    |
| FROM EMPLOYEE                                                                                                    |
| WHERE DNO=5);                                                                                                    |
| • The inner block                                                                                                    |
| <ul> <li>(SELECT MAX (SALARY) FROM EMPLOYEE WHERE DNO=5)</li> </ul>                                                   |
| – Translated in:                                                                                                    |
| • $\Im$ MAX SALARY( $\sigma$ DNO=5(EMPLOYEE))                                                                         |
| • The Outer block                                                                                                    |
| • SELECT LNAME, FNAME FROM EMPLOYEE WHERE SALARY > C                                                                  |
| – Translated in:                                                                                                    |
| • ∏ LNAZME, FNAME ( σSALARY>C(EMPLOYEE))                                                                              |
| (C represents the result returned from the inner block.)                                                              |
| • The query optimizer would then choose an execution plan for each block.                                             |
| • The inner block needs to be evaluated only once. (Uncorrelated nested query).                                       |
| • It is much harder to optimize the more complex correlated nested queries.                                           |
| External Sorting                                                                                                    |
| It refers to sorting algorithms that are suitable for large files of records on disk that do not fit entirely in main |
| memory, such as most database files                                                                                   |
| • ORDER BY.                                                                                                    |
| • Sort-merge algorithms for JOIN and other operations (UNION, INTERSECTION). Duplicate elimination                    |
| algorithms for the PROJECT operation (DISTINCT). Typical external sorting algorithm uses a sort-merge                 |
| strategy: Sort phase: Create sort small sub-files (sorted sub-files are called runs).                                 |
| • Merge phase: Then merges the sorted runs. N-way merge uses N memory buffers to buffer input runs, and 1             |
| block to buffer output. Select the 1st record (in the sort order) among input buffers, write it to the output         |
| buffer and delete it from the input buffer. If output buffer full, write it to disk. If input buffer empty, read      |
| next block from the corresponding run.                                                                                |

#### E.g. 2-way Sort-Merge

| g 24<br>a 24<br>d 31<br>c 33<br>b 14<br>e 16 | a 19<br>d 31<br>g 24<br>b 14<br>c 33<br>c 16                                                                     | a 19<br>b 14<br>c 33<br>d 31<br>e 16<br>g 24 | a 14<br>a 19<br>b 14<br>c 33<br>d 7<br>d 21 |
|----------------------------------------------|----------------------------------------------------------------------------------------------------|----------------------------------------------|---------------------------------------------|
| r 16<br>d 21<br>m 3<br>p 2<br>d 7<br>a 14    | $ \begin{array}{c} d \\ 21 \\ m \\ 3 \\ r \\ 16 \end{array} $ $ \begin{array}{c} a \\ 14 \\ d \\ 7 \end{array} $ | a 14<br>d 7<br>d 21<br>m 3<br>p 2            | d 31<br>e 16<br>g 24<br>m 3<br>P 2<br>r 16  |
| initial<br>relation                          | runs<br>runs<br>runs merg<br>pass-                                                                               | r 16<br>runs<br>e 1<br>-1 F                  | r 16<br>sorted<br>output<br>pass -2         |

#### **Basic Algorithms for Executing Relational Query Operations**

- An RDBMS must include one or more alternative algorithms that implement each relational algebra operation (SELECT, JOIN,...) and, in many cases, that implement each combination of these operations.
- Each algorithm may apply only to particular storage structures and access paths (such index,...).
- Only execution strategies that can be implemented by the RDBMS algorithms and that apply to the particular query and particular database design can be considered by the query optimization module.

#### Algorithms for implementing SELECT operation

- These algorithms depend on the file having specific access paths and may apply only to certain types of selection conditions.
- We will use the following examples of SELECT operations:
  - (OP1):σSSN='123456789' (EMPLOYEE)
  - (OP2): $\sigma$  DNUMBER > 5 (DEPARTMENT)

St. Joseph's College of Engineering/St. Joseph's Institute of Technology

Page 18

#### **CS3492**/Database Management Systems Department of CSE & IT

#### - (OP3):σDNO=5 (EMPLOYEE)

- (OP4):σ DNO=5 AND SALARY>30000 AND SEX = 'F' (EMPLOYEE)
- (OP5):σESSN='123456789' AND PNO=10 (WORKS\_ON)
- Many search methods can be used for simple selection: S1 through S6
- S1: Linear Search (brute force) –full scan in Oracle's terminology-
  - Retrieves every record in the file, and test whether its attribute values satisfy the selection condition: an expensive approach.
  - Cost: b/2 if key and b if no key
- S2: Binary Search
  - If the selection condition involves an equality comparison on a key attribute on which the file is ordered.
  - $\sigma$ SSN='1234567' (EMPLOYEE), SSN is the ordering attribute.
  - Cost: log2b if key.
- S3: Using a Primary Index (hash key)
  - An equality comparison on a key attribute with a primary index (or hash key).
  - This condition retrieves a single record (at most).
  - Cost :primary index : bind/2 + 1(hash key: 1bucket if no collision).
- S4: Using a primary index to retrieve multiple records
  - Comparison condition is >, >=, <, or <= on a key field with a primary index
  - $\sigma$ DNUMBER >5(DEPARTMENT)
  - Use the index to find the record satisfying the corresponding equality condition (DNUMBER=5), then
    retrieve all subsequent records in the (ordered) file.
  - For the condition (DNUMBER <5), retrieve all the preceding records.
  - Method used for range queries too(i.e. queries to retrieve records in certain range)
  - Cost: bind/2 + ?. '?' could be known if the number of duplicates known.
- S5: Using a clustering index to retrieve multiple records
  - If the selection condition involves an equality comparison on a non-key attribute with a clustering index.
  - $\sigma DNO=5(EMPLOYEE)$
  - Use the index to retrieve all the records satisfying the condition.
  - Cost: log2bind + ?. '?' could be known if the number of duplicates known.
- S6: Using a secondary (B+-tree) index on an equality comparison
  - The method can be used to retrieve a single record if the indexing field is a key or to retrieve multiple records if the indexing field is not a key.
  - This can also be used for comparisons involving >, >=, <, or <=.
  - Method used for range queries too.
  - Cost to retrieve: a key= height + 1; a non key= height+1(extra-level)+?, comparison=(height-1)+?+?
- Many search methods can be used for complex selection which involve a Conjunctive Condition: S7 through as S9.
  - Conjunctive condition: several simple conditions connected with the AND logical connective.
  - (OP4): s DNO=5 AND SALARY>30000 AND SEX = 'F' (EMPLOYEE).
- S7:Conjunctive selection using an individual index.
  - If an attribute involved in any single simple condition in the conjunctive condition has an access path that permits the use of one of the Methods S2 to S6, use that condition to retrieve the records.
  - Then check whether each retrieved record satisfies the remaining simple conditions in the conjunctive condition
- S8:Conjunctive selection using a composite index:
  - If two or more attributes are involved in equality conditions in the conjunctive condition and a composite index (or hash structure) exists on the combined fields.
  - Example: If an index has been created on the composite key (ESSN, PNO) of the WORKS\_ON file,

St. Joseph's College of Engineering/St. Joseph's Institute of Technology

Page 19

JCOR

### **CS3492**/Database Management Systems Department of CSE & IT

we can use the index directly.

- (OP5): $\sigma_{ESSN='123456789' \text{ AND PNO=10}}$  (WORKS\_ON).
- S9: Conjunctive selection by intersection of record pointers
  - If the secondary indexes are available on more than one of the fields involved in simple conditions in the conjunctive condition, and if the indexes include record pointers (rather than block pointers), then each index can be used to retrieve the set of record pointers that satisfy the individual condition.
  - The intersection of these sets of record pointers gives the record pointers that satisfy the conjunctive condition.
  - If only some of the conditions have secondary indexes, each retrieval record is further tested to
    determine whether it satisfies the remaining conditions.

#### Algorithms for implementing JOIN Operation

- Join: time-consuming operation. We will consider only natural join operation
  - Two-way join: join on two files.
  - Multiway join: involving more than two files.
  - The following examples of two-way JOIN operation (RO A=BS) will be used:
    - OP6: EMPLOYEE Θ DNO=DNUMBER DEPARTMENT
    - OP7: DEPARTMENT @ MGRSSN=SSN EMPLOYEE

#### • J1: Nested-loop join (brute force)

- For each record t in R (outer loop), retrieve every record s from S (inner loop) and test whether the two records satisfy the join condition t[A] = s[B].
- J2: Single-loop join (using an access structure to retrieve the matching records)
  - If an index (or hash key) exists for one of the two join attributes (e.g B of S), retrieve each record t in R, one at a time (single loop), and then use the access structure to retrieve directly all matching records s from S that satisfy s[B] = t[A]
- J3: Sort-merge join:
  - If the records of R and S are physically sorted (ordered) by value of the join attributes A and B, respectively, we can implement the join in the most efficient way.
  - Both files are scanned concurrently in order of the join attributes, matching the records that have the same values for A and B.
  - If the files are not sorted, they may be sorted first by using external sorting.
  - Pairs of file blocks are copied into memory buffers in order and records of each file are scanned only
    once each for matching with the other file if A & B are key attributes.
  - The method is slightly modified in case where A and B are not key attributes.
- J4: Hash-join
  - The records of files R and S are both hashed to the same hash file using the same hashing function on the join attributes A of R and B of S as hash keys.

#### • Partitioning Phase

- First, a single pass through the file with fewer records (say, R) hashes its records to the hash file buckets.
- Assumption: The smaller file fits entirely into memory buckets after the first phase.
- (If the above assumption is not satisfied, the method is a more complex one and number of variations have been proposed to improve efficiency: partition has join and hybrid hash join.)
- Probing Phase
  - A single pass through the other file (S) then hashes each of its records to probe appropriate bucket, and that record is combined with all matching records from R in that bucket.

#### **Heuristic-Based Query Optimization**

- 1. Break up SELECT operations with conjunctive conditions into a cascade of SELECT operations
- 2. Using the commutativity of SELECT with other operations, move each SELECT operation as far down the query tree as is permitted by the attributes involved in the select condition

St. Joseph's College of Engineering/St. Joseph's Institute of Technology

Page 20

JCOR

#### CS3492/Database Management Systems Department of CSE & IT

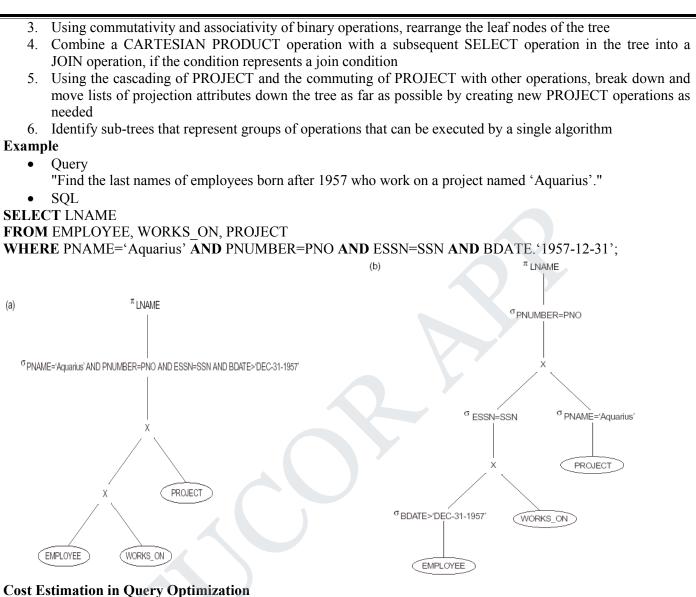

The main aim of query optimization is to choose the most efficient way of implementing the relational algebra operations at the lowest possible cost.

• The query optimizer should not depend solely on heuristic rules, but, it should also estimate the cost of executing the different strategies and find out the strategy with the minimum cost estimate.

The cost functions used in query optimization are estimates and not exact cost functions.

- The cost of an operation is heavily dependent on its selectivity, that is, the proportion of select operation(s) that forms the output.
- In general the different algorithms are suitable for low or high selectivity queries.
- In order for query optimizer to choose suitable algorithm for an operation an estimate of the cost of executing that algorithm must be provided

The cost of an algorithm depends on cardinality of its input.

- To estimate the cost of different query execution strategies, the query tree is viewed as containing a series of basic operations which are linked in order to perform the query.
- It is also important to know the expected cardinality of an operation's output because this forms the input to the next operation.

St. Joseph's College of Engineering/St. Joseph's Institute of Technology

CS3492/Database Management Systems

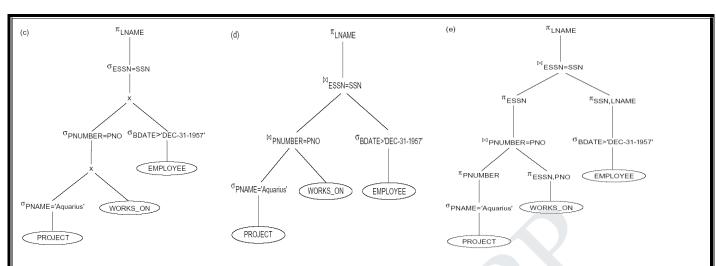

#### **Cost Components of Query Execution**

The cost of executing the query includes the following components:

- Access cost to secondary storage.
- Storage cost.
- Computation cost.
- Memory uses cost.
- Communication cost.

#### **Importance of Access cost**

Out of the above five cost components, the most important is the secondary storage access cost.

- The emphasis of the cost minimization depends on the size and type of database applications.
- For example in smaller database the emphasis is on the minimizing computing cost as because most of the data in the files involve in the query can be completely store in the main memory.
- For large database, the main emphasis is on minimizing the access cost to secondary device.
- For distributed database, the communication cost is minimized as because many sites are involved
- for the data transfer.

### Cost functions for SELECT Operation

#### Linear Search:

- [nBlocks(R)/2], if the record is found.

– [nBlocks(R)], if no record satisfied the condition.

#### **Binary Search** :

o [log2(nBlocks(R))], if equality condition is on key attribute, because SCA(R) = 1 in this case.

o[log2(nBlocks(R))] + [SCA(R)/bFactor(R)] - 1, otherwise.

#### Equity condition on Primary key

-[nLevelA(I) + 1]

### Equity condition on Non-Primary key

- [nLevelA(I) + 1] + [nBlocks(R)/2]

#### **Cost functions for JOIN Operation**

Join operation is the most time consuming operation to process.

- An estimate for the size (number of tuples) of the file that results after the JOIN operation is required to develop reasonably accurate cost functions for JOIN operations.
- The JOIN operations define the relation containing tuples that satisfy a specific predicate F from the Cartesian product of two relations R and S.

*St. Joseph's College of Engineering/St. Joseph's Institute of Technology*